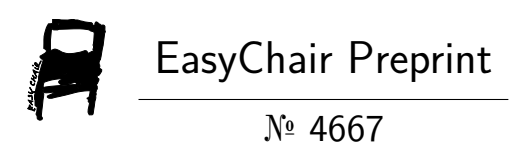

The Adjustable Hyperbolic Paraboloid Framework of the Integer Numbers Supporting All Polynomials

Charles Kusniec

EasyChair preprints are intended for rapid dissemination of research results and are integrated with the rest of EasyChair.

December 9, 2020

# **The adjustable hyperbolic paraboloid framework of the integer numbers (Part 1)**

#### **Charles Kusniec**<sup>1</sup>

 $<sup>1</sup>$  e-mail: charleskusniec@icloud.com</sup>

**Received:** 27 November 2020 **Revised:** DD Month YYYY **Accepted:** DD Month YYYY

**Abstract:** This study shows initial details of the adjustable hyperbolic paraboloid framework formed by all integer numbers. This framework can generate all polynomials with integer coefficients from zero degree to an infinite degree.

**Keywords:** Polynomials, integer sequences, hyperbolas, parabolas, quadratics, multiplication table, prime numbers, the sieve of primes, elementary number theory.

**2010 Mathematics Subject Classification:** 11N35, 11N36, 11A05, 11A51.

#### **1 Introduction**

Please, as a reference consult the *Conventions, notations, and abbreviations* study [2].

This study shows initial details of the adjustable hyperbolic paraboloid framework formed by all integer numbers. This framework can generate all polynomials with integer coefficients from zero degree to an infinite degree.

This framework has its formation origin on the multiplication table.

As we have seen before, the multiplication table is a hyperboctys, which is a paraboctys with a hyperbolic structure. We also saw that the multiplication table has all the quadratic composite generators.

This way, from the multiplication table hyperboctys, we will generate an infinite amount of other hyperboctys by adding a unit and also generate another infinite amount of other hyperboctys by subtracting a unit. Since all these new hyperboctys have the multiplication table as their origin, then they are all hyperbolic structures.

We then stack them all sequentially to form our 3D framework. The sequential stacking of these hyperboctys with quadratic sequences forms new perpendicular paraboctys that, according to our initial reasoning, generate the paraboctys with parabolic structures.

The framework formed occupies a three-dimensional Cartesian space with infinitely many surfaces hyperbolic paraboloid.

Each crossing of the Cartesian grid has an integer determined by the hyperboctys stacked from the multiplication table. This framework behaves as if it were an enormous molecule where the integers would be the infinitely many atoms of this molecule.

Whatever the surface, the plane, or paraboctys, of the framework we analyzed, there will always appear a mosaic determined by integer numbers. Each integer has its position very well defined concerning all other positions of the other integers.

#### **2** The ParaHyperCube  $a = 0$

This 3D framework can take many shapes. We may see this framework as a sequential superposition of very well-defined parallel surfaces. Each parallel surface set, besides being malleable, has its mosaic that is also malleable.

In this study, it looks like a cube because we are working with planes, or tables, or paraboctys of 11 by 11 elements. But since the planes are infinite, the cube view is just a didactic way to understand the framework. With better computers and software, we can expand this study by changing the lattice-grid, for example, from Cartesian to isometric, stacking conical or pyramidal surfaces, etc.

This 3D framework contains all the integers equally repeatedly infinitely many times so, from the multiplication table, we can find all the polynomial integer sequences of any degree, starting with degree 0.

As we will see below, because of the hyperbolic paraboloid construction of this cube-shaped framework we will name it ParaHyperCube  $a = 0$ .

The reason we put  $a = 0$  to the name is because of the geometric planes of construction of the framework. We make them with paraboctys containing vertical sequences with 1st-degree polynomials. So, the 2nd-degree coefficient  $a = 0$ . Of course, with better software and computers we can construct countless other frameworks using  $a > 0$  and that is why the title of this study has the word "adjustable".

In the Cartesian space of 3 dimensions, we will stack each hyperboctys in the form of  $PS[-x + z, z, x + z] = Multiplication Table + z$  sequentially for  $-\infty < z < \infty$  along the Zaxis.

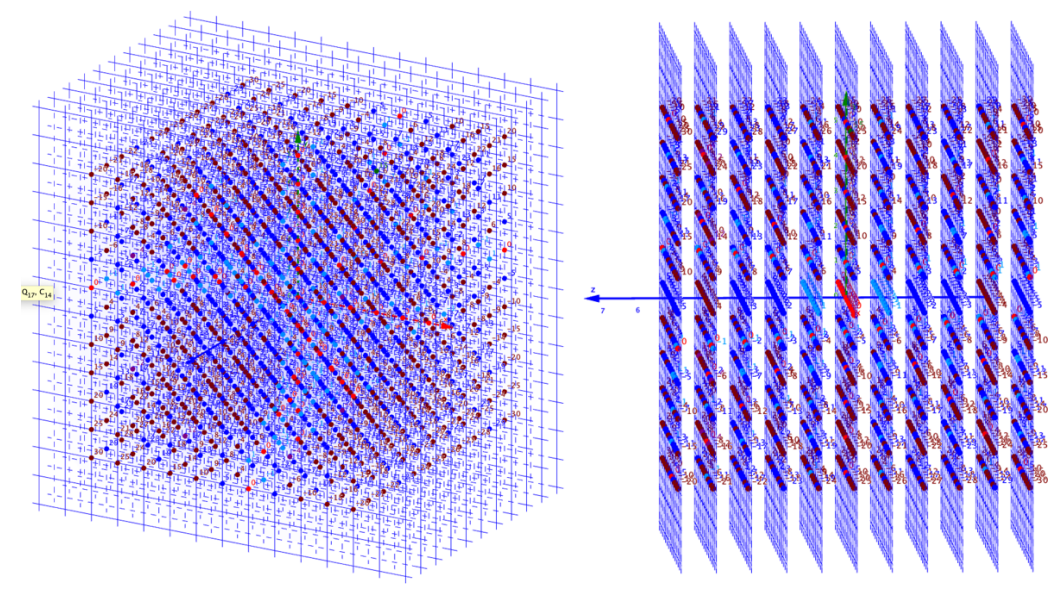

Figure 1. Two perspectives of the planes perpendicular to the Z-axis. In all this study, we are limiting in 11 planes  $-5 \le z \le 5$ . https://photos.app.goo.gl/ctTEBjjxKXF9GMHH8

Particularly, for  $z = 0$  we will have the FMT Full Multiplication Table, which is the hyperboctys  $PS[-x, 0, x]$ :

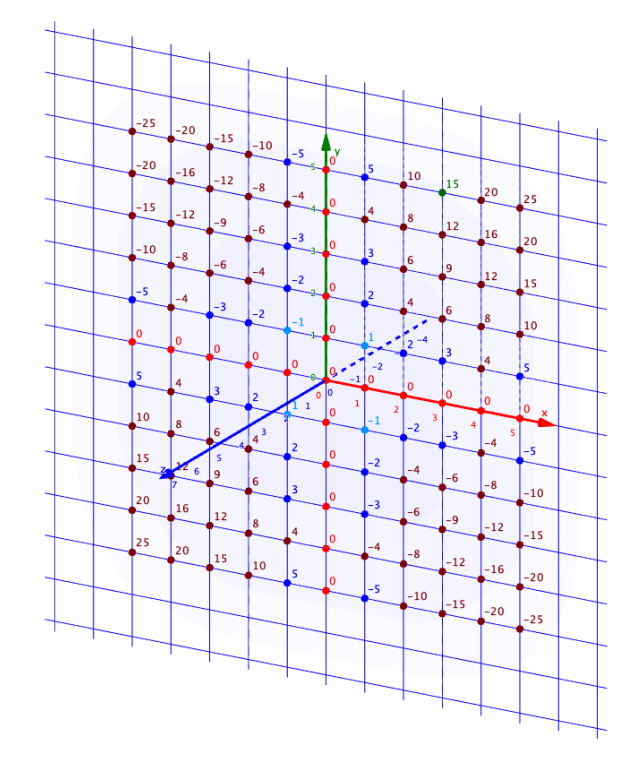

Figure 1. The Cartesian plane at  $z = 0$  with the  $FMT = PS[-x, 0, x]$  in perspective.

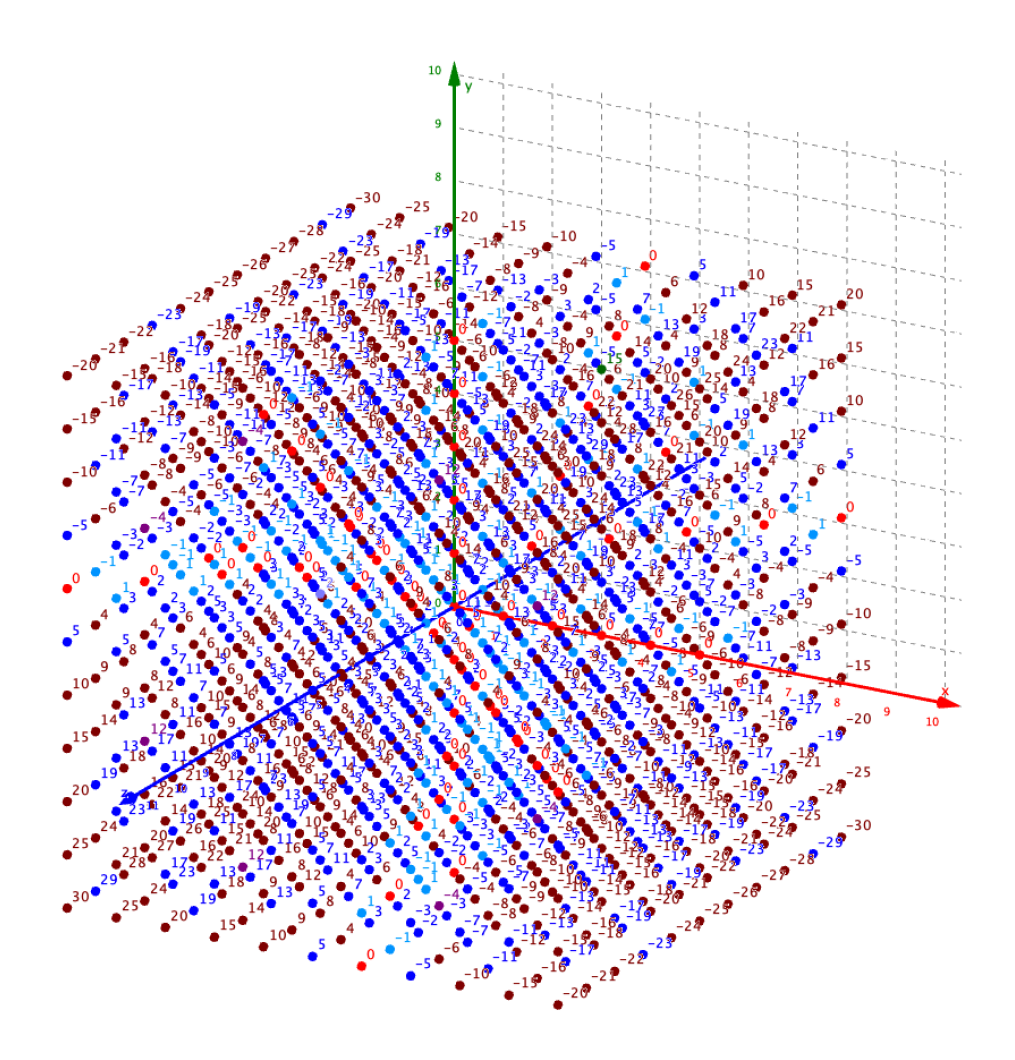

Figure 1. A clearer view of the 3D framework with the  $11<sup>3</sup> = 1331$  dots. Each dot has its Integer value. The center of the cube is a dot Zero in the position  $(x, y, z) = (0, 0, 0)$ . We highlight as a reference to the squared XY plane in  $z = 0$  that has the FMT. https://photos.app.goo.gl/e5ei6K2A4t2MiRr66

In this study, we will begin by analyzing the 33 planes closest to the origin  $(x, y, z) = (0,0,0)$ and parallel to the XY, YZ, and ZX planes:

- the planes perpendicular to the Z-axis
- the planes perpendicular to the X-axis
- the planes perpendicular to the Y-axis

With this study, it will be possible to show that there are always infinitely many prime number pairs such that  $|Prime1 \pm Prime2| = Even$  for all Even numbers.

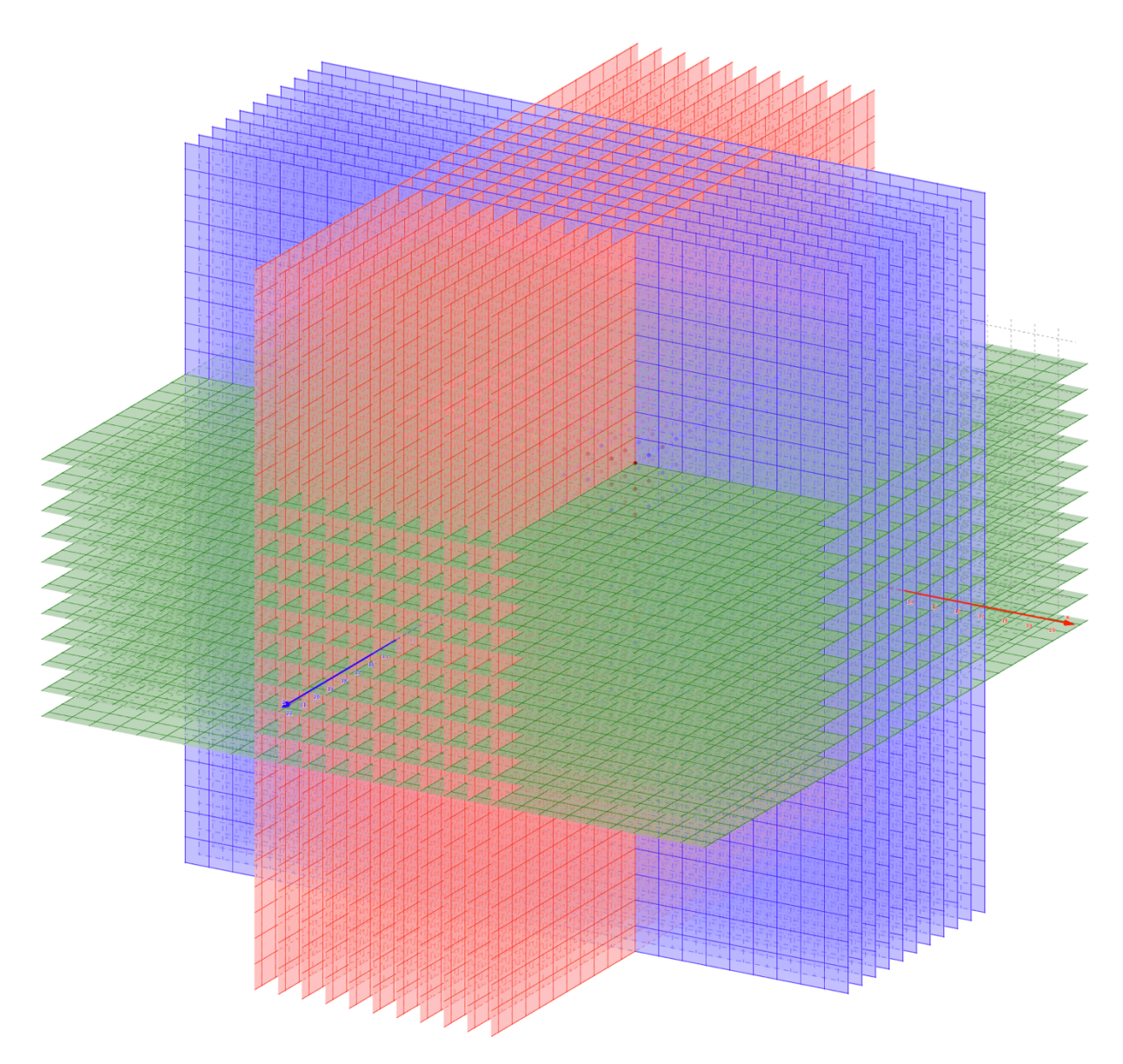

Figure 1. The 33 planes closest to the origin  $(x, y, z) = (0, 0, 0)$  and parallel to the XY, YZ, and ZX planes

Next, we will study:

- the inclined planes of 45° perpendicular to the XY-plane
- the inclined planes of 135° perpendicular to the XY-plane
- the inclined planes of 45° perpendicular to the YZ-plane
- the inclined planes of 135° perpendicular to the YZ-plane
- the inclined planes of 45° perpendicular to the ZX-plane
- the inclined planes of 135° perpendicular to the ZX-plane

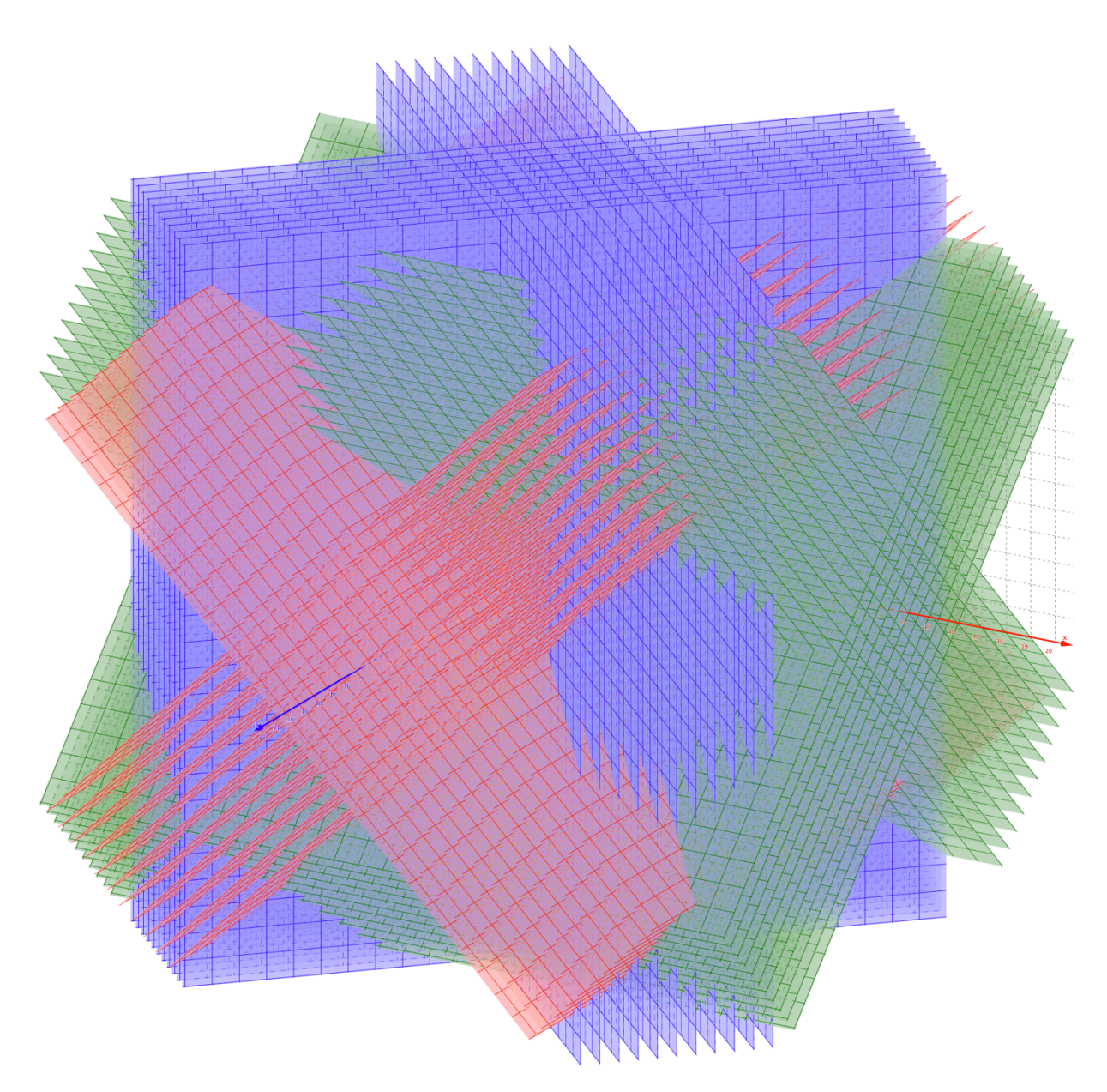

Figure 1. The 66 inclined planes of  $\pm 45^{\circ}$  perpendicular to the XY, YZ, and ZX planes.

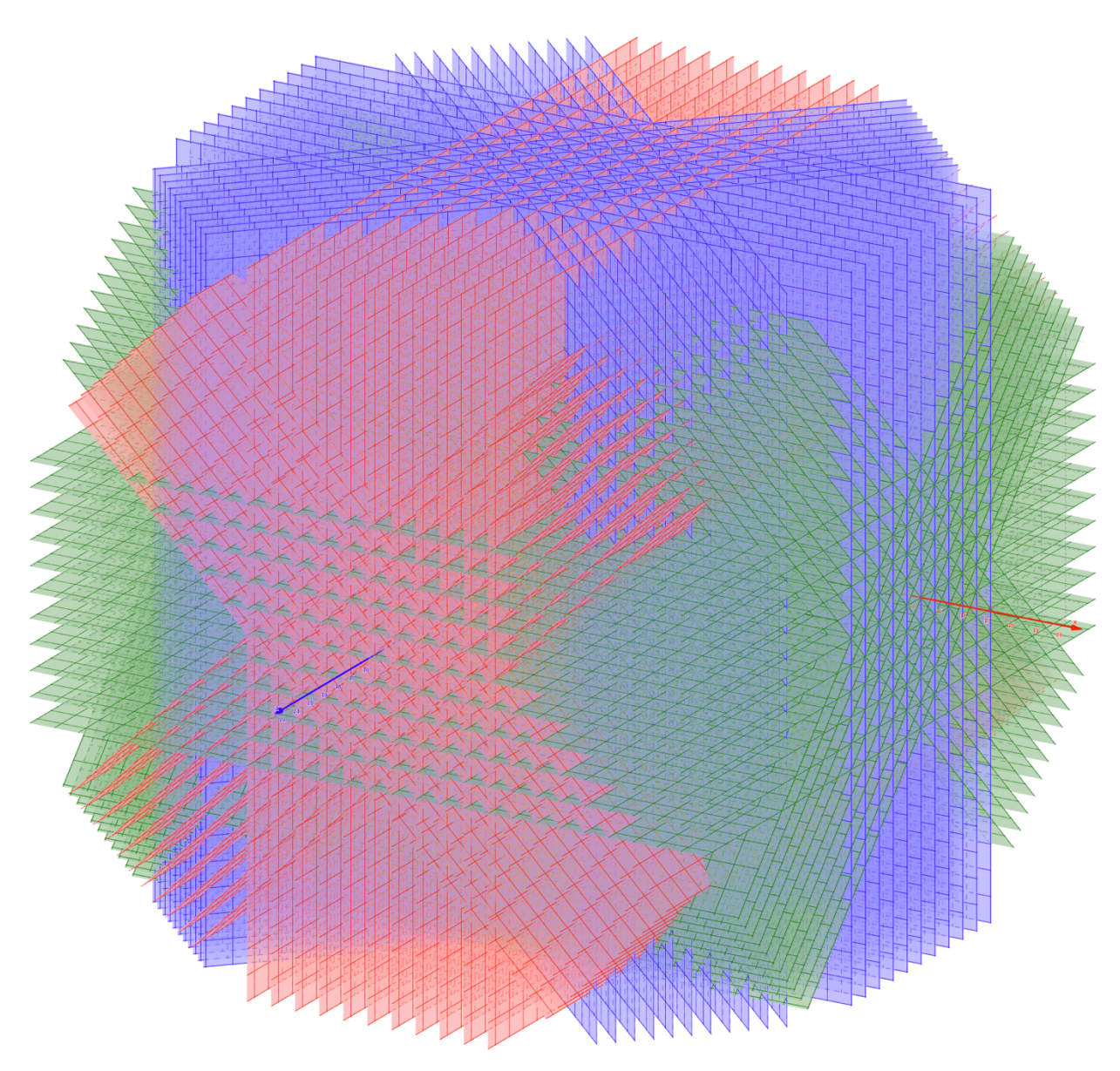

Figure 1. The 99 planes closest to the origin  $(x, y, z) = (0, 0, 0)$  studied.

# **3 The planes perpendicular to the Z-axis**

All these planes are perpendicular to the Z-axis outward from the cube. In the following tables, the direction of the Y-axis is up, and the direction of the X-axis is to the right.

These planes are the paraboctys in the form of

$$
PS[Y[-1], Y[0], Y[1]] = PS[-x + z, z, x + z]
$$

Note that for any plane perpendicular to the Z-axis:

$$
Y[1] + Y[-1] = 2z = constant
$$

$$
Y[1] - Y[-1] = 2x
$$

When rotating the  $PS[-x + z, z, x + z]$  CCW 90° results in the

$$
PS[X[-1], X[0], X[1]] = PS[y + z, z, -y + z]
$$

Then, the direction of the Y-axis is to the left, and the direction of the X-axis is up. Finally, for any plane perpendicular to the Z-axis:

$$
X[1] + X[-1] = 2z = constant
$$
  

$$
X[1] - X[-1] = -2y
$$

### 3.1  $z = -5$

|                           |            |                |                    |                |                 |            |                |                | Plane perpendicular to the Z axis, where $z=$ |                | -5           |                |                |                |                  |            |                 |                |                 |                |                |
|---------------------------|------------|----------------|--------------------|----------------|-----------------|------------|----------------|----------------|-----------------------------------------------|----------------|--------------|----------------|----------------|----------------|------------------|------------|-----------------|----------------|-----------------|----------------|----------------|
|                           | <b>PSI</b> | $\Omega$       | $x \wedge 2 + 0$   |                | $\lambda x + ($ | -5         |                | Ω              | $x^{\wedge}2+0$                               | O              | $)x+$ (      | $-5$           |                | $\Omega$       | $x \wedge 2 + ($ |            | $)x+$ (         | $-5$           | וו              |                |                |
| $X-axis -$                | $-10$      | $-9$           | $-8$               | $-7$           | $-6$            | $-5$       | $-4$           | $-3$           | $-2$                                          | $\mathbf{I}$   | $\mathbf{0}$ | п              | $\overline{2}$ | 3              | $\overline{4}$   | 5          | 6               | $\overline{7}$ | 8               | 9              | 10             |
| Classif.                  | <b>DES</b> | <b>ACC</b>     | <b>ACC</b>         | <b>ACC</b>     | <b>ACC</b>      | <b>SUB</b> | <b>ACC</b>     | <b>ACC</b>     | <b>DES</b>                                    | <b>SUB</b>     | <b>SUB</b>   | <b>SUB</b>     | <b>DES</b>     | <b>ACC</b>     | <b>ACC</b>       | <b>SUB</b> | <b>ACC</b>      | <b>ACC</b>     | <b>ACC</b>      | <b>ACC</b>     | <b>DES</b>     |
| $y$ _ip                   | $-0,5$     | $-0,56$        | $-0.63$            | $-0,71$        | $-0,83$         | -1         | $-1,25$        | $-1,67$        | $-2,5$                                        | $-5$           | $\Omega$     | 5              | 2,5            | 1,67           | 1,25             |            | 0,83            | 0,71           | 0,63            | 0,56           | 0, 5           |
| f                         | $-1$       | $-1$           | $\lceil -1 \rceil$ | -1             | $-1$            | -1         | -1             | $-2$           | $-3$                                          | $-5$           | $\mathbf 0$  | 5              | 2              | 2              |                  |            | 1               | 1              | 1               |                | $\overline{0}$ |
| a                         | $\Omega$   | $\Omega$       | $\Omega$           | $\Omega$       | $\Omega$        | $\Omega$   | $\Omega$       | $\overline{0}$ | $\overline{0}$                                | $\overline{0}$ | $\Omega$     | $\Omega$       | $\overline{0}$ | $\Omega$       | $\overline{0}$   | $\Omega$   | $\overline{0}$  | $\overline{0}$ | $\mathbf 0$     | $\overline{0}$ | $\overline{0}$ |
| $\mathbf b$               | $-10$      | $-9$           | $-8$               | $-7$           | $-6$            | $-5$       | $-4$           | $-3$           | $-2$                                          | $-1$           | $\Omega$     |                | $\overline{2}$ | $\overline{3}$ | $\overline{4}$   | 5          | $6\overline{6}$ | $\overline{7}$ | 8               | $\overline{9}$ | 10             |
| Ċ                         | $-5$       | $-5$           | $-5$               | $-5$           | $-5$            | $-5$       | $-5$           | $-5$           | $-5$                                          | $-5$           | $-5$         | $-5$           | $-5$           | $-5$           | $-5$             | $-5$       | $-5$            | $-5$           | $-5$            | $-5$           | $-5$           |
| 10<br>Λ,                  | $-105$     | $-95$          | $-85$              | $-75$          | $-65$           | $-55$      | $-45$          | $-35$          | $-25$                                         | $-15$          | $-5$         | 5              | 15             | 25             | 35               | 45         | 55              | 65             | 75              | 85             | 95             |
| 9                         | $-95$      | $-86$          | $-77$              | $-68$          | $-59$           | $-50$      | $-41$          | $-32$          | $-23$                                         | $-14$          | $-5$         | 4              | 13             | 22             | 31               | 40         | 49              | 58             | 67              | 76             | 85             |
| axis<br>8                 | $-85$      | $-77$          | $-69$              | $-61$          | $-53$           | $-45$      | $-37$          | $-29$          | $-21$                                         | $-13$          | $-5$         | $\overline{3}$ | 11             | 19             | 27               | 35         | 43              | 51             | 59              | 67             | 75             |
| s.<br>$\overline{7}$      | $-75$      | $-68$          | $-61$              | $-54$          | $-47$           | $-40$      | $-33$          | $-26$          | $-19$                                         | $-12$          | $-5$         | $\overline{2}$ | 9              | 16             | 23               | 30         | 37              | 44             | 51              | 58             | 65             |
| 6                         | $-65$      | $-59$          | $-53$              | $-47$          | $-41$           | $-35$      | $-29$          | $-23$          | $-17$                                         | $-11$          | $-5$         | 1              | $\overline{7}$ | 13             | 19               | 25         | 31              | 37             | 43              | 49             | 55             |
| 5                         | $-55$      | $-50$          | $-45$              | $-40$          | $-35$           | $-30$      | $-25$          | $-20$          | $-15$                                         | $-10$          | $-5$         | $\mathbf{0}$   | 5              | 10             | 15               | 20         | 25              | 30             | 35              | 40             | 45             |
| $\overline{4}$            | $-45$      | $-41$          | $-37$              | $-33$          | $-29$           | $-25$      | $-21$          | $-17$          | $-13$                                         | $-9$           | $-5$         | -1             | 3              | $\overline{7}$ | 11               | 15         | 19              | 23             | 27              | 31             | 35             |
| $\overline{3}$            | $-35$      | $-32$          | $-29$              | $-26$          | $-23$           | $-20$      | $-17$          | $-14$          | $-11$                                         | $-8$           | $-5$         | $-2$           | $\mathbf{1}$   | 4              | 7                | 10         | 13              | 16             | 19              | 22             | 25             |
| 2                         | $-25$      | $-23$          | $-21$              | $-19$          | $-17$           | $-15$      | $-13$          | $-11$          | $-9$                                          | $-7$           | $-5$         | $-3$           | -1             | 1              | 3                | 5          | $\overline{7}$  | 9              | $\overline{11}$ | 13             | 15             |
| п<br>Y[1]                 | $-15$      | $-14$          | $-13$              | $-12$          | $-11$           | $-10$      | $-9$           | $-8$           | $-7$                                          | -6             | $-5$         | $-4$           | $-3$           | $-2$           | -1               | $\Omega$   | 1               | $\overline{2}$ | $\overline{3}$  | 4              | 5 <sup>1</sup> |
| <b>Y[0]</b><br>0          | $-5$       | $-5$           | $-5$               | $-5$           | $-5$            | $-5$       | $-5$           | $-5$           | $-5$                                          | $-5$           | $-5$         | $-5$           | $-5$           | $-5$           | $-5$             | $-5$       | $-5$            | $-5$           | $-5$            | $-5$           | $-5$           |
| $Y[-1]$<br>$\blacksquare$ | 5          | $\overline{4}$ | 3                  | $\overline{2}$ | 1               | $\Omega$   | -1             | $-2$           | $-3$                                          | $-4$           | $-5$         | $-6$           | $-7$           | $-8$           | $-9$             | $-10$      | $-11$           | $-12$          | $-13$           | $-14$          | $-15$          |
| $-2$                      | 15         | 13             | 11                 | $\overline{9}$ | $\overline{7}$  | 5          | $\overline{3}$ |                | $-1$                                          | $-3$           | $-5$         | $-7$           | -9             | $-11$          | $-13$            | $-15$      | $-17$           | $-19$          | $-21$           | $-23$          | $-25$          |
| $-3$                      | 25         | 22             | 19                 | 16             | 13              | 10         | $\overline{7}$ | $\overline{4}$ | 1                                             | $-2$           | $-5$         | $-8$           | $-11$          | $-14$          | $-17$            | $-20$      | $-23$           | $-26$          | $-29$           | $-32$          | $-35$          |
| $-4$                      | 35         | 31             | 27                 | 23             | 19              | 15         | 11             | $\overline{7}$ | $\overline{3}$                                | $-1$           | $-5$         | $-9$           | $-13$          | $-17$          | $-21$            | $-25$      | $-29$           | $-33$          | $-37$           | $-41$          | $-45$          |
| $-5$                      | 45         | 40             | 35                 | 30             | 25              | 20         | 15             | 10             | 5                                             | $\Omega$       | $-5$         | $-10$          | $-15$          | $-20$          | $-25$            | $-30$      | $-35$           | $-40$          | $-45$           | $-50$          | $-55$          |
| $-6$                      | 55         | 49             | 43                 | 37             | 31              | 25         | 19             | 13             | $\overline{7}$                                | 1              | $-5$         | $-11$          | $-17$          | $-23$          | $-29$            | $-35$      | $-41$           | $-47$          | $-53$           | $-59$          | $-65$          |
| $-7$                      | 65         | 58             | 51                 | 44             | 37              | 30         | 23             | 16             | 9                                             | $\overline{2}$ | $-5$         | $-12$          | $-19$          | $-26$          | $-33$            | $-40$      | $-47$           | $-54$          | $-61$           | $-68$          | $-75$          |
| $-8$                      | 75         | 67             | 59                 | 51             | 43              | 35         | 27             | 19             | 11                                            | 3              | $-5$         | $-13$          | $-21$          | $-29$          | $-37$            | $-45$      | $-53$           | $-61$          | $-69$           | $-77$          | $-85$          |
| $-9$                      | 85         | 76             | 67                 | 58             | 49              | 40         | 31             | 22             | 13                                            | 4              | $-5$         | $-14$          | $-23$          | $-32$          | $-41$            | $-50$      | $-59$           | $-68$          | $-77$           | $-86$          | $-95$          |
| $-10$                     | 95         | 85             | 75                 | 65             | 55              | 45         | 35             | 25             | 15                                            | 5              | $-5$         | $-15$          | $-25$          | $-35$          | $-45$            | $-55$      | $-65$           | $-75$          | $-85$           | $-95$          | $-105$         |

Figure 1. The plane  $PS[-x - 5, -5, x - 5]$ . See the 9 main variations on the link: https://1drv.ms/u/s!Arslv070x3WjjYhcuaP8sDT\_kr1riw

### 3.2  $z = -4$

|             |                      |            |            |                 |                |                  |          |              |                | Plane perpendicular to the Z axis, where $z=($ |                | -4          |                |                |                         |                |              |                  |                |            |              |                 |
|-------------|----------------------|------------|------------|-----------------|----------------|------------------|----------|--------------|----------------|------------------------------------------------|----------------|-------------|----------------|----------------|-------------------------|----------------|--------------|------------------|----------------|------------|--------------|-----------------|
|             |                      | <b>PSI</b> | $\Omega$   | $x^{\wedge}2+1$ | ۰۱             | $\mathbf{x} + ($ | -4       |              | 0              | $x^2$                                          | $\Omega$       | $)x+$       | $-4$           | ID.            | $\Omega$                | $x^2+1$        |              | $\mathbf{x} + ($ | -4             | $)$ ]      |              |                 |
|             | $X-axis \rightarrow$ | $-10$      | $-9$       | $-8$            | $-7$           | -6               | $-5$     | -4           | $-3$           | $-2$                                           | $-1$           | $\mathbf 0$ |                | $\overline{2}$ | 3                       | 4              | 5            | 6                | 7              | 8          | 9            | 10              |
|             | Classif.             | <b>ACC</b> | <b>ACC</b> | <b>DES</b>      | <b>ACC</b>     | <b>ACC</b>       | ACC      | <b>SUB</b>   | <b>ACC</b>     | <b>SUB</b>                                     | <b>SUB</b>     | <b>SUB</b>  | <b>SUB</b>     | <b>SUB</b>     | <b>ACC</b>              | <b>SUB</b>     | <b>ACC</b>   | <b>ACC</b>       | <b>ACC</b>     | <b>DES</b> | <b>ACC</b>   | <b>ACC</b>      |
|             | $y$ _ip              | $-0,4$     | $-0,44$    | $-0,5$          | $-0,57$        | $-0,67$          | $-0, 8$  | -1           | $-1, 33$       | $-2$                                           | $-4$           | $\Omega$    | 4              | $\overline{2}$ | 1,33                    | $\mathbf{1}$   | 0,8          | 0,67             | 0,57           | 0,5        | 0,44         | 0,4             |
|             | f                    | $\Omega$   | $\Omega$   | $-1$            | $-1$           | -1               | -1       | -1           | $-1$           | $-2$                                           | $-4$           | $\Omega$    | 4              | 2              | 1                       | 1              |              | 1                | 1              | $\Omega$   | $\mathbf{0}$ | $\overline{0}$  |
|             | a                    | $\Omega$   | $\Omega$   | $\Omega$        | $\Omega$       | $\Omega$         | $\Omega$ | $\Omega$     | $\Omega$       | $\mathbf 0$                                    | $\Omega$       | $\Omega$    | $\overline{0}$ | $\Omega$       | $\Omega$                | $\Omega$       | $\Omega$     | $\Omega$         | $\Omega$       | $\Omega$   | $\mathbf{0}$ | $\overline{0}$  |
|             | $\mathsf b$          | $-10$      | $-9$       | $-8$            | $-7$           | $-6$             | $-5$     | $-4$         | $-3$           | $-2$                                           | $-1$           | $\mathbf 0$ |                | $\overline{2}$ | $\overline{\mathbf{3}}$ | $\overline{4}$ | 5            | 6                | $\overline{7}$ | 8          | 9            | 10              |
|             | $\overline{C}$       | $-4$       | $-4$       | $-4$            | $-4$           | $-4$             | $-4$     | $-4$         | $-4$           | $-4$                                           | $-4$           | $-4$        | $-4$           | $-4$           | $-4$                    | $-4$           | $-4$         | $-4$             | $-4$           | $-4$       | $-4$         | $-4$            |
| Ŷ           | 10                   | $-104$     | $-94$      | $-84$           | $-74$          | $-64$            | $-54$    | $-44$        | $-34$          | $-24$                                          | $-14$          | $-4$        | 6              | 16             | 26                      | 36             | 46           | 56               | 66             | 76         | 86           | 96              |
|             | 9                    | $-94$      | $-85$      | $-76$           | $-67$          | $-58$            | $-49$    | $-40$        | $-31$          | $-22$                                          | $-13$          | $-4$        | 5 <sup>1</sup> | 14             | 23                      | 32             | 41           | 50               | 59             | 68         | 77           | 86              |
| Y-axis      | 8                    | $-84$      | $-76$      | $-68$           | $-60$          | $-52$            | $-44$    | $-36$        | $-28$          | $-20$                                          | $-12$          | $-4$        | 4              | 12             | 20                      | 28             | 36           | 44               | 52             | 60         | 68           | 76              |
|             | $\overline{7}$       | $-74$      | $-67$      | $-60$           | $-53$          | $-46$            | $-39$    | $-32$        | $-25$          | $-18$                                          | $-11$          | $-4$        | 3              | 10             | 17                      | 24             | 31           | 38               | 45             | 52         | 59           | 66              |
|             | 6                    | $-64$      | $-58$      | $-52$           | $-46$          | $-40$            | $-34$    | $-28$        | $-22$          | $-16$                                          | $-10$          | $-4$        | $\overline{2}$ | 8              | 14                      | 20             | 26           | 32               | 38             | 44         | 50           | 56              |
|             | 5                    | $-54$      | $-49$      | $-44$           | $-39$          | $-34$            | $-29$    | $-24$        | $-19$          | $-14$                                          | $-9$           | $-4$        | T              | 6              | 11                      | 16             | 21           | 26               | 31             | 36         | 41           | 46              |
|             | $\overline{4}$       | $-44$      | $-40$      | $-36$           | $-32$          | $-28$            | $-24$    | $-20$        | $-16$          | $-12$                                          | $-8$           | $-4$        | $\mathbf{0}$   | 4              | 8                       | 12             | 16           | 20               | 24             | 28         | 32           | 36              |
|             | $\overline{3}$       | $-34$      | $-31$      | $-28$           | $-25$          | $-22$            | $-19$    | $-16$        | $-13$          | $-10$                                          | $-7$           | $-4$        | $-1$           | $\overline{2}$ | 5                       | 8              | 11           | 14               | 17             | 20         | 23           | 26              |
|             | $\overline{a}$       | $-24$      | $-22$      | $-20$           | $-18$          | $-16$            | $-14$    | $-12$        | $-10$          | $-8$                                           | $-6$           | $-4$        | $-2$           | $\overline{0}$ | $\overline{2}$          | 4              | 6            | 8                | 10             | 12         | 14           | 16              |
| Y[1]        | 1                    | $-14$      | $-13$      | $-12$           | $-11$          | $-10$            | $-9$     | $-8$         | $-7$           | $-6$                                           | $-5$           | $-4$        | $-3$           | $-2$           | $-1$                    | $\Omega$       | $\mathbf{1}$ | $\overline{2}$   | $\overline{3}$ | 4          | 5            | $6\overline{6}$ |
| <b>Y[0]</b> | $\overline{0}$       | $-4$       | $-4$       | $-4$            | $-4$           | $-4$             | $-4$     | $-4$         | $-4$           | $-4$                                           | $-4$           | $-4$        | $-4$           | $-4$           | $-4$                    | $-4$           | $-4$         | $-4$             | $-4$           | $-4$       | $-4$         | $-4$            |
| $Y[-1]$     | $\mathbf{I}$         | 6          | 5          | 4               | $\overline{3}$ | $\overline{2}$   | 1        | $\mathbf{0}$ | $-1$           | $-2$                                           | $-3$           | $-4$        | $-5$           | $-6$           | $-7$                    | $-8$           | $-9$         | $-10$            | $-11$          | $-12$      | $-13$        | $-14$           |
|             | $-2$                 | 16         | 14         | 12              | 10             | 8                | 6        | 4            | $\overline{2}$ | $\mathbf 0$                                    | $-2$           | $-4$        | $-6$           | $-8$           | $-10$                   | $-12$          | $-14$        | $-16$            | $-18$          | $-20$      | $-22$        | $-24$           |
|             | $-3$                 | 26         | 23         | 20              | 17             | 14               | 11       | 8            | 5              | $\overline{2}$                                 | $-1$           | $-4$        | $-7$           | $-10$          | $-13$                   | $-16$          | $-19$        | $-22$            | $-25$          | $-28$      | $-31$        | $-34$           |
|             | $-4$                 | 36         | 32         | 28              | 24             | 20               | 16       | 12           | 8              | 4                                              | $\mathbf{0}$   | $-4$        | $-8$           | $-12$          | $-16$                   | $-20$          | $-24$        | $-28$            | $-32$          | $-36$      | $-40$        | $-44$           |
|             | $-5$                 | 46         | 41         | 36              | 31             | 26               | 21       | 16           | 11             | $6\phantom{1}6$                                | 1              | $-4$        | $-9$           | $-14$          | $-19$                   | $-24$          | $-29$        | $-34$            | $-39$          | $-44$      | $-49$        | $-54$           |
|             | $-6$                 | 56         | 50         | 44              | 38             | 32               | 26       | 20           | 14             | 8                                              | $\overline{2}$ | $-4$        | $-10$          | $-16$          | $-22$                   | $-28$          | $-34$        | $-40$            | $-46$          | $-52$      | $-58$        | $-64$           |
|             | $-7$                 | 66         | 59         | 52              | 45             | 38               | 31       | 24           | 17             | 10                                             | $\overline{3}$ | $-4$        | $-11$          | $-18$          | $-25$                   | $-32$          | $-39$        | $-46$            | $-53$          | $-60$      | $-67$        | $-74$           |
|             | $-8$                 | 76         | 68         | 60              | 52             | 44               | 36       | 28           | 20             | 12                                             | 4              | $-4$        | $-12$          | $-20$          | $-28$                   | $-36$          | $-44$        | $-52$            | $-60$          | $-68$      | $-76$        | $-84$           |
|             | $-9$                 | 86         | 77         | 68              | 59             | 50               | 41       | 32           | 23             | 14                                             | 5              | $-4$        | $-13$          | $-22$          | $-31$                   | $-40$          | $-49$        | $-58$            | $-67$          | $-76$      | $-85$        | $-94$           |
|             | $-10$                | 96         | 86         | 76              | 66             | 56               | 46       | 36           | 26             | 16                                             | 6              | $-4$        | $-14$          | $-24$          | $-34$                   | $-44$          | $-54$        | $-64$            | $-74$          | $-84$      | $-94$        | $-104$          |

Figure 1. The plane  $PS[-x - 4, -4, x - 4]$ . See the 9 main variations on the link: https://1drv.ms/u/s!Arslv070x3WjjYhaGxAF2WTJwJlsoQ

### 3.3  $z = -3$

|             |                      |                |            |                 |                |            |                |                |                | Plane perpendicular to the Z axis, where $z=($ |                | -3           |                |                |                         |                 |                |                 |                |            |                |                |
|-------------|----------------------|----------------|------------|-----------------|----------------|------------|----------------|----------------|----------------|------------------------------------------------|----------------|--------------|----------------|----------------|-------------------------|-----------------|----------------|-----------------|----------------|------------|----------------|----------------|
|             |                      | <b>PSI</b>     |            | $x^{\wedge}2+1$ |                | $)x+$      | -3             |                | 0              | $x^2$                                          | $\Omega$       | $)x+$        | $-3$           | ID.            | $\Omega$                | $x^{\wedge}2+0$ |                | $\mathsf{)x+}($ | $-3$           | $ )$ ]     |                |                |
|             | $X-axis \rightarrow$ | $-10$          | $-9$       | $-8$            | $-7$           | -6         | $-5$           | $-4$           | $-3$           | $-2$                                           | $-1$           | $\mathbf 0$  |                | $\overline{2}$ | 3                       | 4               | 5              | 6               | 7              | 8          | 9              | 10             |
|             | Classif.             | <b>ACC</b>     | <b>ACC</b> | <b>ACC</b>      | <b>ACC</b>     | <b>DES</b> | ACC            | <b>ACC</b>     | <b>SUB</b>     | <b>DES</b>                                     | <b>SUB</b>     | <b>SUB</b>   | <b>SUB</b>     | <b>DES</b>     | <b>SUB</b>              | <b>ACC</b>      | <b>ACC</b>     | <b>DES</b>      | <b>ACC</b>     | <b>ACC</b> | <b>ACC</b>     | <b>ACC</b>     |
|             | $y$ _ip              | $-0,3$         | $-0,33$    | $-0,38$         | $-0,43$        | $-0,5$     | $-0,6$         | $-0,75$        | $-1$           | $-1,5$                                         | $-3$           | $\Omega$     | 3              | 1,5            | $\mathbf{1}$            | 0,75            | 0,6            | 0,5             | 0,43           | 0,38       | 0,33           | 0,3            |
|             | f                    | $\Omega$       | $\Omega$   | $\Omega$        | $\overline{0}$ | -1         | -1             | -1             | -1             | $-2$                                           | -3             | $\Omega$     | 3              | 1              | 1                       | -1              |                | $\overline{0}$  | $\Omega$       | $\Omega$   | $\mathbf{0}$   | $\overline{0}$ |
|             | a                    | $\Omega$       | $\Omega$   | $\mathbf{0}$    | $\overline{0}$ | $\Omega$   | $\overline{0}$ | $\Omega$       | $\mathbf{0}$   | $\overline{0}$                                 | $\Omega$       | $\mathbf{0}$ | $\overline{0}$ | $\Omega$       | $\overline{0}$          | $\Omega$        | $\Omega$       | $\overline{0}$  | $\Omega$       | $\Omega$   | $\overline{0}$ | $\overline{0}$ |
|             | $\mathsf b$          | $-10$          | $-9$       | $-8$            | $-7$           | $-6$       | $-5$           | $-4$           | $-3$           | $-2$                                           | $-1$           | $\Omega$     |                | $\overline{2}$ | $\overline{\mathbf{3}}$ | $\overline{4}$  | 5              | 6               | $\overline{7}$ | 8          | $\overline{9}$ | 10             |
|             | $\overline{C}$       | $-3$           | $-3$       | $-3$            | $-3$           | $-3$       | $-3$           | $-3$           | $-3$           | $-3$                                           | $-3$           | $-3$         | $-3$           | $-3$           | $-3$                    | $-3$            | $-3$           | $-3$            | $-3$           | $-3$       | $-3$           | $-3$           |
| Ŷ           | 10                   | $-103$         | $-93$      | $-83$           | $-73$          | $-63$      | $-53$          | $-43$          | $-33$          | $-23$                                          | $-13$          | $-3$         | 7.             | 17             | 27                      | 37              | 47             | 57              | 67             | 77         | 87             | 97             |
|             | 9                    | $-93$          | $-84$      | $-75$           | $-66$          | $-57$      | $-48$          | $-39$          | $-30$          | $-21$                                          | $-12$          | $-3$         | 6              | 15             | 24                      | 33              | 42             | 51              | 60             | 69         | 78             | 87             |
| Y-axis      | 8                    | $-83$          | $-75$      | $-67$           | $-59$          | $-51$      | $-43$          | $-35$          | $-27$          | $-19$                                          | $-11$          | $-3$         | 5              | 13             | 21                      | 29              | 37             | 45              | 53             | 61         | 69             | 77             |
|             | $\overline{7}$       | $-73$          | $-66$      | $-59$           | $-52$          | $-45$      | $-38$          | $-31$          | $-24$          | $-17$                                          | $-10$          | $-3$         | 4              | 11             | 18                      | 25              | 32             | 39              | 46             | 53         | 60             | 67             |
|             | 6                    | $-63$          | $-57$      | $-51$           | $-45$          | $-39$      | $-33$          | $-27$          | $-21$          | $-15$                                          | $-9$           | $-3$         | 3              | 9              | 15                      | 21              | 27             | 33              | 39             | 45         | 51             | 57             |
|             | 5                    | $-53$          | $-48$      | $-43$           | $-38$          | $-33$      | $-28$          | $-23$          | $-18$          | $-13$                                          | $-8$           | $-3$         | $\overline{2}$ | $\overline{7}$ | 12                      | 17              | 22             | 27              | 32             | 37         | 42             | 47             |
|             | $\overline{4}$       | $-43$          | $-39$      | $-35$           | $-31$          | $-27$      | $-23$          | $-19$          | $-15$          | $-11$                                          | $-7$           | $-3$         | 1              | 5              | 9                       | 13              | 17             | 21              | 25             | 29         | 33             | 37             |
|             | $\overline{3}$       | $-33$          | $-30$      | $-27$           | $-24$          | $-21$      | $-18$          | $-15$          | $-12$          | $-9$                                           | $-6$           | $-3$         | $\mathbf{0}$   | $\overline{3}$ | 6                       | 9               | 12             | 15              | 18             | 21         | 24             | 27             |
|             | $\overline{2}$       | $-23$          | $-21$      | $-19$           | $-17$          | $-15$      | $-13$          | $-11$          | -9             | $-7$                                           | $-5$           | $-3$         | $-1$           |                | 3                       | 5               | $\overline{7}$ | 9               | $\overline{1}$ | 13         | 15             | 17             |
| Y[1]        |                      | $-13$          | $-12$      | $-11$           | $-10$          | $-9$       | $-8$           | $-7$           | $-6$           | $-5$                                           | $-4$           | $-3$         | $-2$           | -1             | $\Omega$                |                 | $\overline{2}$ | $\overline{3}$  | 4              | 5          | 6              | $\overline{7}$ |
| <b>Y[0]</b> | $\overline{0}$       | $-3$           | $-3$       | $-3$            | $-3$           | $-3$       | $-3$           | $-3$           | $-3$           | $-3$                                           | $-3$           | $-3$         | $-3$           | $-3$           | $-3$                    | $-3$            | $-3$           | $-3$            | $-3$           | $-3$       | $-3$           | $-3$           |
| $Y[-1]$     | $\mathbf{I}$         | $\overline{7}$ | 6          | 5               | 4              | 3          | $\overline{2}$ | 1              | $\Omega$       | -1                                             | $-2$           | $-3$         | $-4$           | $-5$           | $-6$                    | $-7$            | $-8$           | $-9$            | $-10$          | $-11$      | $-12$          | $-13$          |
|             | $-2$                 | 17             | 15         | 13              | 11             | 9          | 7              | 5              | $\overline{3}$ | 1                                              | $-1$           | $-3$         | $-5$           | $-7$           | -9                      | $-11$           | $-13$          | $-15$           | $-17$          | $-19$      | $-21$          | $-23$          |
|             | $-3$                 | 27             | 24         | 21              | 18             | 15         | 12             | 9              | 6              | 3                                              | $\Omega$       | $-3$         | $-6$           | $-9$           | $-12$                   | $-15$           | $-18$          | $-21$           | $-24$          | $-27$      | $-30$          | $-33$          |
|             | $-4$                 | 37             | 33         | 29              | 25             | 21         | 17             | 1 <sub>3</sub> | 9              | 5                                              | 1              | $-3$         | $-7$           | $-11$          | $-15$                   | $-19$           | $-23$          | $-27$           | $-31$          | $-35$      | $-39$          | $-43$          |
|             | $-5$                 | 47             | 42         | 37              | 32             | 27         | 22             | 17             | 12             | $\overline{7}$                                 | $\overline{2}$ | $-3$         | $-8$           | $-13$          | $-18$                   | $-23$           | $-28$          | $-33$           | $-38$          | $-43$      | $-48$          | $-53$          |
|             | $-6$                 | 57             | 51         | 45              | 39             | 33         | 27             | 21             | 15             | 9                                              | 3              | $-3$         | $-9$           | $-15$          | $-21$                   | $-27$           | $-33$          | $-39$           | $-45$          | $-51$      | $-57$          | $-63$          |
|             | $-7$                 | 67             | 60         | 53              | 46             | 39         | 32             | 25             | 18             | 11                                             | 4              | $-3$         | $-10$          | $-17$          | $-24$                   | $-31$           | $-38$          | $-45$           | $-52$          | $-59$      | $-66$          | $-73$          |
|             | -8                   | 77             | 69         | 61              | 53             | 45         | 37             | 29             | 21             | 13                                             | 5              | $-3$         | $-11$          | $-19$          | $-27$                   | $-35$           | $-43$          | $-51$           | $-59$          | $-67$      | $-75$          | $-83$          |
|             | $-9$                 | 87             | 78         | 69              | 60             | 51         | 42             | 33             | 24             | 15                                             | 6              | $-3$         | $-12$          | $-21$          | $-30$                   | $-39$           | $-48$          | $-57$           | $-66$          | $-75$      | $-84$          | $-93$          |
|             | $-10$                | 97             | 87         | 77              | 67             | 57         | 47             | 37             | 27             | 17                                             | 7              | $-3$         | $-13$          | $-23$          | $-33$                   | $-43$           | $-53$          | $-63$           | $-73$          | $-83$      | $-93$          | $-103$         |

Figure 1. The plane  $PS[-x - 3, -3, x - 3]$ . See the 9 main variations on the link: https://1drv.ms/u/s!Arslv070x3WjjYhZGxAF2WTJwJlsoQ

|                      |                |            |                |              |                |                  |                |                |                | Plane perpendicular to the Z axis, where $z = ($ |                | -2           |                |                |                         |                 |                |                 |                |              |                |                |
|----------------------|----------------|------------|----------------|--------------|----------------|------------------|----------------|----------------|----------------|--------------------------------------------------|----------------|--------------|----------------|----------------|-------------------------|-----------------|----------------|-----------------|----------------|--------------|----------------|----------------|
|                      |                | <b>PSI</b> | 0              | $x^2+1$      |                | $\mathbf{x} + ($ |                |                | 0              | $x^2+$                                           | $\overline{0}$ | $)x+$        | $-2$           | ID.            | $\Omega$                | $x^{\wedge}2+0$ |                | $\mathsf{)x+}($ | $-2$           | D1           |                |                |
| $X-axis \rightarrow$ |                | $-10$      | $-9$           | $-8$         | $-7$           | $-6$             | $-5$           | $-4$           | $-3$           | $-2$                                             | $\overline{a}$ | $\Omega$     |                | 2              | 3                       | 4               | 5              | 6               | 7              | 8            | 9              | 10             |
| Classif.             |                | <b>ACC</b> | <b>ACC</b>     | <b>ACC</b>   | <b>ACC</b>     | <b>ACC</b>       | <b>ACC</b>     | <b>DES</b>     | <b>ACC</b>     | <b>SUB</b>                                       | <b>SUB</b>     | <b>SUB</b>   | <b>SUB</b>     | <b>SUB</b>     | <b>ACC</b>              | <b>DES</b>      | <b>ACC</b>     | <b>ACC</b>      | <b>ACC</b>     | <b>ACC</b>   | <b>ACC</b>     | <b>ACC</b>     |
| $y$ _ip              |                | $-0,2$     | $-0.22$        | $-0.25$      | $-0.29$        | $-0.33$          | $-0,4$         | $-0,5$         | $-0,67$        | -1                                               | $-2$           | $\mathbf{0}$ | $\overline{2}$ | $\mathbf{1}$   | 0,67                    | 0, 5            | 0,4            | 0,33            | 0,29           | 0,25         | 0,22           | 0,2            |
|                      | f              | $\Omega$   | $\Omega$       | $\mathbf{0}$ | $\overline{0}$ | $\overline{0}$   | $\mathbf{0}$   | -1             | -1             | $-1$                                             | $-2$           | $\Omega$     | $\overline{2}$ | 1              | 1                       | $\mathbf{0}$    | $\mathbf{0}$   | $\overline{0}$  | $\overline{0}$ | $\mathbf{0}$ | $\overline{0}$ | $\overline{0}$ |
|                      | a              | $\Omega$   | $\Omega$       | $\Omega$     | $\Omega$       | $\Omega$         | $\Omega$       | $\Omega$       | $\Omega$       | $\mathbf{0}$                                     | $\Omega$       | $\Omega$     | $\Omega$       | $\Omega$       | $\Omega$                | $\Omega$        | $\Omega$       | $\Omega$        | $\Omega$       | $\Omega$     | $\Omega$       | $\overline{0}$ |
|                      | $\mathsf b$    | $-10$      | $-9$           | $-8$         | $-7$           | $-6$             | $-5$           | $-4$           | $-3$           | $-2$                                             | $-1$           | $\mathbf{0}$ |                | $\overline{2}$ | $\overline{\mathbf{3}}$ | $\overline{4}$  | 5              | 6               | 7              | 8            | 9              | 10             |
|                      | $\overline{C}$ | $-2$       | $-2$           | $-2$         | $-2$           | $-2$             | $-2$           | $-2$           | $-2$           | $-2$                                             | $-2$           | $-2$         | $-2$           | $-2$           | $-2$                    | $-2$            | $-2$           | $-2$            | $-2$           | $-2$         | $-2$           | $-2$           |
| Ŷ.                   | 10             | $-102$     | $-92$          | $-82$        | $-72$          | $-62$            | $-52$          | $-42$          | $-32$          | $-22$                                            | $-12$          | $-2$         | 8              | 18             | 28                      | 38              | 48             | 58              | 68             | 78           | 88             | 98             |
|                      | 9              | $-92$      | $-83$          | $-74$        | $-65$          | $-56$            | $-47$          | $-38$          | $-29$          | $-20$                                            | $-11$          | $-2$         | $\overline{7}$ | 16             | 25                      | 34              | 43             | 52              | 61             | 70           | 79             | 88             |
| Y-axis               | 8              | $-82$      | $-74$          | $-66$        | $-58$          | $-50$            | $-42$          | $-34$          | $-26$          | $-18$                                            | $-10$          | $-2$         | 6              | 14             | 22                      | 30              | 38             | 46              | 54             | 62           | 70             | 78             |
|                      | 7              | $-72$      | $-65$          | $-58$        | $-51$          | $-44$            | $-37$          | $-30$          | $-23$          | $-16$                                            | $-9$           | $-2$         | 5              | 12             | 19                      | 26              | 33             | 40              | 47             | 54           | 61             | 68             |
|                      | 6              | $-62$      | $-56$          | $-50$        | $-44$          | $-38$            | $-32$          | $-26$          | $-20$          | $-14$                                            | $-8$           | $-2$         | $\overline{4}$ | 10             | 16                      | 22              | 28             | 34              | 40             | 46           | 52             | 58             |
|                      | 5              | $-52$      | $-47$          | $-42$        | $-37$          | $-32$            | $-27$          | $-22$          | $-17$          | $-12$                                            | $-7$           | $-2$         | 3              | 8              | 13                      | 18              | 23             | 28              | 33             | 38           | 43             | 48             |
|                      | $\overline{4}$ | $-42$      | $-38$          | $-34$        | $-30$          | $-26$            | $-22$          | $-18$          | $-14$          | $-10$                                            | $-6$           | $-2$         | $\overline{2}$ | 6              | 10                      | 14              | 18             | 22              | 26             | 30           | 34             | 38             |
|                      | 3              | $-32$      | $-29$          | $-26$        | $-23$          | $-20$            | $-17$          | $-14$          | -11            | $-8$                                             | $-5$           | $-2$         | $\mathbf{1}$   | 4              | $\overline{7}$          | 10              | 13             | 16              | 19             | 22           | 25             | 28             |
|                      | $\overline{2}$ | $-22$      | $-20$          | $-18$        | $-16$          | $-14$            | $-12$          | $-10$          | $-8$           | $-6$                                             | $-4$           | $-2$         | $\mathbf{0}$   | $\overline{2}$ | 4                       | 6               | 8              | 10              | 12             | 14           | 16             | 18             |
| Y[1]                 |                | $-12$      | $-11$          | $-10$        | $-9$           | $-8$             | $-7$           | $-6$           | $-5$           | $-4$                                             | $-3$           | $-2$         | $-1$           | $\Omega$       | 1                       | $\overline{2}$  | $\overline{3}$ | 4               | 5              | 6            | $\overline{7}$ | 8              |
| <b>Y[0]</b>          | 0              | $-2$       | $-2$           | $-2$         | $-2$           | $-2$             | $-2$           | $-2$           | $-2$           | $-2$                                             | $-2$           | $-2$         | $-2$           | $-2$           | $-2$                    | $-2$            | $-2$           | $-2$            | $-2$           | $-2$         | $-2$           | $-2$           |
| $Y[-1]$              | $\blacksquare$ | 8          | $\overline{7}$ | 6            | 5              | 4                | $\overline{3}$ | $\overline{2}$ | 1              | $\mathbf{0}$                                     | $-1$           | $-2$         | $-3$           | $-4$           | $-5$                    | $-6$            | $-7$           | $-8$            | $-9$           | $-10$        | $-11$          | $-12$          |
|                      | $-2$           | 18         | 16             | 14           | 12             | 10               | 8              | 6              | 4              | $\overline{2}$                                   | $\Omega$       | $-2$         | $-4$           | $-6$           | $-8$                    | $-10$           | $-12$          | $-14$           | $-16$          | $-18$        | $-20$          | $-22$          |
|                      | $-3$           | 28         | 25             | 22           | 19             | 16               | 13             | 10             | $\overline{7}$ | 4                                                | 1              | $-2$         | $-5$           | $-8$           | $-11$                   | $-14$           | $-17$          | $-20$           | $-23$          | $-26$        | $-29$          | $-32$          |
|                      | $-4$           | 38         | 34             | 30           | 26             | 22               | 18             | 14             | 10             | 6                                                | $\overline{2}$ | $-2$         | $-6$           | $-10$          | $-14$                   | $-18$           | $-22$          | $-26$           | $-30$          | $-34$        | $-38$          | $-42$          |
|                      | $-5$           | 48         | 43             | 38           | 33             | 28               | 23             | 18             | 13             | 8                                                | 3              | $-2$         | $-7$           | $-12$          | $-17$                   | $-22$           | $-27$          | $-32$           | $-37$          | $-42$        | $-47$          | $-52$          |
|                      | $-6$           | 58         | 52             | 46           | 40             | 34               | 28             | 22             | 16             | 10                                               | 4              | $-2$         | $-8$           | $-14$          | $-20$                   | $-26$           | $-32$          | $-38$           | $-44$          | $-50$        | $-56$          | $-62$          |
|                      | $-7$           | 68         | 61             | 54           | 47             | 40               | 33             | 26             | 19             | 12                                               | 5              | $-2$         | $-9$           | $-16$          | $-23$                   | $-30$           | $-37$          | $-44$           | $-51$          | $-58$        | $-65$          | $-72$          |
|                      | $-8$           | 78         | 70             | 62           | 54             | 46               | 38             | 30             | 22             | 14                                               | 6              | $-2$         | $-10$          | $-18$          | $-26$                   | $-34$           | $-42$          | $-50$           | $-58$          | $-66$        | $-74$          | $-82$          |
|                      | $-9$           | 88         | 79             | 70           | 61             | 52               | 43             | 34             | 25             | 16                                               | $\overline{7}$ | $-2$         | $-11$          | $-20$          | $-29$                   | $-38$           | $-47$          | $-56$           | $-65$          | $-74$        | $-83$          | $-92$          |
|                      | $-10$          | 98         | 88             | 78           | 68             | 58               | 48             | 38             | 28             | 18                                               | 8              | $-2$         | $-12$          | $-22$          | $-32$                   | $-42$           | $-52$          | $-62$           | $-72$          | $-82$        | $-92$          | $-102$         |

Figure 1. The plane  $PS[-x - 2, -2, x - 2]$ . See the 9 main variations on the link: https://1drv.ms/u/s!Arslv070x3WjjYhXGxAF2WTJwJlsoQ

### 3.5  $z = -1$

|             |                      |            |            |                 |            |                  |                |            |                | Plane perpendicular to the Z axis, where $z=$ |                |                |                |                |                         |                |            |                |                |                |              |                |
|-------------|----------------------|------------|------------|-----------------|------------|------------------|----------------|------------|----------------|-----------------------------------------------|----------------|----------------|----------------|----------------|-------------------------|----------------|------------|----------------|----------------|----------------|--------------|----------------|
|             |                      | <b>PSI</b> | 0          | $x^{\wedge}2+1$ |            | $\mathbf{x} + ($ |                |            | 0              | $x^2$                                         | $\Omega$       | $)x+$          | ы              | ID.            | $\Omega$                | $x^2+1$        |            | $\mathsf{x}$ + | -1             | )              |              |                |
|             | $X-axis \rightarrow$ | $-10$      | $-9$       | $-8$            | $-7$       | $-6$             | $-5$           | $-4$       | $-3$           | $-2$                                          | $-1$           | $\mathbf 0$    |                | $\overline{2}$ | 3                       | 4              | 5          | 6              | 7              | 8              | 9            | 10             |
|             | Classif.             | <b>ACC</b> | <b>ACC</b> | <b>ACC</b>      | <b>ACC</b> | <b>ACC</b>       | ACC            | <b>ACC</b> | <b>ACC</b>     | <b>DES</b>                                    | <b>SUB</b>     | <b>SUB</b>     | <b>SUB</b>     | <b>DES</b>     | <b>ACC</b>              | <b>ACC</b>     | <b>ACC</b> | <b>ACC</b>     | <b>ACC</b>     | <b>ACC</b>     | <b>ACC</b>   | <b>ACC</b>     |
|             | $y$ _ip              | $-0,1$     | $-0, 11$   | $-0.13$         | $-0,14$    | $-0,17$          | $-0,2$         | $-0,25$    | $-0,33$        | $-0,5$                                        | $-1$           | $\Omega$       | 1              | 0,5            | 0,33                    | 0,25           | 0,2        | 0,17           | 0,14           | 0, 13          | 0,11         | 0,1            |
|             | f                    | $\Omega$   | $\Omega$   | $\Omega$        | $\Omega$   | $\Omega$         | $\Omega$       | $\Omega$   | $\Omega$       | -1                                            | $-1$           | $\Omega$       |                | $\Omega$       | $\Omega$                | $\Omega$       | $\Omega$   | $\Omega$       | $\Omega$       | $\Omega$       | $\mathbf{0}$ | $\overline{0}$ |
|             | a                    | $\Omega$   | $\Omega$   | $\Omega$        | $\Omega$   | $\Omega$         | $\Omega$       | $\Omega$   | $\Omega$       | $\overline{0}$                                | $\Omega$       | $\Omega$       | $\mathbf{0}$   | $\Omega$       | $\Omega$                | $\Omega$       | $\Omega$   | $\Omega$       | $\Omega$       | $\Omega$       | $\mathbf{0}$ | $\overline{0}$ |
|             | $\mathsf b$          | $-10$      | $-9$       | $-8$            | $-7$       | $-6$             | $-5$           | $-4$       | $-3$           | $-2$                                          | $-1$           | $\overline{0}$ |                | $\overline{2}$ | $\overline{\mathbf{3}}$ | $\overline{4}$ | 5          | 6              | $\overline{7}$ | 8              | 9            | 10             |
|             | $\overline{C}$       | $-1$       | $-1$       | $\overline{a}$  | $-1$       | $-1$             | $-1$           | $-1$       | $-1$           | $-1$                                          | $-1$           | $-1$           | $-1$           | $-1$           | $-1$                    | $\cdot$ 1      | $-1$       | $-1$           | $-1$           | $\cdot$ 1      | $-1$         | $-1$           |
| Λ.          | 10                   | $-101$     | $-91$      | $-81$           | $-71$      | $-61$            | $-51$          | $-41$      | $-31$          | $-21$                                         | $-11$          | $-1$           | 9              | 19             | 29                      | 39             | 49         | 59             | 69             | 79             | 89           | 99             |
|             | 9                    | $-91$      | $-82$      | $-73$           | $-64$      | $-55$            | $-46$          | $-37$      | $-28$          | $-19$                                         | $-10$          | $-1$           | 8              | 17             | 26                      | 35             | 44         | 53             | 62             | 71             | 80           | 89             |
| Y-axis      | 8                    | $-81$      | $-73$      | $-65$           | $-57$      | $-49$            | $-41$          | $-33$      | $-25$          | $-17$                                         | $-9$           | $-1$           | $\overline{7}$ | 15             | 23                      | 31             | 39         | 47             | 55             | 63             | 71           | 79             |
|             | $\overline{7}$       | $-71$      | $-64$      | $-57$           | $-50$      | $-43$            | $-36$          | $-29$      | $-22$          | $-15$                                         | $-8$           | $-1$           | 6              | 13             | 20                      | 27             | 34         | 41             | 48             | 55             | 62           | 69             |
|             | 6                    | $-61$      | $-55$      | $-49$           | $-43$      | $-37$            | $-31$          | $-25$      | $-19$          | $-13$                                         | $-7$           | $-1$           | 5              | 11             | 17                      | 23             | 29         | 35             | 41             | 47             | 53           | 59             |
|             | 5                    | $-51$      | $-46$      | $-41$           | $-36$      | $-31$            | $-26$          | $-21$      | $-16$          | $-11$                                         | $-6$           | $-1$           | 4              | 9              | 14                      | 19             | 24         | 29             | 34             | 39             | 44           | 49             |
|             | $\overline{4}$       | $-41$      | $-37$      | $-33$           | $-29$      | $-25$            | $-21$          | $-17$      | $-13$          | $-9$                                          | $-5$           | -1             | 3              | $\overline{7}$ | 11                      | 15             | 19         | 23             | 27             | 31             | 35           | 39             |
|             | $\overline{3}$       | $-31$      | $-28$      | $-25$           | $-22$      | $-19$            | $-16$          | $-13$      | $-10$          | $-7$                                          | $-4$           | $-1$           | $\overline{2}$ | 5              | 8                       | 11             | 14         | 17             | 20             | 23             | 26           | 29             |
|             | $\overline{a}$       | $-21$      | $-19$      | $-17$           | $-15$      | $-13$            | $-11$          | $-9$       | $-7$           | $-5$                                          | $-3$           | -1             | 1              | $\overline{3}$ | 5                       | $\overline{7}$ | 9          | 11             | 13             | 15             | 17           | 19             |
| Y[1]        | 1                    | $-11$      | $-10$      | $-9$            | $-8$       | $-7$             | $-6$           | $-5$       | $-4$           | $-3$                                          | $-2$           | $-1$           | $\Omega$       | $\mathbf{1}$   | $\overline{2}$          | $\overline{3}$ | 4          | 5              | 6              | $\overline{7}$ | 8            | 9              |
| <b>Y[0]</b> | $\overline{0}$       | $-1$       | $-1$       | -1              | $-1$       | - 1              | -1             | -1         | $-1$           | -1                                            | $-1$           | -1             | $-1$           | -1             | $-1$                    | -1             | $-1$       | $-1$           | $-1$           | $-1$           | $-1$         | $-1$           |
| $Y[-1]$     | -1                   | 9          | 8          | $\overline{7}$  | 6          | 5                | $\overline{4}$ | 3          | $\overline{2}$ | 1                                             | $\Omega$       | $-1$           | $-2$           | $-3$           | $-4$                    | $-5$           | $-6$       | $-7$           | $-8$           | $-9$           | $-10$        | $-11$          |
|             | $-2$                 | 19         | 17         | 15              | 13         | 11               | 9              | 7          | 5              | 3                                             | 1              | -1             | $-3$           | $-5$           | $-7$                    | $-9$           | $-11$      | $-13$          | $-15$          | $-17$          | $-19$        | $-21$          |
|             | $-3$                 | 29         | 26         | 23              | 20         | 17               | 14             | 11         | 8              | 5                                             | $\overline{2}$ | $-1$           | $-4$           | $-7$           | $-10$                   | $-13$          | $-16$      | $-19$          | $-22$          | $-25$          | $-28$        | $-31$          |
|             | $-4$                 | 39         | 35         | 31              | 27         | 23               | 19             | 15         | 11             | $\overline{7}$                                | $\overline{3}$ | $-1$           | $-5$           | $-9$           | $-13$                   | $-17$          | $-21$      | $-25$          | $-29$          | $-33$          | $-37$        | $-41$          |
|             | $-5$                 | 49         | 44         | 39              | 34         | 29               | 24             | 19         | 14             | 9                                             | 4              | $-1$           | $-6$           | $-11$          | $-16$                   | $-21$          | $-26$      | $-31$          | $-36$          | $-41$          | $-46$        | $-51$          |
|             | $-6$                 | 59         | 53         | 47              | 41         | 35               | 29             | 23         | 17             | 11                                            | 5              | $-1$           | $-7$           | $-13$          | $-19$                   | $-25$          | $-31$      | $-37$          | $-43$          | $-49$          | $-55$        | $-61$          |
|             | $-7$                 | 69         | 62         | 55              | 48         | 41               | 34             | 27         | 20             | 13                                            | 6              | $-1$           | $-8$           | $-15$          | $-22$                   | $-29$          | $-36$      | $-43$          | $-50$          | $-57$          | $-64$        | $-71$          |
|             | $-8$                 | 79         | 71         | 63              | 55         | 47               | 39             | 31         | 23             | 15                                            | $\overline{7}$ | $-1$           | $-9$           | $-17$          | $-25$                   | $-33$          | $-41$      | $-49$          | $-57$          | $-65$          | $-73$        | $-81$          |
|             | $-9$                 | 89         | 80         | 71              | 62         | 53               | 44             | 35         | 26             | 17                                            | 8              | $-1$           | $-10$          | $-19$          | $-28$                   | $-37$          | $-46$      | $-55$          | $-64$          | $-73$          | $-82$        | $-91$          |
|             | $-10$                | 99         | 89         | 79              | 69         | 59               | 49             | 39         | 29             | 19                                            | 9              | -1             | $-11$          | $-21$          | $-31$                   | $-41$          | $-51$      | $-61$          | $-71$          | $-81$          | $-91$        | $-101$         |

Figure 1. The plane  $PS[-x - 1, -1, x - 1]$ . See the 9 main variations on the link: https://1drv.ms/u/s!Arslv070x3WjjYhYGxAF2WTJwJlsoQ

#### 3.6  $z = 0$

|             |                |                |                |                 |                |              |                |                |                | Plane perpendicular to the Z axis, where $z=($ |                | 0                          |                |                |                         |                 |                |                 |                |                |                |                 |
|-------------|----------------|----------------|----------------|-----------------|----------------|--------------|----------------|----------------|----------------|------------------------------------------------|----------------|----------------------------|----------------|----------------|-------------------------|-----------------|----------------|-----------------|----------------|----------------|----------------|-----------------|
|             |                | PS[            | 0              | $x^{\wedge}2+0$ | $-1$           | $)x+$ (      | $\overline{0}$ |                | 0              | $x^{\wedge}2+$                                 | $\overline{0}$ | $)x+$ (                    | 0              |                | $\mathbf{0}$            | $x^{\wedge}2+0$ |                | $)x+$ (         | 0              | $)$ ]          |                |                 |
| $X-axis -$  |                | $-10$          | $-9$           | $-8$            | $-7$           | $-6$         | $-5$           | $-4$           | $-3$           | $-2$                                           | $-1$           | $\mathbf 0$                |                | $\overline{2}$ | 3                       | $\overline{4}$  | 5              | 6               | $\overline{7}$ | 8              | 9              | 10              |
| Classif.    |                | <b>SUB</b>     | <b>SUB</b>     | <b>SUB</b>      | <b>SUB</b>     | <b>SUB</b>   | <b>SUB</b>     | <b>SUB</b>     | <b>SUB</b>     | <b>SUB</b>                                     | <b>SUB</b>     | <b>SUB</b>                 | <b>SUB</b>     | <b>SUB</b>     | <b>SUB</b>              | <b>SUB</b>      | <b>SUB</b>     | <b>SUB</b>      | <b>SUB</b>     | <b>SUB</b>     | <b>SUB</b>     | <b>SUB</b>      |
|             | y_ip           | $\mathbf{0}$   | $\overline{0}$ | $\mathbf{0}$    | $\overline{0}$ | $\mathbf{0}$ | $\mathbf{0}$   | $\mathbf{0}$   | $\mathbf{0}$   | $\mathbf{0}$                                   | $\mathbf{0}$   | $\mathbf{0}$               | $\mathbf{0}$   | $\overline{0}$ | $\mathbf{0}$            | $\overline{0}$  | $\overline{0}$ | $\overline{0}$  | $\mathbf{0}$   | $\overline{0}$ | $\overline{0}$ | $\overline{0}$  |
|             | f              | $\Omega$       | $\Omega$       | $\mathbf{0}$    | $\overline{0}$ | $\Omega$     | $\mathbf{0}$   | $\mathbf{0}$   | $\overline{0}$ | $\mathbf{0}$                                   | $\mathbf{0}$   | $\overline{0}$             | $\overline{0}$ | $\overline{0}$ | $\overline{0}$          | $\mathbf{0}$    | $\overline{0}$ | $\mathbf{0}$    | $\overline{0}$ | $\mathbf{0}$   | $\overline{0}$ | $\overline{0}$  |
|             | a              | $\overline{0}$ | $\Omega$       | $\mathbf{0}$    | $\overline{0}$ | $\Omega$     | $\Omega$       | $\overline{0}$ | $\overline{0}$ | $\mathbf{0}$                                   | $\Omega$       | $\mathbf{0}$               | $\overline{0}$ | $\overline{0}$ | $\mathbf{0}$            | $\mathbf{0}$    | $\Omega$       | $\overline{0}$  | $\Omega$       | $\overline{0}$ | $\mathbf{0}$   | $\overline{0}$  |
|             | $\mathsf b$    | $-10$          | $-9$           | $-8$            | $-7$           | $-6$         | $-5$           | $-4$           | $-3$           | $-2$                                           | $-1$           | $\mathbf 0$                |                | $\overline{2}$ | $\overline{\mathbf{3}}$ | $\overline{4}$  | 5 <sup>1</sup> | $6\overline{6}$ | $\overline{7}$ | 8              | $\overline{9}$ | 10              |
|             | Ċ              | $\mathbf{0}$   | $\Omega$       | $\mathbf{0}$    | $\overline{0}$ | $\mathbf 0$  | $\mathbf{0}$   | $\mathbf{0}$   | $\Omega$       | $\overline{0}$                                 | $\Omega$       | $\mathbf{0}$               | $\overline{0}$ | $\mathbf{0}$   | $\mathbf{0}$            | $\overline{0}$  | $\mathbf{0}$   | $\overline{0}$  | $\Omega$       | $\overline{0}$ | $\mathbf{0}$   | $\overline{0}$  |
| Ŷ           | 10             | $-100$         | $-90$          | $-80$           | $-70$          | $-60$        | $-50$          | $-40$          | $-30$          | $-20$                                          | $-10$          | $\mathbf{0}$               | 10             | 20             | 30                      | 40              | 50             | 60              | 70             | 80             | 90             | 100             |
|             | 9              | $-90$          | $-81$          | $-72$           | $-63$          | $-54$        | $-45$          | $-36$          | $-27$          | $-18$                                          | $-9$           | $\mathbf{0}$               | 9              | 18             | 27                      | 36              | 45             | 54              | 63             | 72             | 81             | 90              |
| Y-axis      | 8              | $-80$          | $-72$          | $-64$           | $-56$          | $-48$        | $-40$          | $-32$          | $-24$          | $-16$                                          | $-8$           | $\mathbf{0}$               | 8              | 16             | 24                      | 32              | 40             | 48              | 56             | 64             | 72             | 80              |
|             | $\overline{7}$ | $-70$          | $-63$          | $-56$           | $-49$          | $-42$        | $-35$          | $-28$          | $-21$          | $-14$                                          | $-7$           | $\mathbf{0}$               | $\overline{7}$ | 14             | 21                      | 28              | 35             | 42              | 49             | 56             | 63             | 70              |
|             | 6              | $-60$          | $-54$          | $-48$           | $-42$          | $-36$        | $-30$          | $-24$          | $-18$          | $-12$                                          | $-6$           | $\mathbf{0}$               | 6              | 12             | 18                      | 24              | 30             | 36              | 42             | 48             | 54             | 60              |
|             | 5              | $-50$          | $-45$          | $-40$           | $-35$          | $-30$        | $-25$          | $-20$          | $-15$          | $-10$                                          | $-5$           | $\overline{0}$             | 5 <sup>1</sup> | 10             | 15                      | 20              | 25             | 30              | 35             | 40             | 45             | 50              |
|             | $\overline{4}$ | $-40$          | $-36$          | $-32$           | $-28$          | $-24$        | $-20$          | $-16$          | $-12$          | $-8$                                           | $-4$           | $\Omega$                   | 4              | 8              | 12                      | 16              | 20             | 24              | 28             | 32             | 36             | 40              |
|             | 3              | $-30$          | $-27$          | $-24$           | $-21$          | $-18$        | $-15$          | $-12$          | $-9$           | $-6$                                           | $-3$           | $\Omega$                   | $\overline{3}$ | 6              | 9                       | 12              | 15             | 18              | 21             | 24             | 27             | 30              |
|             | 2              | $-20$          | $-18$          | $-16$           | $-14$          | $-12$        | $-10$          | $-8$           | $-6$           | $-4$                                           | $-2$           | $\mathbf 0$                | $\overline{2}$ | 4              | 6                       | 8               | 10             | 12              | 14             | 16             | 18             | 20              |
| Y[1]        |                | $-10$          | -9             | $-8$            | $-7$           | $-6$         | $-5$           | $-4$           | $-3$           | $-2$                                           | $-1$           | $\Omega$                   | -1             | $\overline{2}$ | $\overline{3}$          | 4               | $\overline{5}$ | 6               | $\overline{7}$ | 8              | 9              | 10              |
| <b>Y[0]</b> | $\overline{0}$ | $\mathbf{0}$   | $\mathbf{0}$   | $\mathbf{0}$    | $\mathbf{0}$   | $\mathbf{0}$ | $\mathbf{0}$   | $\mathbf{0}$   | $\mathbf{0}$   | $\mathbf{0}$                                   | $\mathbf 0$    | $\mathbf{0}$               | $\mathbf{0}$   | $\mathbf{0}$   | $\mathbf{0}$            | $\mathbf{0}$    | $\mathbf{0}$   | $\mathbf{0}$    | 0              | $\mathbf{0}$   | $\mathbf{0}$   | $\overline{0}$  |
| $Y[-1]$     | $\blacksquare$ | 10             | 9              | 8               | $\overline{7}$ | 6            | 5              | 4              | 3              | $\overline{2}$                                 | -1             | $\mathbf{0}$               | $-1$           | $-2$           | $-3$                    | $-4$            | $-5$           | $-6$            | $-7$           | $-8$           | $-9$           | $-10$           |
|             | $-2$           | 20             | 18             | 16              | 14             | 12           | 10             | 8              | 6              | 4                                              | 2              | $\mathbf 0$                | $-2$<br>$-3$   | $-4$           | $-6$                    | $-8$            | $-10$          | $-12$           | $-14$          | $-16$          | $-18$          | $-20$           |
|             | $-3$           | 30<br>40       | 27<br>36       | 24              | 21             | 18<br>24     | 15             | 12             | 9              | 6                                              | 3              | $\overline{0}$             | $-4$           | $-6$<br>$-8$   | $-9$<br>$-12$           | $-12$           | $-15$<br>$-20$ | $-18$           | $-21$          | $-24$          | $-27$          | $-30$           |
|             | $-4$           |                |                | 32              | 28             |              | 20             | 16             | 12             | 8                                              | 4              | $\mathbf{0}$               |                |                |                         | $-16$           |                | $-24$           | $-28$          | $-32$          | $-36$          | $-40$           |
|             | $-5$<br>$-6$   | 50<br>60       | 45<br>54       | 40              | 35             | 30<br>36     | 25             | 20             | 15<br>18       | 10                                             | 5              | $\mathbf 0$                | $-5$           | $-10$          | $-15$<br>$-18$          | $-20$           | $-25$          | $-30$<br>$-36$  | $-35$          | $-40$<br>$-48$ | $-45$          | $-50$<br>$-60$  |
|             | $-7$           | 70             | 63             | 48<br>56        | 42<br>49       | 42           | 30<br>35       | 24<br>28       | 21             | 12<br>14                                       | 6<br>7         | $\mathbf 0$<br>$\mathbf 0$ | $-6$<br>$-7$   | $-12$<br>$-14$ | $-21$                   | $-24$<br>$-28$  | $-30$<br>$-35$ | $-42$           | $-42$<br>$-49$ | $-56$          | $-54$<br>$-63$ | $-70$           |
|             | $-8$           | 80             | 72             | 64              | 56             | 48           | 40             | 32             | 24             | 16                                             | 8              | $\mathbf{0}$               | $-8$           | $-16$          | $-24$                   | $-32$           | $-40$          | $-48$           | $-56$          | $-64$          | $-72$          | $-80$           |
|             | $-9$           | 90             | 81             | 72              | 63             | 54           | 45             | 36             | 27             | 18                                             | 9              | $\Omega$                   | $-9$           | $-18$          | $-27$                   | $-36$           | $-45$          | $-54$           | $-63$          | $-72$          | $-81$          |                 |
|             | $-10$          | 100            | 90             | 80              | 70             | 60           | 50             | 40             | 30             | 20                                             | 10             | $\Omega$                   | $-10$          | $-20$          | $-30$                   | $-40$           | $-50$          | $-60$           | $-70$          | $-80$          | $-90$          | $-90$<br>$-100$ |
|             |                |                |                |                 |                |              |                |                |                |                                                |                |                            |                |                |                         |                 |                |                 |                |                |                |                 |

Figure 1. The plane  $PS[-x, 0, x]$ . See the 9 main variations on the link: https://1drv.ms/u/s!Arslv070x3WjjYhbGxAF2WTJwJlsoQ

|             |                |              |            |            |              |                 |             |            |                 | Plane perpendicular to the Z axis, where $z=($ |                |              |                |                |                |                 |            |                |                |                          |                |                |
|-------------|----------------|--------------|------------|------------|--------------|-----------------|-------------|------------|-----------------|------------------------------------------------|----------------|--------------|----------------|----------------|----------------|-----------------|------------|----------------|----------------|--------------------------|----------------|----------------|
|             |                | <b>PSI</b>   | $\Omega$   | $x^2+1$    | ы            | $\lambda x + ($ |             |            | 0               | $x^{\wedge}2+$                                 | $\overline{0}$ | $)x+$        |                |                | $\mathbf{0}$   | $x^{\wedge}2+0$ |            | $)x+$          |                | $\overline{\phantom{a}}$ |                |                |
|             | $X-axis -$     | $-10$        | $-9$       | $-8$       | $-7$         | $-6$            | $-5$        | $-4$       | $-3$            | $-2$                                           | $-1$           | $\mathbf 0$  |                | 2              | 3              | 4               | 5          | 6              | 7              | 8                        | 9              | 10             |
|             | Classif.       | <b>ACC</b>   | <b>ACC</b> | <b>ACC</b> | <b>ACC</b>   | <b>ACC</b>      | <b>ACC</b>  | <b>ACC</b> | <b>ACC</b>      | DES                                            | <b>SUB</b>     | <b>SUB</b>   | <b>SUB</b>     | <b>DES</b>     | <b>ACC</b>     | <b>ACC</b>      | <b>ACC</b> | <b>ACC</b>     | <b>ACC</b>     | <b>ACC</b>               | <b>ACC</b>     | <b>ACC</b>     |
|             | $y$ _ip        | 0,1          | 0.11       | 0.13       | 0.14         | 0.17            | 0,2         | 0,25       | 0,33            | 0, 5                                           | $\mathbf{1}$   | $\mathbf{0}$ | $-1$           | $-0.5$         | $-0.33$        | $-0.25$         | $-0.2$     | $-0.17$        | $-0.14$        | $-0, 13$                 | $-0, 11$       | $-0,1$         |
|             | f              | $\Omega$     | $\Omega$   | $\Omega$   | $\Omega$     | $\Omega$        | $\Omega$    | $\Omega$   | $\Omega$        | $\overline{0}$                                 | 1              | $\Omega$     | $-1$           | -1             | $\overline{0}$ | $\overline{0}$  | $\Omega$   | $\mathbf{0}$   | $\overline{0}$ | $\mathbf{0}$             | $\overline{0}$ | $\overline{0}$ |
|             | a              | $\Omega$     | $\Omega$   | $\Omega$   | $\mathbf{0}$ | $\Omega$        | $\mathbf 0$ | $\Omega$   | $\mathbf{0}$    | $\mathbf{0}$                                   | $\Omega$       | $\mathbf{0}$ | $\overline{0}$ | $\overline{0}$ | $\Omega$       | $\mathbf{0}$    | $\Omega$   | $\mathbf{0}$   | $\Omega$       | $\mathbf{0}$             | $\mathbf{0}$   | $\overline{0}$ |
|             | $\mathbf b$    | $-10$        | $-9$       | $-8$       | $-7$         | $-6$            | $-5$        | $-4$       | $-3$            | $-2$                                           | $-1$           | $\Omega$     |                | $\overline{2}$ | $\overline{3}$ | $\overline{4}$  | 5          | $6\phantom{1}$ | $\overline{7}$ | 8                        | 9              | 10             |
|             | Ċ              |              |            |            |              |                 |             |            |                 |                                                |                |              |                |                |                |                 |            |                |                |                          |                |                |
| Ŷ           | 10             | $-99$        | $-89$      | $-79$      | $-69$        | $-59$           | $-49$       | $-39$      | $-29$           | $-19$                                          | -9             | -1           | 11             | 21             | 31             | 41              | 51         | 61             | 71             | 81                       | 91             | 101            |
|             | 9              | $-89$        | $-80$      | $-71$      | $-62$        | $-53$           | $-44$       | $-35$      | $-26$           | $-17$                                          | $-8$           | -1           | 10             | 19             | 28             | 37              | 46         | 55             | 64             | 73                       | 82             | 91             |
| Y-axis      | 8              | $-79$        | $-71$      | $-63$      | $-55$        | $-47$           | $-39$       | $-31$      | $-23$           | $-15$                                          | $-7$           | -1           | 9              | 17             | 25             | 33              | 41         | 49             | 57             | 65                       | 73             | 81             |
|             | $\overline{7}$ | $-69$        | $-62$      | $-55$      | $-48$        | $-41$           | $-34$       | $-27$      | $-20$           | $-13$                                          | $-6$           | $\mathbf{1}$ | 8              | 15             | 22             | 29              | 36         | 43             | 50             | 57                       | 64             | 71             |
|             | 6              | $-59$        | $-53$      | $-47$      | $-41$        | $-35$           | $-29$       | $-23$      | $-17$           | $-11$                                          | $-5$           | 1            | $\overline{7}$ | 1 <sub>3</sub> | 19             | 25              | 31         | 37             | 43             | 49                       | 55             | 61             |
|             | 5              | $-49$        | $-44$      | $-39$      | $-34$        | $-29$           | $-24$       | $-19$      | $-14$           | $-9$                                           | $-4$           | 1            | 6              | 11             | 16             | 21              | 26         | 31             | 36             | 41                       | 46             | 51             |
|             | $\overline{4}$ | $-39$        | $-35$      | $-31$      | $-27$        | $-23$           | $-19$       | $-15$      | $-11$           | $-7$                                           | $-3$           | -1           | 5              | 9              | 13             | 17              | 21         | 25             | 29             | 33                       | 37             | 41             |
|             | $\overline{3}$ | $-29$        | $-26$      | $-23$      | $-20$        | $-17$           | $-14$       | $-11$      | $-8$            | $-5$                                           | $-2$           | $\mathbf{1}$ | 4              | $\overline{7}$ | 10             | 13              | 16         | 19             | 22             | 25                       | 28             | 31             |
|             | $\overline{a}$ | $-19$        | $-17$      | $-15$      | $-13$        | $-11$           | $-9$        | $-7$       | $-5$            | $-3$                                           | $-1$           |              | 3              | 5              | $\overline{7}$ | 9               | 11         | 13             | 15             | 17                       | 19             | 21             |
| <b>Y[1]</b> |                | $-9$         | $-8$       | $-7$       | $-6$         | $-5$            | $-4$        | $-3$       | $-2$            | $-1$                                           | $\mathbf 0$    |              | $\overline{2}$ | $\overline{3}$ | 4              | 5               | 6          | $\overline{7}$ | 8              | 9                        | 10             | 11             |
| <b>Y[0]</b> | 0              | $\mathbf{1}$ | -1         | ו          | $\mathbf{1}$ | 1               | -1          | ו          | 1               | -1                                             |                | -1           |                | 1              | -1             | -1              | -1         | 1              | -1             | -1                       | 1              | $\mathbf{1}$   |
| $Y[-1]$     | $\blacksquare$ | 11           | 10         | 9          | 8            | $\overline{7}$  | 6           | 5.         | 4               | $\overline{3}$                                 | $\overline{2}$ | -1           | $\Omega$       | $-1$           | $-2$           | $-3$            | $-4$       | $-5$           | $-6$           | $-7$                     | $-8$           | $-9$           |
|             | $-2$           | 21           | 19         | 17         | 15           | 13              | 11          | 9          | $\overline{7}$  | 5                                              | 3              |              | -1             | $-3$           | $-5$           | $-7$            | $-9$       | $-11$          | $-13$          | $-15$                    | $-17$          | $-19$          |
|             | $-3$           | 31           | 28         | 25         | 22           | 19              | 16          | 13         | 10              | $\overline{7}$                                 | 4              | -1           | $-2$           | $-5$           | $-8$           | $-11$           | $-14$      | $-17$          | $-20$          | $-23$                    | $-26$          | $-29$          |
|             | $-4$           | 41           | 37         | 33         | 29           | 25              | 21          | 17         | 13              | 9                                              | 5              | -1           | $-3$           | $-7$           | $-11$          | $-15$           | $-19$      | $-23$          | $-27$          | $-31$                    | $-35$          | $-39$          |
|             | $-5$           | 51           | 46         | 41         | 36           | 31              | 26          | 21         | 16              | 11                                             | 6              | -1           | $-4$           | -9             | $-14$          | $-19$           | $-24$      | $-29$          | $-34$          | $-39$                    | $-44$          | $-49$          |
|             | $-6$           | 61           | 55         | 49         | 43           | 37              | 31          | 25         | 19              | 13                                             | $\overline{7}$ | -1           | $-5$           | $-11$          | $-17$          | $-23$           | $-29$      | $-35$          | $-41$          | $-47$                    | $-53$          | $-59$          |
|             | $-7$           | 71           | 64         | 57         | 50           | 43              | 36          | 29         | 22              | 15                                             | 8              | 1            | $-6$           | $-13$          | $-20$          | $-27$           | $-34$      | $-41$          | $-48$          | $-55$                    | $-62$          | $-69$          |
|             | -8             | 81           | 73         | 65         | 57           | 49              | 41          | 33         | 25              | 17                                             | 9              | -1           | $-7$           | $-15$          | $-23$          | $-31$           | $-39$      | $-47$          | $-55$          | $-63$                    | $-71$          | $-79$          |
|             | $-9$           | 91           | 82         | 73         | 64           | 55              | 46          | 37         | 28              | 19                                             | 10             | 1            | $-8$           | $-17$          | $-26$          | $-35$           | $-44$      | $-53$          | $-62$          | $-71$                    | $-80$          | $-89$          |
|             | $-10$          | 101          | 91         | 81         | 71           | 61              | 51          | 41         | $\overline{31}$ | 21                                             |                |              | $-9$           | $-19$          | $-29$          | $-39$           | $-49$      | $-59$          | $-69$          | $-79$                    | $-89$          | $-99$          |

Figure 1. The plane  $PS[-x + 1,1, x + 1]$ . See the 9 main variations on the link: https://1drv.ms/u/s!Arslv070x3WjjYhdGxAF2WTJwJlsoQ

#### 3.8  $z = 2$

|             |                      |                |                |              |                |                             |                |                |                | Plane perpendicular to the Z axis, where $z=($ |                |                |                |                |                         |                  |                |                 |                |                |                |                 |
|-------------|----------------------|----------------|----------------|--------------|----------------|-----------------------------|----------------|----------------|----------------|------------------------------------------------|----------------|----------------|----------------|----------------|-------------------------|------------------|----------------|-----------------|----------------|----------------|----------------|-----------------|
|             |                      | <b>PSI</b>     | $\Omega$       | $x^2+1$      |                | $\mathsf{x}$ + $\mathsf{y}$ |                |                | 0              | $x^2$                                          | $\overline{0}$ | $)x+$          |                | II)            | $\mathbf 0$             | $x \wedge 2 + ($ |                | $\mathsf{)x+}($ | 2              | $)$ ]          |                |                 |
|             | $X-axis \rightarrow$ | $-10$          | $-9$           | $-8$         | $-7$           | $-6$                        | $-5$           | $-4$           | $-3$           | $-2$                                           | $-1$           | $\mathbf 0$    |                | $\overline{2}$ | 3                       | 4                | 5              | 6               | 7              | 8              | 9              | 10              |
|             | Classif.             | <b>ACC</b>     | <b>ACC</b>     | <b>ACC</b>   | <b>ACC</b>     | <b>ACC</b>                  | <b>ACC</b>     | <b>DES</b>     | <b>ACC</b>     | <b>SUB</b>                                     | <b>SUB</b>     | <b>SUB</b>     | <b>SUB</b>     | <b>SUB</b>     | <b>ACC</b>              | <b>DES</b>       | <b>ACC</b>     | <b>ACC</b>      | <b>ACC</b>     | <b>ACC</b>     | <b>ACC</b>     | <b>ACC</b>      |
|             | $y$ _ip              | 0,2            | 0,22           | 0,25         | 0,29           | 0,33                        | 0,4            | 0, 5           | 0,67           | $\mathbf{1}$                                   | $\overline{2}$ | $\mathbf{0}$   | $-2$           | -1             | $-0,67$                 | $-0,5$           | $-0.4$         | $-0,33$         | $-0.29$        | $-0,25$        | $-0,22$        | $-0,2$          |
|             | f                    | $\Omega$       | $\Omega$       | $\mathbf{0}$ | $\overline{0}$ | $\overline{0}$              | $\overline{0}$ | $\mathbf{0}$   |                | 1                                              | $\overline{2}$ | $\Omega$       | $-2$           | -1             | $-1$                    | $-1$             | $\overline{0}$ | $\mathbf{0}$    | $\Omega$       | $\mathbf{0}$   | $\overline{0}$ | $\overline{0}$  |
|             | a                    | $\Omega$       | $\Omega$       | $\Omega$     | $\Omega$       | $\Omega$                    | $\Omega$       | $\Omega$       | $\Omega$       | $\overline{0}$                                 | $\Omega$       | $\overline{0}$ | $\overline{0}$ | $\Omega$       | $\Omega$                | $\mathbf 0$      | $\Omega$       | $\Omega$        | $\Omega$       | $\mathbf{0}$   | $\overline{0}$ | $\overline{0}$  |
|             | $\mathsf b$          | $-10$          | $-9$           | $-8$         | $-7$           | $-6$                        | $-5$           | $-4$           | $-3$           | $-2$                                           | $-1$           | $\mathbf 0$    |                | $\overline{2}$ | $\overline{\mathbf{3}}$ | $\overline{4}$   | 5              | $6\phantom{1}$  | $\overline{7}$ | 8              | $\overline{9}$ | 10              |
|             | Ċ                    | $\overline{2}$ | $\overline{2}$ | 2            | $\overline{2}$ | $\overline{2}$              | $\overline{2}$ | $\overline{2}$ | $\overline{2}$ | $\overline{2}$                                 | $\overline{2}$ | $\overline{2}$ | $\overline{2}$ | $\overline{2}$ | $\overline{2}$          | 2                | 2              | $\overline{2}$  | $\overline{2}$ | 2              | $\overline{2}$ | $\overline{2}$  |
| Ŷ           | 10                   | $-98$          | $-88$          | $-78$        | $-68$          | $-58$                       | $-48$          | $-38$          | $-28$          | $-18$                                          | $-8$           | $\overline{2}$ | 12             | 22             | 32                      | 42               | 52             | 62              | 72             | 82             | 92             | 102             |
|             | 9                    | $-88$          | $-79$          | $-70$        | $-61$          | $-52$                       | $-43$          | $-34$          | $-25$          | $-16$                                          | $-7$           | $\overline{2}$ | 11             | 20             | 29                      | 38               | 47             | 56              | 65             | 74             | 83             | 92              |
| Y-axis      | 8                    | $-78$          | $-70$          | $-62$        | $-54$          | $-46$                       | $-38$          | $-30$          | $-22$          | $-14$                                          | $-6$           | $\overline{2}$ | 10             | 18             | 26                      | 34               | 42             | 50              | 58             | 66             | 74             | 82              |
|             | $\overline{7}$       | $-68$          | $-61$          | $-54$        | $-47$          | $-40$                       | $-33$          | $-26$          | $-19$          | $-12$                                          | $-5$           | $\overline{2}$ | 9              | 16             | 23                      | 30               | 37             | 44              | 51             | 58             | 65             | 72              |
|             | 6                    | $-58$          | $-52$          | $-46$        | $-40$          | $-34$                       | $-28$          | $-22$          | $-16$          | $-10$                                          | $-4$           | $\overline{2}$ | 8              | 14             | 20                      | 26               | 32             | 38              | 44             | 50             | 56             | 62              |
|             | 5                    | $-48$          | $-43$          | $-38$        | $-33$          | $-28$                       | $-23$          | $-18$          | $-13$          | $-8$                                           | $-3$           | $\overline{2}$ | $\overline{7}$ | 12             | 17                      | 22               | 27             | 32              | 37             | 42             | 47             | 52              |
|             | 4                    | $-38$          | $-34$          | $-30$        | $-26$          | $-22$                       | $-18$          | $-14$          | $-10$          | $-6$                                           | $-2$           | $\overline{2}$ | 6              | 10             | 14                      | 18               | 22             | 26              | 30             | 34             | 38             | 42              |
|             | $\overline{3}$       | $-28$          | $-25$          | $-22$        | $-19$          | $-16$                       | $-13$          | $-10$          | $-7$           | $-4$                                           | $-1$           | 2              | 5              | 8              | 11                      | 14               | 17             | 20              | 23             | 26             | 29             | 32              |
|             | $\overline{2}$       | $-18$          | $-16$          | $-14$        | $-12$          | $-10$                       | $-8$           | $-6$           | $-4$           | $-2$                                           | $\mathbf 0$    | $\overline{2}$ | 4              | 6              | 8                       | 10               | 12             | 14              | 16             | 18             | 20             | 22              |
| <b>Y[1]</b> |                      | $-8$           | $-7$           | $-6$         | $-5$           | $-4$                        | $-3$           | $-2$           | $-1$           | $\Omega$                                       | -1             | $\overline{2}$ | 3              | 4              | 5                       | 6                | $\overline{7}$ | 8               | 9              | 10             | 11             | 12 <sub>2</sub> |
| <b>Y[0]</b> | 0                    | $\overline{2}$ | $\overline{2}$ | 2            | $\overline{2}$ | $\overline{2}$              | $\overline{2}$ | $\overline{2}$ | $\overline{2}$ | $\overline{2}$                                 | $\overline{2}$ | $\overline{2}$ | $\overline{2}$ | $\overline{2}$ | $\overline{2}$          | $\overline{2}$   | $\overline{2}$ | $\overline{2}$  | $\overline{2}$ | $\overline{2}$ | $\overline{2}$ | $\overline{2}$  |
| $Y[-1]$     | $\overline{a}$       | 12             | 11             | 10           | 9              | 8                           | $\overline{7}$ | 6              | 5              | 4                                              | $\overline{3}$ | $\overline{2}$ | 1              | $\Omega$       | $-1$                    | $-2$             | $-3$           | $-4$            | $-5$           | $-6$           | $-7$           | $-8$            |
|             | $-2$                 | 22             | 20             | 18           | 16             | 14                          | 12             | 10             | 8              | 6                                              | 4              | $\overline{2}$ | $\mathbf 0$    | $-2$           | $-4$                    | $-6$             | $-8$           | $-10$           | $-12$          | $-14$          | $-16$          | $-18$           |
|             | $-3$                 | 32             | 29             | 26           | 23             | 20                          | 17             | 14             | 11             | 8                                              | 5              | $\overline{2}$ | $-1$           | $-4$           | $-7$                    | $-10$            | $-13$          | $-16$           | $-19$          | $-22$          | $-25$          | $-28$           |
|             | $-4$                 | 42             | 38             | 34           | 30             | 26                          | 22             | 18             | 14             | 10                                             | 6              | $\overline{2}$ | $-2$           | $-6$           | $-10$                   | $-14$            | $-18$          | $-22$           | $-26$          | $-30$          | $-34$          | $-38$           |
|             | $-5$                 | 52             | 47             | 42           | 37             | 32                          | 27             | 22             | 17             | 12                                             | $\overline{7}$ | $\overline{2}$ | $-3$           | $-8$           | $-13$                   | $-18$            | $-23$          | $-28$           | $-33$          | $-38$          | $-43$          | $-48$           |
|             | $-6$                 | 62             | 56             | 50           | 44             | 38                          | 32             | 26             | 20             | 14                                             | 8              | $\overline{2}$ | $-4$           | $-10$          | $-16$                   | $-22$            | $-28$          | $-34$           | $-40$          | $-46$          | $-52$          | $-58$           |
|             | $-7$                 | 72             | 65             | 58           | 51             | 44                          | 37             | 30             | 23             | 16                                             | 9              | $\overline{2}$ | $-5$           | $-12$          | $-19$                   | $-26$            | $-33$          | $-40$           | $-47$          | $-54$          | $-61$          | $-68$           |
|             | -8                   | 82             | 74             | 66           | 58             | 50                          | 42             | 34             | 26             | 18                                             | 10             | $\overline{2}$ | $-6$           | $-14$          | $-22$                   | $-30$            | $-38$          | $-46$           | $-54$          | $-62$          | $-70$          | $-78$           |
|             | $-9$                 | 92             | 83             | 74           | 65             | 56                          | 47             | 38             | 29             | 20                                             | 11             | $\overline{2}$ | $-7$           | $-16$          | $-25$                   | $-34$            | $-43$          | $-52$           | $-61$          | $-70$          | $-79$          | $-88$           |
|             | $-10$                | 102            | 92             | 82           | 72             | 62                          | 52             | 42             | 32             | 22                                             | 12             | $\overline{2}$ | $-8$           | $-18$          | $-28$                   | $-38$            | $-48$          | $-58$           | $-68$          | $-78$          | $-88$          | $-98$           |

Figure 1. The plane  $PS[-x + 2, 2, x + 2]$ . See the 9 main variations on the link: https://1drv.ms/u/s!Arslv070x3WjjYheGxAF2WTJwJlsoQ

|             |                |                         |                |                |                |                         |                         |                |                         | Plane perpendicular to the Z axis, where $z=($ |                         | 3                       |                |                |                         |                 |                |                         |                         |                          |                |                         |
|-------------|----------------|-------------------------|----------------|----------------|----------------|-------------------------|-------------------------|----------------|-------------------------|------------------------------------------------|-------------------------|-------------------------|----------------|----------------|-------------------------|-----------------|----------------|-------------------------|-------------------------|--------------------------|----------------|-------------------------|
|             |                | <b>PSI</b>              | $\Omega$       | $x^2+1$        | п              | $\mathbf{x} + ($        |                         |                | 0                       | $x^{\wedge}2+$                                 | $\Omega$                | $)x+$                   | 3              |                | $\Omega$                | $x^{\wedge}2+0$ |                | $)x+$                   | 3                       | $\overline{\phantom{a}}$ |                |                         |
| $X-axis -$  |                | $-10$                   | $-9$           | -8             | $-7$           | $-6$                    | $-5$                    | $-4$           | $-3$                    | $-2$                                           | $-1$                    | $\mathbf 0$             |                | $\overline{2}$ | 3                       | 4               | 5              | 6                       | 7                       | 8                        | 9              | 10                      |
| Classif.    |                | <b>ACC</b>              | <b>ACC</b>     | <b>ACC</b>     | <b>ACC</b>     | <b>DES</b>              | <b>ACC</b>              | <b>ACC</b>     | <b>SUB</b>              | DES                                            | <b>SUB</b>              | <b>SUB</b>              | <b>SUB</b>     | <b>DES</b>     | <b>SUB</b>              | <b>ACC</b>      | <b>ACC</b>     | <b>DES</b>              | <b>ACC</b>              | <b>ACC</b>               | <b>ACC</b>     | <b>ACC</b>              |
| $y$ _ip     |                | 0,3                     | 0,33           | 0,38           | 0,43           | 0,5                     | 0,6                     | 0,75           |                         | 1,5                                            | 3                       | $\Omega$                | $-3$           | $-1,5$         | -1                      | $-0,75$         | $-0.6$         | $-0,5$                  | $-0,43$                 | $-0.38$                  | $-0,33$        | $-0,3$                  |
|             | f              | $\Omega$                | $\Omega$       | $\Omega$       | $\Omega$       | $\Omega$                | 1                       |                | 1                       | 1                                              | 3                       | $\Omega$                | $-3$           | $-2$           | $-1$                    | -1              | -1             | -1                      | $\Omega$                | $\Omega$                 | $\overline{0}$ | $\overline{0}$          |
| a           |                | $\Omega$                | $\Omega$       | $\Omega$       | $\Omega$       | $\Omega$                | $\mathbf 0$             | $\Omega$       | $\Omega$                | $\mathbf{0}$                                   | $\Omega$                | $\mathbf{0}$            | $\mathbf{0}$   | $\Omega$       | $\Omega$                | $\Omega$        | $\Omega$       | $\mathbf{0}$            | $\Omega$                | $\overline{0}$           | $\mathbf{0}$   | $\overline{0}$          |
|             | $\mathbf b$    | $-10$                   | $-9$           | $-8$           | $-7$           | $-6$                    | $-5$                    | $-4$           | $-3$                    | $-2$                                           | $-1$                    | $\mathbf{0}$            |                | $\overline{2}$ | $\overline{\mathbf{3}}$ | $\overline{4}$  | 5              | 6                       | $\overline{7}$          | 8                        | 9              | 10                      |
|             | $\overline{C}$ | $\overline{\mathbf{3}}$ | $\overline{3}$ | $\overline{3}$ | $\overline{3}$ | $\overline{\mathbf{3}}$ | $\overline{\mathbf{3}}$ | $\overline{3}$ | $\overline{\mathbf{3}}$ | $\overline{\mathbf{3}}$                        | $\overline{\mathbf{3}}$ | $\overline{3}$          | $\overline{3}$ | 3              | $\overline{\mathbf{3}}$ | 3               | $\overline{3}$ | $\overline{\mathbf{3}}$ | $\overline{\mathbf{3}}$ | $\overline{\mathbf{3}}$  | $\overline{3}$ | $\overline{\mathbf{3}}$ |
| Ŷ           | 10             | $-97$                   | $-87$          | $-77$          | $-67$          | $-57$                   | $-47$                   | $-37$          | $-27$                   | $-17$                                          | $-7$                    | $\overline{3}$          | 13             | 23             | 33                      | 43              | 53             | 63                      | 73                      | 83                       | 93             | 103                     |
|             | 9              | $-87$                   | $-78$          | $-69$          | $-60$          | $-51$                   | $-42$                   | $-33$          | $-24$                   | $-15$                                          | $-6$                    | $\overline{3}$          | 12             | 21             | 30                      | 39              | 48             | 57                      | 66                      | 75                       | 84             | 93                      |
| Y-axis      | 8              | $-77$                   | $-69$          | $-61$          | $-53$          | $-45$                   | $-37$                   | $-29$          | $-21$                   | $-13$                                          | $-5$                    | $\overline{3}$          | 11             | 19             | 27                      | 35              | 43             | 51                      | 59                      | 67                       | 75             | 83                      |
|             | 7              | $-67$                   | $-60$          | $-53$          | $-46$          | $-39$                   | $-32$                   | $-25$          | $-18$                   | $-11$                                          | $-4$                    | $\overline{3}$          | 10             | 17             | 24                      | 31              | 38             | 45                      | 52                      | 59                       | 66             | 73                      |
|             | 6              | $-57$                   | $-51$          | $-45$          | $-39$          | $-33$                   | $-27$                   | $-21$          | $-15$                   | $-9$                                           | $-3$                    | $\overline{3}$          | 9              | 15             | 21                      | 27              | 33             | 39                      | 45                      | 51                       | 57             | 63                      |
|             | 5              | $-47$                   | $-42$          | $-37$          | $-32$          | $-27$                   | $-22$                   | $-17$          | $-12$                   | $-7$                                           | $-2$                    | $\overline{3}$          | 8              | 13             | 18                      | 23              | 28             | 33                      | 38                      | 43                       | 48             | 53                      |
|             | $\overline{4}$ | $-37$                   | $-33$          | $-29$          | $-25$          | $-21$                   | $-17$                   | $-13$          | $-9$                    | $-5$                                           | $-1$                    | $\overline{3}$          | $\overline{7}$ | 11             | 15                      | 19              | 23             | 27                      | 31                      | 35                       | 39             | 43                      |
|             | $\overline{3}$ | $-27$                   | $-24$          | $-21$          | $-18$          | $-15$                   | $-12$                   | $-9$           | $-6$                    | $-3$                                           | $\Omega$                | $\overline{3}$          | 6              | 9              | 12                      | 15              | 18             | 21                      | 24                      | 27                       | 30             | 33                      |
|             | $\overline{2}$ | $-17$                   | $-15$          | $-13$          | $-11$          | $-9$                    | $-7$                    | $-5$           | $-3$                    | $-1$                                           |                         | $\overline{3}$          | 5              | $\overline{7}$ | 9                       | $\overline{11}$ | 13             | 1 <sub>5</sub>          | 17                      | 19                       | 21             | 23                      |
| Y[1]        |                | $-7$                    | $-6$           | $-5$           | $-4$           | $-3$                    | $-2$                    | $-1$           | $\Omega$                | 1                                              | $\overline{2}$          | $\overline{3}$          | 4              | 5              | 6                       | $\overline{7}$  | 8              | 9                       | 10                      | 11                       | 12             | 13                      |
| <b>Y[0]</b> | 0              | $\overline{3}$          | $\overline{3}$ | $\overline{3}$ | 3              | 3                       | $\overline{3}$          | $\overline{3}$ | 3                       | 3                                              | $\overline{3}$          | $\overline{3}$          | $\overline{3}$ | 3              | $\overline{3}$          | $\overline{3}$  | $\overline{3}$ | 3                       | 3                       | $\overline{3}$           | $\overline{3}$ | 3                       |
| $Y[-1]$     | $\mathbf{I}$   | 13                      | 12             | 11             | 10             | 9                       | 8                       | 7              | 6                       | 5                                              | 4                       | $\overline{3}$          | $\overline{2}$ | 1              | $\Omega$                | $-1$            | $-2$           | $-3$                    | $-4$                    | $-5$                     | $-6$           | $-7$                    |
|             | $-2$           | 23                      | 21             | 19             | 17             | 15                      | 13                      | 11             | 9                       | $\overline{7}$                                 | 5                       | $\overline{\mathbf{3}}$ |                | -1             | $-3$                    | $-5$            | $-7$           | -9                      | $-11$                   | $-13$                    | $-15$          | $-17$                   |
|             | $-3$           | 33                      | 30             | 27             | 24             | 21                      | 18                      | 15             | 12                      | 9                                              | 6                       | $\overline{3}$          | $\overline{0}$ | $-3$           | $-6$                    | $-9$            | $-12$          | $-15$                   | $-18$                   | $-21$                    | $-24$          | $-27$                   |
|             | $-4$           | 43                      | 39             | 35             | 31             | 27                      | 23                      | 19             | 15                      | 11                                             | $\overline{7}$          | $\overline{3}$          | $-1$           | $-5$           | $-9$                    | $-13$           | $-17$          | $-21$                   | $-25$                   | $-29$                    | $-33$          | $-37$                   |
|             | $-5$           | 53                      | 48             | 43             | 38             | 33                      | 28                      | 23             | 18                      | 13                                             | 8                       | $\overline{3}$          | $-2$           | $-7$           | $-12$                   | $-17$           | $-22$          | $-27$                   | $-32$                   | $-37$                    | $-42$          | $-47$                   |
|             | $-6$           | 63                      | 57             | 51             | 45             | 39                      | 33                      | 27             | 21                      | 15                                             | 9                       | $\overline{3}$          | $-3$           | -9             | $-15$                   | $-21$           | $-27$          | $-33$                   | $-39$                   | $-45$                    | $-51$          | $-57$                   |
|             | $-7$           | 73                      | 66             | 59             | 52             | 45                      | 38                      | 31             | 24                      | 17                                             | 10                      | $\overline{3}$          | $-4$           | $-11$          | $-18$                   | $-25$           | $-32$          | $-39$                   | $-46$                   | $-53$                    | $-60$          | $-67$                   |
|             | $-8$           | 83                      | 75             | 67             | 59             | 51                      | 43                      | 35             | 27                      | 19                                             | 11                      | $\overline{3}$          | $-5$           | $-13$          | $-21$                   | $-29$           | $-37$          | $-45$                   | $-53$                   | $-61$                    | $-69$          | $-77$                   |
|             | $-9$           | 93                      | 84             | 75             | 66             | 57                      | 48                      | 39             | 30                      | 21                                             | 12                      | $\overline{3}$          | $-6$           | $-15$          | $-24$                   | $-33$           | $-42$          | $-51$                   | $-60$                   | $-69$                    | $-78$          | $-87$                   |
|             | $-10$          | 103                     | 93             | 83             | 73             | 63                      | 53                      | 43             | 33                      | 23                                             | 13                      | $\overline{3}$          | $-7$           | $-17$          | $-27$                   | $-37$           | $-47$          | $-57$                   | $-67$                   | $-77$                    | $-87$          | $-97$                   |

Figure 1. The plane  $PS[-x + 3, 3, x + 3]$ . See the 9 main variations on the link: https://1drv.ms/u/s!Arslv070x3WjjYhfGxAF2WTJwJlsoQ

|             |                |                |                | Plane perpendicular to the Z axis, where $z=($ |                |                  |                |                |                |                |                |                |                |                |                         |                |                |                 |                |                |                |                |
|-------------|----------------|----------------|----------------|------------------------------------------------|----------------|------------------|----------------|----------------|----------------|----------------|----------------|----------------|----------------|----------------|-------------------------|----------------|----------------|-----------------|----------------|----------------|----------------|----------------|
|             |                | <b>PSI</b>     | $\Omega$       | $x^{\wedge}2+1$                                | ٠              | $\mathbf{x} + ($ |                |                | 0              | $x^2$          | $\Omega$       | $)x+$          | 4              | ID.            | $\Omega$                | $x^2+1$        |                | $\mathsf{)x+}($ | 4              | $)$ ]          |                |                |
| $X-axis -$  |                | $-10$          | $-9$           | $-8$                                           | $-7$           | -6               | $-5$           | $-4$           | $-3$           | $-2$           | $-1$           | $\mathbf 0$    |                | $\overline{2}$ | 3                       | 4              | 5              | 6               | 7              | 8              | 9              | 10             |
|             | Classif.       | <b>ACC</b>     | <b>ACC</b>     | <b>DES</b>                                     | <b>ACC</b>     | <b>ACC</b>       | <b>ACC</b>     | <b>SUB</b>     | <b>ACC</b>     | <b>SUB</b>     | <b>SUB</b>     | <b>SUB</b>     | <b>SUB</b>     | <b>SUB</b>     | <b>ACC</b>              | <b>SUB</b>     | <b>ACC</b>     | <b>ACC</b>      | <b>ACC</b>     | <b>DES</b>     | <b>ACC</b>     | <b>ACC</b>     |
|             | $y$ _ip        | 0,4            | 0,44           | 0,5                                            | 0,57           | 0,67             | 0,8            |                | 1,33           | $\overline{2}$ | $\overline{4}$ | $\mathbf{0}$   | $-4$           | $-2$           | $-1.33$                 | -1             | $-0.8$         | $-0.67$         | $-0.57$        | $-0,5$         | $-0,44$        | $-0,4$         |
|             | f              | $\Omega$       | $\Omega$       | $\Omega$                                       |                | 1                | 1              |                |                | $\overline{2}$ | 4              | $\Omega$       | $-4$           | $-2$           | $-1$                    | $-1$           | -1             | -1              | $-1$           | -1             | $\mathbf{0}$   | $\overline{0}$ |
|             | a              | $\Omega$       | $\Omega$       | $\Omega$                                       | $\Omega$       | $\Omega$         | $\Omega$       | $\Omega$       | $\Omega$       | $\overline{0}$ | $\Omega$       | $\Omega$       | $\overline{0}$ | $\Omega$       | $\Omega$                | $\Omega$       | $\Omega$       | $\Omega$        | $\Omega$       | $\Omega$       | $\Omega$       | $\overline{0}$ |
|             | $\mathsf b$    | $-10$          | $-9$           | $-8$                                           | $-7$           | $-6$             | $-5$           | $-4$           | $-3$           | $-2$           | $-1$           | $\mathbf 0$    |                | $\overline{2}$ | $\overline{\mathbf{3}}$ | $\overline{4}$ | 5              | 6               | $\overline{7}$ | 8              | $\overline{9}$ | 10             |
|             | $\overline{C}$ | $\overline{4}$ | $\overline{4}$ | $\overline{4}$                                 | $\overline{4}$ | $\overline{4}$   | $\overline{4}$ | $\overline{4}$ | $\overline{4}$ | $\overline{4}$ | $\overline{4}$ | $\overline{4}$ | $\overline{4}$ | $\overline{4}$ | $\overline{4}$          | $\overline{4}$ | $\overline{4}$ | $\overline{4}$  | $\overline{4}$ | $\overline{4}$ | $\overline{4}$ | $\overline{4}$ |
| Ŷ           | 10             | $-96$          | $-86$          | $-76$                                          | $-66$          | $-56$            | $-46$          | $-36$          | $-26$          | $-16$          | $-6$           | $\overline{4}$ | 14             | 24             | 34                      | 44             | 54             | 64              | 74             | 84             | 94             | 104            |
|             | 9              | $-86$          | $-77$          | $-68$                                          | $-59$          | $-50$            | $-41$          | $-32$          | $-23$          | $-14$          | $-5$           | 4              | 13             | 22             | 31                      | 40             | 49             | 58              | 67             | 76             | 85             | 94             |
| Y-axis      | 8              | $-76$          | $-68$          | $-60$                                          | $-52$          | $-44$            | $-36$          | $-28$          | $-20$          | $-12$          | $-4$           | 4              | 12             | 20             | 28                      | 36             | 44             | 52              | 60             | 68             | 76             | 84             |
|             | $\overline{7}$ | $-66$          | $-59$          | $-52$                                          | $-45$          | $-38$            | $-31$          | $-24$          | $-17$          | $-10$          | $-3$           | 4              | 11             | 18             | 25                      | 32             | 39             | 46              | 53             | 60             | 67             | 74             |
|             | 6              | $-56$          | $-50$          | $-44$                                          | $-38$          | $-32$            | $-26$          | $-20$          | $-14$          | $-8$           | $-2$           | 4              | 10             | 16             | 22                      | 28             | 34             | 40              | 46             | 52             | 58             | 64             |
|             | 5              | $-46$          | $-41$          | $-36$                                          | $-31$          | $-26$            | $-21$          | $-16$          | $-11$          | $-6$           | $-1$           | 4              | 9              | 14             | 19                      | 24             | 29             | 34              | 39             | 44             | 49             | 54             |
|             | $\overline{4}$ | $-36$          | $-32$          | $-28$                                          | $-24$          | $-20$            | $-16$          | $-12$          | $-8$           | $-4$           | $\overline{0}$ | 4              | 8              | 12             | 16                      | 20             | 24             | 28              | 32             | 36             | 40             | 44             |
|             | $\overline{3}$ | $-26$          | $-23$          | $-20$                                          | $-17$          | $-14$            | $-11$          | $-8$           | $-5$           | $-2$           | $\mathbf{1}$   | 4              | $\overline{7}$ | 10             | 13                      | 16             | 19             | 22              | 25             | 28             | 31             | 34             |
|             | $\overline{2}$ | $-16$          | $-14$          | $-12$                                          | $-10$          | $-8$             | $-6$           | $-4$           | $-2$           | $\overline{0}$ | $\overline{2}$ | 4              | 6              | 8              | 10                      | 12             | 14             | 16              | 18             | 20             | 22             | 24             |
| Y[1]        |                | $-6$           | $-5$           | $-4$                                           | $-3$           | $-2$             | $-1$           | $\Omega$       |                | $\overline{2}$ | 3              | 4              | 5              | 6              | $\overline{7}$          | 8              | 9              | 10              | $\overline{1}$ | 12             | 13             | 14             |
| <b>Y[0]</b> | 0              | 4              | 4              | $\overline{4}$                                 | $\overline{4}$ | 4                | 4              | 4              | 4              | 4              | 4              | 4              | 4              | 4              | 4                       | $\overline{4}$ | 4              | 4               | 4              | 4              | $\overline{4}$ | $\overline{4}$ |
| $Y[-1]$     | $\blacksquare$ | 14             | 13             | 12                                             | 11             | 10               | 9              | 8              | $\overline{7}$ | 6              | 5              | 4              | $\overline{3}$ | $\overline{2}$ | 1                       | $\mathbf{0}$   | $-1$           | $-2$            | $-3$           | $-4$           | $-5$           | $-6$           |
|             | $-2$           | 24             | 22             | 20                                             | 18             | 16               | 14             | 12             | 10             | 8              | 6              | 4              | $\overline{2}$ | $\mathbf 0$    | $-2$                    | $-4$           | $-6$           | $-8$            | $-10$          | $-12$          | $-14$          | $-16$          |
|             | $-3$           | 34             | 31             | 28                                             | 25             | 22               | 19             | 16             | 13             | 10             | $\overline{7}$ | 4              | T.             | $-2$           | $-5$                    | $-8$           | $-11$          | $-14$           | $-17$          | $-20$          | $-23$          | $-26$          |
|             | $-4$           | 44             | 40             | 36                                             | 32             | 28               | 24             | 20             | 16             | 12             | 8              | 4              | $\overline{0}$ | $-4$           | $-8$                    | $-12$          | $-16$          | $-20$           | $-24$          | $-28$          | $-32$          | $-36$          |
|             | $-5$           | 54             | 49             | 44                                             | 39             | 34               | 29             | 24             | 19             | 14             | 9              | 4              | $-1$           | $-6$           | $-11$                   | $-16$          | $-21$          | $-26$           | $-31$          | $-36$          | $-41$          | $-46$          |
|             | $-6$           | 64             | 58             | 52                                             | 46             | 40               | 34             | 28             | 22             | 16             | 10             | 4              | $-2$           | $-8$           | $-14$                   | $-20$          | $-26$          | $-32$           | $-38$          | $-44$          | $-50$          | $-56$          |
|             | $-7$           | 74             | 67             | 60                                             | 53             | 46               | 39             | 32             | 25             | 18             | 11             | 4              | $-3$           | $-10$          | $-17$                   | $-24$          | $-31$          | $-38$           | $-45$          | $-52$          | $-59$          | $-66$          |
|             | $-8$           | 84             | 76             | 68                                             | 60             | 52               | 44             | 36             | 28             | 20             | 12             | 4              | $-4$           | $-12$          | $-20$                   | $-28$          | $-36$          | $-44$           | $-52$          | $-60$          | $-68$          | $-76$          |
|             | $-9$           | 94             | 85             | 76                                             | 67             | 58               | 49             | 40             | 31             | 22             | 13             | $\overline{a}$ | $-5$           | $-14$          | $-23$                   | $-32$          | $-41$          | $-50$           | $-59$          | $-68$          | $-77$          | $-86$          |
|             | $-10$          | 104            | 94             | 84                                             | 74             | 64               | 54             | 44             | 34             | 24             | 14             | 4              | $-6$           | $-16$          | $-26$                   | $-36$          | $-46$          | $-56$           | $-66$          | $-76$          | $-86$          | $-96$          |

Figure 1. The plane  $PS[-x + 4, 4, x + 4]$ . See the 9 main variations on the link: https://1drv.ms/u/s!Arslv070x3WjjYhgGxAF2WTJwJlsoQ

|             |                      |            |            |                 |            |                  |              |                |                | Plane perpendicular to the Z axis, where $z=($ |                | 5           |                |                |                |                 |            |                 |                |            |                |                |
|-------------|----------------------|------------|------------|-----------------|------------|------------------|--------------|----------------|----------------|------------------------------------------------|----------------|-------------|----------------|----------------|----------------|-----------------|------------|-----------------|----------------|------------|----------------|----------------|
|             |                      | PS[        | $\Omega$   | $x^{\wedge}2+1$ | ۰۱         | $\mathbf{x} + ($ |              |                | 0              | $x^2$                                          | $\Omega$       | $)x+$       | 5              | II)            | $\Omega$       | $x^{\wedge}2+0$ |            | $\mathsf{)x+}($ | 5              | $)$ ]      |                |                |
|             | $X-axis \rightarrow$ | $-10$      | $-9$       | $-8$            | $-7$       | $-6$             | $-5$         | $-4$           | $-3$           | $-2$                                           | $-1$           | $\mathbf 0$ |                | $\overline{2}$ | 3              | 4               | 5          | 6               | 7              | 8          | 9              | 10             |
|             | Classif.             | <b>DES</b> | <b>ACC</b> | <b>ACC</b>      | <b>ACC</b> | <b>ACC</b>       | <b>SUB</b>   | <b>ACC</b>     | <b>ACC</b>     | <b>DES</b>                                     | <b>SUB</b>     | <b>SUB</b>  | <b>SUB</b>     | <b>DES</b>     | <b>ACC</b>     | <b>ACC</b>      | <b>SUB</b> | <b>ACC</b>      | <b>ACC</b>     | <b>ACC</b> | <b>ACC</b>     | <b>DES</b>     |
|             | $y$ _ip              | 0,5        | 0,56       | 0,63            | 0,71       | 0,83             | 1            | 1,25           | 1,67           | 2,5                                            | 5              | $\Omega$    | $-5$           | $-2,5$         | $-1,67$        | $-1,25$         | -1         | $-0,83$         | $-0,71$        | $-0,63$    | $-0,56$        | $-0,5$         |
|             | f                    | $\Omega$   | 1          |                 |            | 1                | $\mathbf{1}$ |                | $\overline{2}$ | $\overline{2}$                                 | 5              | $\Omega$    | $-5$           | -3             | $-2$           | -1              | -1         | -1              | -1             | -1         | -1             | $-1$           |
|             | a                    | $\Omega$   | $\Omega$   | $\Omega$        | $\Omega$   | $\Omega$         | $\Omega$     | $\Omega$       | $\Omega$       | $\mathbf{0}$                                   | $\Omega$       | $\Omega$    | $\overline{0}$ | $\Omega$       | $\Omega$       | $\Omega$        | $\Omega$   | $\Omega$        | $\Omega$       | $\Omega$   | $\mathbf{0}$   | $\overline{0}$ |
|             | $\mathsf b$          | $-10$      | $-9$       | $-8$            | $-7$       | $-6$             | $-5$         | $-4$           | $-3$           | $-2$                                           | $-1$           | $\mathbf 0$ |                | $\overline{2}$ | 3              | $\overline{4}$  | 5          | 6               | $\overline{7}$ | 8          | $\overline{9}$ | 10             |
|             | $\overline{C}$       | 5          | 5          | 5               | 5          | 5                | 5            | 5              | 5              | 5                                              | 5              | 5           | 5              | 5              | 5              | 5               | 5          | 5               | 5              | 5          | 5              | 5 <sup>1</sup> |
| Ŷ           | 10                   | $-95$      | $-85$      | $-75$           | $-65$      | $-55$            | $-45$        | $-35$          | $-25$          | $-15$                                          | $-5$           | 5           | 15             | 25             | 35             | 45              | 55         | 65              | 75             | 85         | 95             | 105            |
|             | 9                    | $-85$      | $-76$      | $-67$           | $-58$      | $-49$            | $-40$        | $-31$          | $-22$          | $-13$                                          | $-4$           | 5           | 14             | 23             | 32             | 41              | 50         | 59              | 68             | 77         | 86             | 95             |
| Y-axis      | 8                    | $-75$      | $-67$      | $-59$           | $-51$      | $-43$            | $-35$        | $-27$          | $-19$          | $-11$                                          | $-3$           | 5           | 13             | 21             | 29             | 37              | 45         | 53              | 61             | 69         | 77             | 85             |
|             | $\overline{7}$       | $-65$      | $-58$      | $-51$           | $-44$      | $-37$            | $-30$        | $-23$          | $-16$          | $-9$                                           | $-2$           | 5           | 12             | 19             | 26             | 33              | 40         | 47              | 54             | 61         | 68             | 75             |
|             | 6                    | $-55$      | $-49$      | $-43$           | $-37$      | $-31$            | $-25$        | $-19$          | $-13$          | $-7$                                           | $-1$           | 5           | 11             | 17             | 23             | 29              | 35         | 41              | 47             | 53         | 59             | 65             |
|             | 5                    | $-45$      | $-40$      | $-35$           | $-30$      | $-25$            | $-20$        | $-15$          | $-10$          | $-5$                                           | $\Omega$       | 5           | 10             | 15             | 20             | 25              | 30         | 35              | 40             | 45         | 50             | 55             |
|             | $\overline{4}$       | $-35$      | $-31$      | $-27$           | $-23$      | $-19$            | $-15$        | $-11$          | $-7$           | $-3$                                           | 1              | 5           | 9              | 13             | 17             | 21              | 25         | 29              | 33             | 37         | 41             | 45             |
|             | $\overline{3}$       | $-25$      | $-22$      | $-19$           | $-16$      | $-13$            | $-10$        | $-7$           | $-4$           | $-1$                                           | $\overline{2}$ | 5           | 8              | 11             | 14             | 17              | 20         | 23              | 26             | 29         | 32             | 35             |
|             | $\overline{2}$       | $-15$      | $-13$      | $-11$           | $-9$       | $-7$             | $-5$         | $-3$           | -1             | 1                                              | 3              | 5           | $\overline{7}$ | 9              | 11             | 13              | 15         | 17              | 19             | 21         | 23             | 25             |
| Y[1]        |                      | $-5$       | $-4$       | $-3$            | $-2$       | -1               | $\Omega$     | -1             | $\overline{2}$ | 3                                              | 4              | 5           | 6              | $\overline{7}$ | 8              | 9               | 10         | 11              | 12             | 13         | 14             | 15             |
| <b>Y[0]</b> | $\overline{0}$       | 5          | 5          | 5               | 5          | 5                | 5            | 5              | 5              | 5                                              | 5              | 5           | 5              | 5              | 5              | 5               | 5          | 5               | 5              | 5          | 5              | 5 <sup>1</sup> |
| $Y[-1]$     | $\mathbf{I}$         | 15         | 14         | 13              | 12         | 11               | 10           | 9              | 8              | $\overline{7}$                                 | 6              | 5           | 4              | 3              | $\overline{2}$ |                 | $\Omega$   | $-1$            | $-2$           | $-3$       | $-4$           | $-5$           |
|             | $-2$                 | 25         | 23         | 21              | 19         | 17               | 15           | 1 <sub>3</sub> | 11             | 9                                              | $\overline{7}$ | 5           | 3              | 1              | $-1$           | $-3$            | $-5$       | $-7$            | $-9$           | $-11$      | $-13$          | $-15$          |
|             | $-3$                 | 35         | 32         | 29              | 26         | 23               | 20           | 17             | 14             | 11                                             | 8              | 5           | $\overline{2}$ | $-1$           | $-4$           | $-7$            | $-10$      | $-13$           | $-16$          | $-19$      | $-22$          | $-25$          |
|             | $-4$                 | 45         | 41         | 37              | 33         | 29               | 25           | 21             | 17             | 13                                             | 9              | 5           | 1              | $-3$           | $-7$           | $-11$           | $-15$      | $-19$           | $-23$          | $-27$      | $-31$          | $-35$          |
|             | $-5$                 | 55         | 50         | 45              | 40         | 35               | 30           | 25             | 20             | 15                                             | 10             | 5           | $\mathbf{0}$   | $-5$           | $-10$          | $-15$           | $-20$      | $-25$           | $-30$          | $-35$      | $-40$          | $-45$          |
|             | $-6$                 | 65         | 59         | 53              | 47         | 41               | 35           | 29             | 23             | 17                                             | 11             | 5           | $-1$           | $-7$           | $-13$          | $-19$           | $-25$      | $-31$           | $-37$          | $-43$      | $-49$          | $-55$          |
|             | $-7$                 | 75         | 68         | 61              | 54         | 47               | 40           | 33             | 26             | 19                                             | 12             | 5           | $-2$           | $-9$           | $-16$          | $-23$           | $-30$      | $-37$           | $-44$          | $-51$      | $-58$          | $-65$          |
|             | $-8$                 | 85         | 77         | 69              | 61         | 53               | 45           | 37             | 29             | 21                                             | 13             | 5           | $-3$           | $-11$          | $-19$          | $-27$           | $-35$      | $-43$           | $-51$          | $-59$      | $-67$          | $-75$          |
|             | $-9$                 | 95         | 86         | 77              | 68         | 59               | 50           | 41             | 32             | 23                                             | 14             | 5           | $-4$           | $-13$          | $-22$          | $-31$           | $-40$      | $-49$           | $-58$          | $-67$      | $-76$          | $-85$          |
|             | $-10$                | 105        | 95         | 85              | 75         | 65               | 55           | 45             | 35             | 25                                             |                | 5           | $-5$           |                | $-25$          | $-35$           | $-45$      | $-55$           | $-65$          | $-75$      | $-85$          | $-95$          |

Figure 1. The plane  $PS[-x + 5, 5, x + 5]$ . See the 9 main variations on the link: https://1drv.ms/u/s!Arslv070x3WjjYhhGxAF2WTJwJlsoQ

#### **4 The planes perpendicular to the X-axis**

All these planes are perpendicular to the X-axis outward from the cube. In the following tables, the direction of the Y-axis is up, and the direction of the Z-axis is to the left.

These planes are the paraboctys in the form of

$$
PS[Y[-1], Y[0], Y[1]] = PS[-z - x, -z, -z + x]
$$

The negative sign in the 3 terms "z" is because of the opposite direction of the Z-axis. Note that for any plane perpendicular to the X-axis:

$$
Y[1] + Y[-1] = -2z
$$
  
 
$$
Y[1] - Y[-1] = 2x = constant
$$

When rotating the  $PS[-z - x, -z, -z + x]$  CCW 90° results in the

$$
PS[Z[-1], Z[0], Z[1]] = PS[-xy + 1, -xy, -xy - 1]
$$

Then, the direction of the Y-axis is to the left, and the direction of the Z-axis is down. The negative sign in the 3 terms " $xy$ " is because of the opposite direction of the Y-axis.

Finally, for any plane perpendicular to the X-axis:

 $Z[1] + Z[-1] = -2xy$  $|Z[1] - Z[-1]| = 2 = constant$  $|Z[2] - Z[-2]| = 4 = constant$  $|Z[3] - Z[-3]| = 6 = constant$ …  $|Z[z] - Z[-z]| = 2z = even$ 

### **4.1**  $x = -5$

|             |                     |                |                | Plane perpendicular to the X axis, where $x=(x)$ |                |            |             |                |                         |                |              | -5             |                |                |                |                  |            |              |            |                          |              |                |
|-------------|---------------------|----------------|----------------|--------------------------------------------------|----------------|------------|-------------|----------------|-------------------------|----------------|--------------|----------------|----------------|----------------|----------------|------------------|------------|--------------|------------|--------------------------|--------------|----------------|
|             |                     | <b>PSI</b>     | $\Omega$       | $2^{\wedge}2+1$                                  | н              | $)z+1$     |             |                | $\Omega$                | $z^2$          | н            | $)z+($         | 0              |                | 0              | $z \wedge 2 + 0$ |            | $)z+1$       | $-5$       | $\overline{\phantom{a}}$ |              |                |
|             | $\leftarrow$ Z-axis | $-10$          | $-9$           | $-8$                                             | $-7$           | $-6$       | $-5$        | $-4$           | $-3$                    | $-2$           | $\mathbf{I}$ | $\Omega$       |                | 2              | 3              | 4                | 5          | 6            | 7          | 8                        | 9            | 10             |
|             | Classif.            | <b>SUB</b>     | <b>ACC</b>     | <b>ACC</b>                                       | <b>ACC</b>     | <b>ACC</b> | <b>SUB</b>  | <b>ACC</b>     | <b>ACC</b>              | <b>ACC</b>     | <b>ACC</b>   | <b>SUB</b>     | <b>ACC</b>     | <b>ACC</b>     | <b>ACC</b>     | <b>ACC</b>       | <b>SUB</b> | <b>ACC</b>   | <b>ACC</b> | <b>ACC</b>               | <b>ACC</b>   | <b>SUB</b>     |
|             | $y$ _ip             | $\overline{2}$ | 1,8            | 1,6                                              | 1.4            | 1,2        |             | 0,8            | 0.6                     | 0,4            | 0,2          | $\Omega$       | $-0,2$         | $-0,4$         | $-0.6$         | $-0.8$           |            | $-1,2$       | $-1.4$     | $-1.6$                   | $-1, 8$      | $-2$           |
|             | f                   | $\overline{2}$ | $\overline{2}$ | $\overline{2}$                                   |                | 1          | 1           |                |                         | $\overline{0}$ | $\Omega$     | $\Omega$       | $\overline{0}$ | $\Omega$       | $-1$           | -1               | -1         | -1           | -1         | $-2$                     | $-2$         | $-2$           |
|             | a                   | $\Omega$       | $\Omega$       | $\Omega$                                         | $\mathbf{0}$   | $\Omega$   | $\Omega$    | $\Omega$       | $\Omega$                | $\mathbf{0}$   | $\Omega$     | $\Omega$       | $\mathbf{0}$   | $\Omega$       | $\Omega$       | $\Omega$         | 0          | $\mathbf{0}$ | $\Omega$   | $\Omega$                 | $\mathbf{0}$ | $\overline{0}$ |
|             | $\mathbf b$         | $-5$           | $-5$           | $-5$                                             | $-5$           | $-5$       | $-5$        | $-5$           | $-5$                    | $-5$           | $-5$         | $-5$           | $-5$           | $-5$           | $-5$           | $-5$             | $-5$       | $-5$         | $-5$       | $-5$                     | $-5$         | $-5$           |
|             | $\overline{C}$      | 10             | 9              | 8                                                | 7              | 6          | 5           | $\overline{4}$ | $\overline{\mathbf{3}}$ | $\overline{2}$ |              | $\Omega$       | $-1$           | $-2$           | $-3$           | $-4$             | $-5$       | $-6$         | $-7$       | $-8$                     | $-9$         | $-10$          |
| Ŷ           | 10                  | $-40$          | $-41$          | $-42$                                            | $-43$          | $-44$      | $-45$       | $-46$          | $-47$                   | $-48$          | $-49$        | $-50$          | $-51$          | $-52$          | $-53$          | $-54$            | $-55$      | $-56$        | $-57$      | $-58$                    | $-59$        | $-60$          |
|             | 9                   | $-35$          | $-36$          | $-37$                                            | $-38$          | $-39$      | $-40$       | $-41$          | $-42$                   | $-43$          | $-44$        | $-45$          | $-46$          | $-47$          | $-48$          | $-49$            | $-50$      | $-51$        | $-52$      | $-53$                    | $-54$        | $-55$          |
| Y-axis      | 8                   | $-30$          | $-31$          | $-32$                                            | $-33$          | $-34$      | $-35$       | $-36$          | $-37$                   | $-38$          | $-39$        | $-40$          | $-41$          | $-42$          | $-43$          | $-44$            | $-45$      | $-46$        | $-47$      | $-48$                    | $-49$        | $-50$          |
|             | 7                   | $-25$          | $-26$          | $-27$                                            | $-28$          | $-29$      | $-30$       | $-31$          | $-32$                   | $-33$          | $-34$        | $-35$          | $-36$          | $-37$          | $-38$          | $-39$            | $-40$      | $-41$        | $-42$      | $-43$                    | $-44$        | $-45$          |
|             | 6                   | $-20$          | $-21$          | $-22$                                            | $-23$          | $-24$      | $-25$       | $-26$          | $-27$                   | $-28$          | $-29$        | $-30$          | $-31$          | $-32$          | $-33$          | $-34$            | $-35$      | $-36$        | $-37$      | $-38$                    | $-39$        | $-40$          |
|             | 5                   | $-15$          | $-16$          | $-17$                                            | $-18$          | $-19$      | $-20$       | $-21$          | $-22$                   | $-23$          | $-24$        | $-25$          | $-26$          | $-27$          | $-28$          | $-29$            | $-30$      | $-31$        | $-32$      | $-33$                    | $-34$        | $-35$          |
|             | $\overline{4}$      | $-10$          | $-11$          | $-12$                                            | $-13$          | $-14$      | $-15$       | $-16$          | $-17$                   | $-18$          | $-19$        | $-20$          | $-21$          | $-22$          | $-23$          | $-24$            | $-25$      | $-26$        | $-27$      | $-28$                    | $-29$        | $-30$          |
|             | 3                   | $-5$           | $-6$           | $-7$                                             | $-8$           | $-9$       | $-10$       | $-11$          | $-12$                   | $-13$          | $-14$        | $-15$          | $-16$          | $-17$          | $-18$          | $-19$            | $-20$      | $-21$        | $-22$      | $-23$                    | $-24$        | $-25$          |
|             | $\overline{2}$      | $\mathbf{0}$   | $-1$           | $-2$                                             | $-3$           | $-4$       | $-5$        | $-6$           | $-7$                    | $-8$           | $-9$         | $-10$          | $-11$          | $-12$          | $-13$          | $-14$            | $-15$      | $-16$        | $-17$      | $-18$                    | $-19$        | $-20$          |
| Y[1]        |                     | 5              | 4              | $\overline{3}$                                   | $\overline{2}$ | 1          | $\mathbf 0$ | -1             | $-2$                    | $-3$           | $-4$         | $-5$           | $-6$           | $-7$           | $-8$           | $-9$             | $-10$      | $-11$        | $-12$      | $-13$                    | $-14$        | $-15$          |
| <b>Y[0]</b> | 0                   | 10             | 9              | 8                                                | $\overline{7}$ | 6          | 5           | 4              | $\overline{3}$          | $\overline{2}$ | 1            | $\Omega$       | $-1$           | $-2$           | $-3$           | $-4$             | $-5$       | $-6$         | $-7$       | $-8$                     | $-9$         | $-10$          |
| $Y[-1]$     | $-1$                | 15             | 14             | 13                                               | 12             | 11         | 10          | 9              | 8                       | $\overline{7}$ | 6            | $\overline{5}$ | 4              | $\overline{3}$ | $\overline{2}$ |                  | $\Omega$   | $-1$         | $-2$       | $-3$                     | $-4$         | $-5$           |
|             | $-2$                | 20             | 19             | 18                                               | 17             | 16         | 15          | 14             | 13                      | 12             | 11           | 10             | 9              | 8              | 7              | 6                | 5          | 4            | 3          | $\overline{2}$           | 1            | $\mathbf{0}$   |
|             | $-3$                | 25             | 24             | 23                                               | 22             | 21         | 20          | 19             | 18                      | 17             | 16           | 15             | 14             | 13             | 12             | 11               | 10         | 9            | 8          | $\overline{7}$           | 6            | 5 <sub>1</sub> |
|             | $-4$                | 30             | 29             | 28                                               | 27             | 26         | 25          | 24             | 23                      | 22             | 21           | 20             | 19             | 18             | 17             | 16               | 15         | 14           | 13         | 12                       | 11           | 10             |
|             | $-5$                | 35             | 34             | 33                                               | 32             | 31         | 30          | 29             | 28                      | 27             | 26           | 25             | 24             | 23             | 22             | 21               | 20         | 19           | 18         | 17                       | 16           | 15             |
|             | $-6$                | 40             | 39             | 38                                               | 37             | 36         | 35          | 34             | 33                      | 32             | 31           | 30             | 29             | 28             | 27             | 26               | 25         | 24           | 23         | 22                       | 21           | 20             |
|             | $-7$                | 45             | 44             | 43                                               | 42             | 41         | 40          | 39             | 38                      | 37             | 36           | 35             | 34             | 33             | 32             | 31               | 30         | 29           | 28         | 27                       | 26           | 25             |
|             | -8                  | 50             | 49             | 48                                               | 47             | 46         | 45          | 44             | 43                      | 42             | 41           | 40             | 39             | 38             | 37             | 36               | 35         | 34           | 33         | 32                       | 31           | 30             |
|             | $-9$                | 55             | 54             | 53                                               | 52             | 51         | 50          | 49             | 48                      | 47             | 46           | 45             | 44             | 43             | 42             | 41               | 40         | 39           | 38         | 37                       | 36           | 35             |
|             | $-10$               | 60             | 59             | 58                                               | 57             | 56         | 55          | 54             | 53                      | 52             | 51           | 50             | 49             | 48             | 47             | 46               | 45         | 44           | 43         | 42                       | 41           | 40             |

Figure 1. The plane  $PS[-z + 5, -z, -z - 5]$ . See the 9 main variations on the link: https://1drv.ms/u/s!Arslv070x3WjjYhGGxAF2WTJwJlsoQ

|          |                     |                |                | Plane perpendicular to the X axis, where $x=(x)$ |                 |                |                |                |                |                  |              | -4             |                |                |                |                  |                |                |            |               |                |                |
|----------|---------------------|----------------|----------------|--------------------------------------------------|-----------------|----------------|----------------|----------------|----------------|------------------|--------------|----------------|----------------|----------------|----------------|------------------|----------------|----------------|------------|---------------|----------------|----------------|
|          |                     | <b>PSI</b>     | 0              | $z^{\wedge}2+$                                   | ы               | $)z+$          |                |                | 0              | $z \wedge 2 + ($ |              | $)z+($         | 0              |                | $\overline{0}$ | $z \wedge 2 + ($ |                | $)z+($         | -4         | $\mathcal{Y}$ |                |                |
|          | $\leftarrow$ Z-axis | $-10$          | $-9$           | $-8$                                             | $-7$            | $-6$           | $-5$           | $-4$           | $-3$           | $-2$             | $-1$         | $\overline{0}$ |                | 2              | 3              | 4                | 5              | 6              | 7          | 8             | 9              | 10             |
| Classif. |                     | <b>DES</b>     | <b>ACC</b>     | <b>SUB</b>                                       | <b>ACC</b>      | <b>DES</b>     | <b>ACC</b>     | <b>SUB</b>     | <b>ACC</b>     | <b>DES</b>       | <b>ACC</b>   | <b>SUB</b>     | <b>ACC</b>     | <b>DES</b>     | <b>ACC</b>     | <b>SUB</b>       | <b>ACC</b>     | <b>DES</b>     | <b>ACC</b> | <b>SUB</b>    | <b>ACC</b>     | <b>DES</b>     |
| $y$ _ip  |                     | 2,5            | 2,25           | $\overline{2}$                                   | 1,75            | 1,5            | 1,25           |                | 0,75           | 0, 5             | 0,25         | $\mathbf{0}$   | $-0,25$        | $-0,5$         | $-0,75$        | -1               | $-1,25$        | $-1,5$         | $-1,75$    | -2            | $-2,25$        | $-2,5$         |
|          | f                   | $\overline{2}$ | 2              | 2                                                | 2               | 1              | 1              |                |                | $\overline{0}$   | $\Omega$     | $\Omega$       | $\Omega$       | -1             | -1             | -1               | -1             | $-2$           | $-2$       | $-2$          | $-2$           | $-3$           |
| a        |                     | $\overline{0}$ | $\overline{0}$ | $\overline{0}$                                   | $\overline{0}$  | $\overline{0}$ | $\overline{0}$ | $\Omega$       | $\overline{0}$ | $\mathbf{0}$     | $\mathbf{0}$ | $\mathbf 0$    | $\mathbf{0}$   | $\overline{0}$ | $\overline{0}$ | $\mathbf 0$      | $\Omega$       | $\mathbf{0}$   | $\Omega$   | $\mathbf{0}$  | $\overline{0}$ | $\overline{0}$ |
|          | $\mathbf b$         | $-4$           | $-4$           | $-4$                                             | $-4$            | -4             | $-4$           | $-4$           | $-4$           | $-4$             | $-4$         | $-4$           | $-4$           | $-4$           | $-4$           | $-4$             | $-4$           | $-4$           | $-4$       | $-4$          | $-4$           | $-4$           |
|          | $\overline{C}$      | 10             | 9              | 8                                                | $\overline{7}$  | 6              | 5              | $\overline{4}$ | 3              | $\overline{2}$   |              | $\mathbf{0}$   | $-1$           | $-2$           | $-3$           | $-4$             | $-5$           | $-6$           | $-7$       | $-8$          | $-9$           | $-10$          |
| Ŷ        | 10                  | $-30$          | $-31$          | $-32$                                            | $-33$           | $-34$          | $-35$          | $-36$          | $-37$          | $-38$            | $-39$        | $-40$          | $-41$          | $-42$          | $-43$          | $-44$            | $-45$          | $-46$          | $-47$      | $-48$         | $-49$          | $-50$          |
|          | 9                   | $-26$          | $-27$          | $-28$                                            | $-29$           | $-30$          | $-31$          | $-32$          | $-33$          | $-34$            | $-35$        | $-36$          | $-37$          | $-38$          | $-39$          | $-40$            | $-41$          | $-42$          | $-43$      | $-44$         | $-45$          | $-46$          |
| Y-axis   | 8                   | $-22$          | $-23$          | $-24$                                            | $-25$           | $-26$          | $-27$          | $-28$          | $-29$          | $-30$            | $-31$        | $-32$          | $-33$          | $-34$          | $-35$          | $-36$            | $-37$          | $-38$          | $-39$      | $-40$         | $-41$          | $-42$          |
|          | $\overline{7}$      | $-18$          | $-19$          | $-20$                                            | $-21$           | $-22$          | $-23$          | $-24$          | $-25$          | $-26$            | $-27$        | $-28$          | $-29$          | $-30$          | $-31$          | $-32$            | $-33$          | $-34$          | $-35$      | $-36$         | $-37$          | $-38$          |
|          | 6                   | $-14$          | $-15$          | $-16$                                            | $-17$           | $-18$          | $-19$          | $-20$          | $-21$          | $-22$            | $-23$        | $-24$          | $-25$          | $-26$          | $-27$          | $-28$            | $-29$          | $-30$          | $-31$      | $-32$         | $-33$          | $-34$          |
|          | 5                   | $-10$          | $-11$          | $-12$                                            | $-13$           | $-14$          | $-15$          | $-16$          | $-17$          | $-18$            | $-19$        | $-20$          | $-21$          | $-22$          | $-23$          | $-24$            | $-25$          | $-26$          | $-27$      | $-28$         | $-29$          | $-30$          |
|          | $\overline{4}$      | $-6$           | $-7$           | $-8$                                             | $-9$            | $-10$          | $-11$          | $-12$          | $-13$          | $-14$            | $-15$        | $-16$          | $-17$          | $-18$          | $-19$          | $-20$            | $-21$          | $-22$          | $-23$      | $-24$         | $-25$          | $-26$          |
|          | $\overline{3}$      | $-2$           | $-3$           | $-4$                                             | $-5$            | $-6$           | $-7$           | $-8$           | $-9$           | $-10$            | $-11$        | $-12$          | $-13$          | $-14$          | $-15$          | $-16$            | $-17$          | $-18$          | $-19$      | $-20$         | $-21$          | $-22$          |
|          | $\overline{2}$      | $\overline{2}$ |                | $\Omega$                                         | $-1$            | $-2$           | $-3$           | $-4$           | $-5$           | $-6$             | $-7$         | $-8$           | $-9$           | $-10$          | $-11$          | $-12$            | $-13$          | $-14$          | $-15$      | $-16$         | $-17$          | $-18$          |
| Y[1]     |                     | 6              | 5              | 4                                                | 3               | $\overline{2}$ | -1             | $\mathbf 0$    | $-1$           | $-2$             | $-3$         | $-4$           | $-5$           | $-6$           | $-7$           | $-8$             | $-9$           | $-10$          | $-11$      | $-12$         | $-13$          | $-14$          |
| Y[0]     | $\overline{0}$      | 10             | 9              | 8                                                | $\overline{7}$  | 6              | 5              | 4              | $\overline{3}$ | $\overline{2}$   | -1           | 0              | $-1$           | $-2$           | $-3$           | $-4$             | $-5$           | $-6$           | $-7$       | $-8$          | $-9$           | $-10$          |
| $Y[-1]$  | $\blacksquare$      | 14             | 13             | 12                                               | $\overline{11}$ | 10             | 9              | 8              | $\overline{7}$ | 6                | 5            | 4              | $\overline{3}$ | $\overline{2}$ | 1              | $\mathbf{0}$     | -1             | $-2$           | $-3$       | $-4$          | $-5$           | $-6$           |
|          | $-2$                | 18             | 17             | 16                                               | 15              | 14             | 13             | 12             | 11             | 10               | 9            | 8              | $\overline{7}$ | 6              | 5              | 4                | $\overline{3}$ | $\overline{2}$ | -1         | $\mathbf 0$   | -1             | $-2$           |
|          | $-3$                | 22             | 21             | 20                                               | 19              | 18             | 17             | 16             | 15             | 14               | 13           | 12             | 11             | 10             | 9              | 8                | $\overline{7}$ | $6\phantom{1}$ | 5          | 4             | 3              | $\overline{2}$ |
|          | $-4$                | 26             | 25             | 24                                               | 23              | 22             | 21             | 20             | 19             | 18               | 17           | 16             | 15             | 14             | 13             | 12               | 11             | 10             | 9          | 8             | $\overline{7}$ | $6\phantom{a}$ |
|          | $-5$                | 30             | 29             | 28                                               | 27              | 26             | 25             | 24             | 23             | 22               | 21           | 20             | 19             | 18             | 17             | 16               | 15             | 14             | 13         | 12            | 11             | 10             |
|          | $-6$                | 34             | 33             | 32                                               | 31              | 30             | 29             | 28             | 27             | 26               | 25           | 24             | 23             | 22             | 21             | 20               | 19             | 18             | 17         | 16            | 15             | 14             |
|          | $-7$                | 38             | 37             | 36                                               | 35              | 34             | 33             | 32             | 31             | 30               | 29           | 28             | 27             | 26             | 25             | 24               | 23             | 22             | 21         | 20            | 19             | 18             |
|          | $-8$                | 42             | 41             | 40                                               | 39              | 38             | 37             | 36             | 35             | 34               | 33           | 32             | 31             | 30             | 29             | 28               | 27             | 26             | 25         | 24            | 23             | 22             |
|          | $-9$                | 46             | 45             | 44                                               | 43              | 42             | 41             | 40             | 39             | 38               | 37           | 36             | 35             | 34             | 33             | 32               | 31             | 30             | 29         | 28            | 27             | 26             |
|          | $-10$               | 50             | 49             | 48                                               | 47              | 46             | 45             | 44             | 43             | 42               | 41           | 40             | 39             | 38             | 37             | 36               | 35             | 34             | 33         | 32            | 31             | 30             |

Figure 1. The plane  $PS[-z + 4, -z, -z - 4]$ . See the 9 main variations on the link: https://1drv.ms/u/s!Arslv070x3WjjYhEGxAF2WTJwJlsoQ

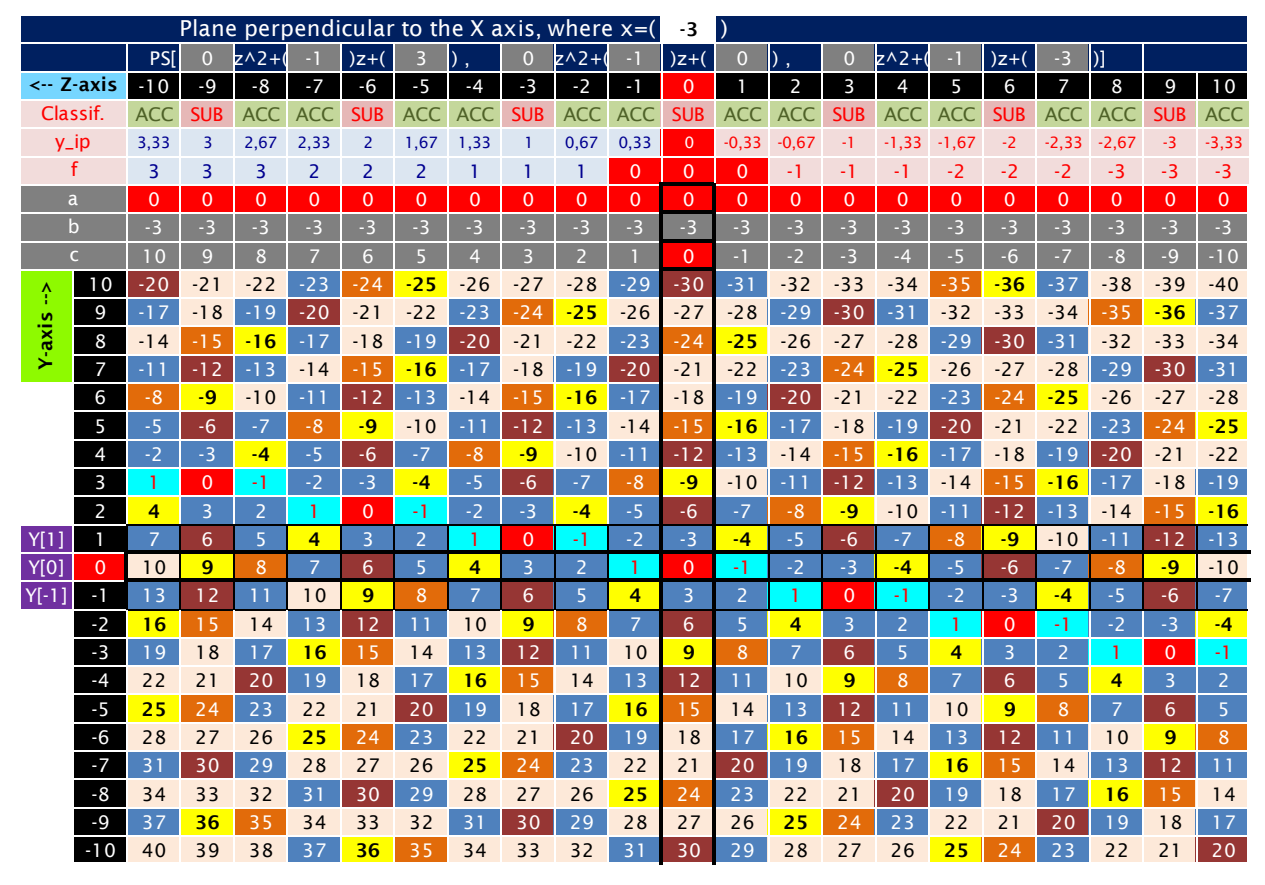

Figure 1. The plane  $PS[-z + 3, -z, -z - 3]$ . See the 9 main variations on the link: https://1drv.ms/u/s!Arslv070x3WjjYhDGxAF2WTJwJlsoQ

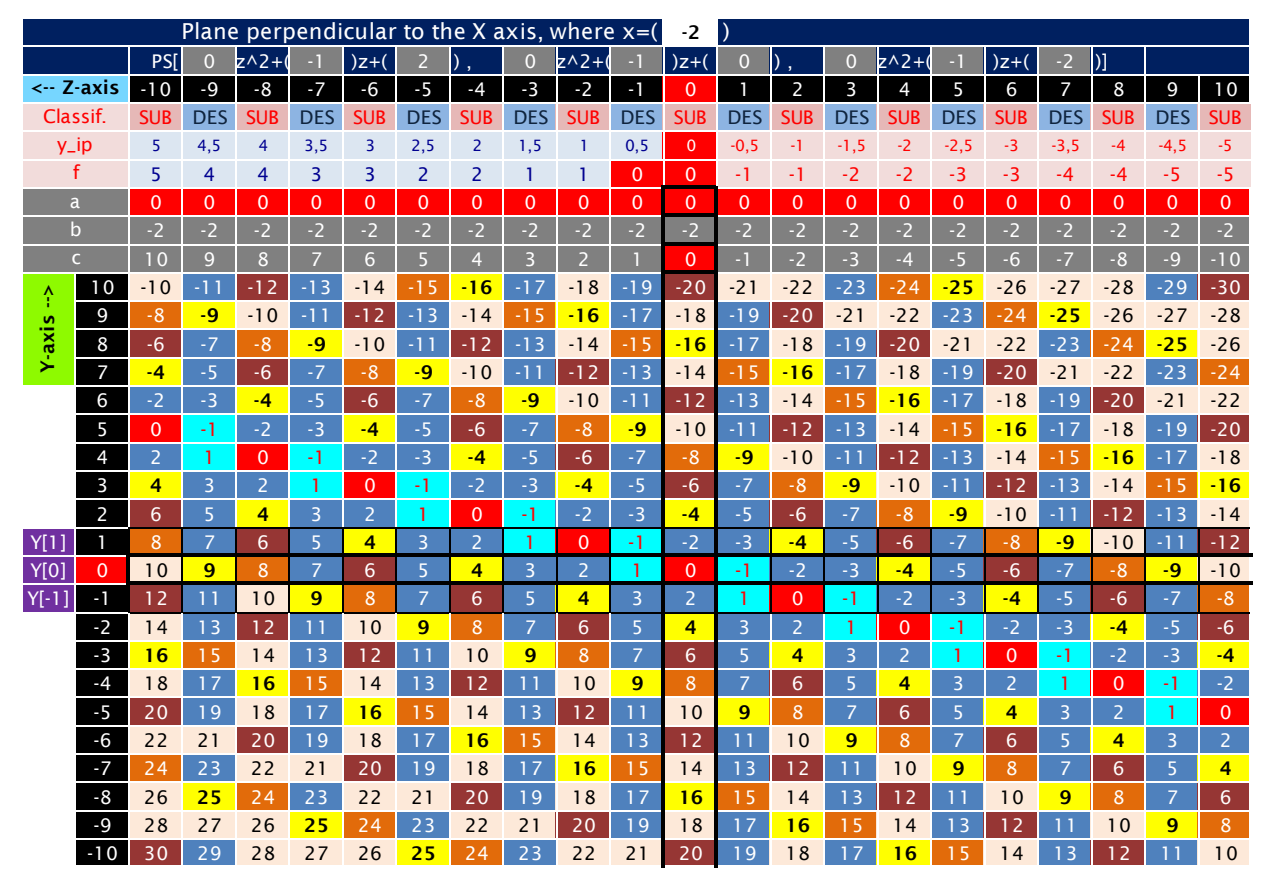

Figure 1. The plane  $PS[-z + 2, -z, -z - 2]$ . See the 9 main variations on the link: https://1drv.ms/u/s!Arslv070x3WjjYhCXRUxIGyta9ARSA?e=pH8SoR

#### 4.5  $x = -1$

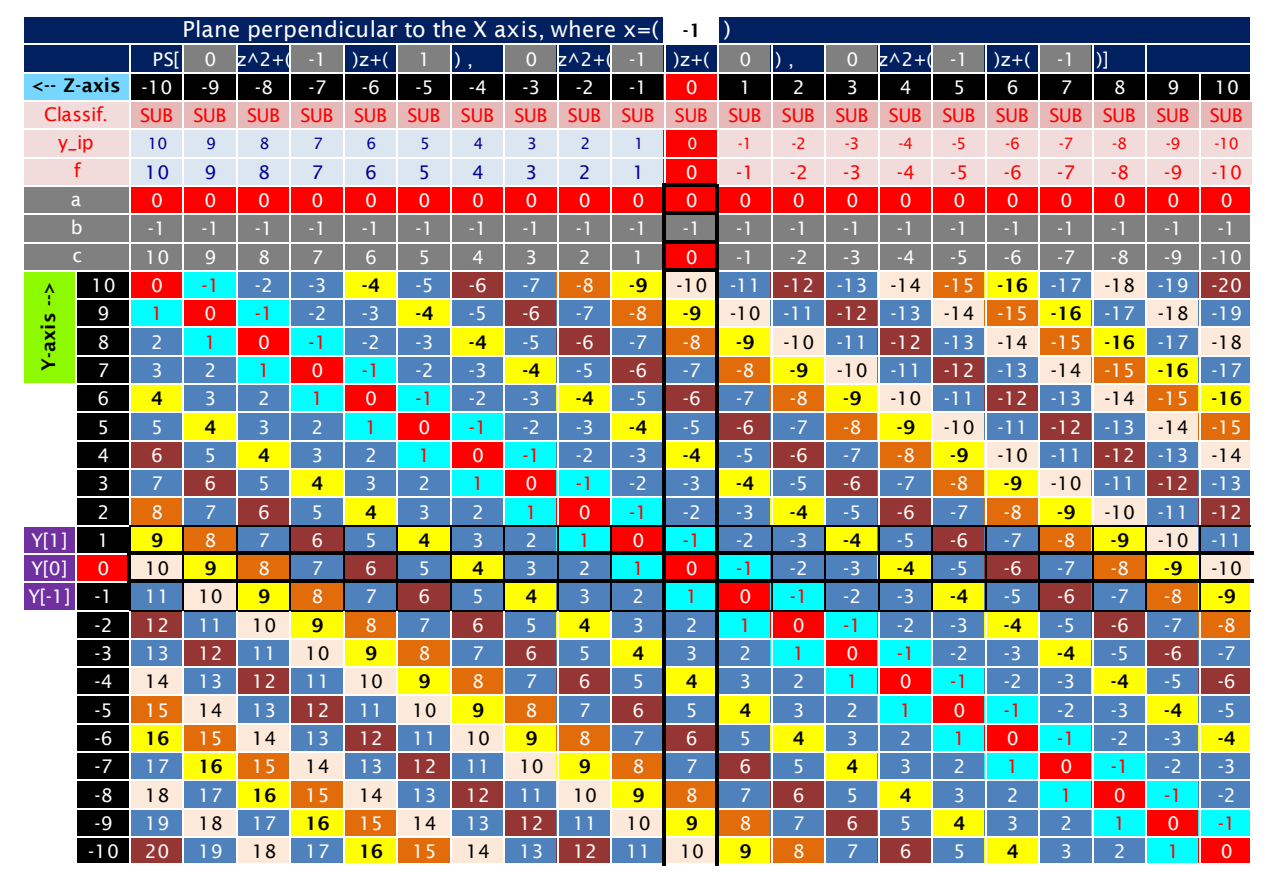

Figure 1. The plane  $PS[-z + 1, -z, -z - 1]$ . See the 9 main variations on the link: https://1drv.ms/u/s!Arslv070x3WjjYhBGxAF2WTJwJlsoQ

#### 4.6  $x = 0$

|                               |                |                | Plane perpendicular to the X axis, where $x=(x)$ |                |                 |                |                |                |                  |                | 0              |                |                           |              |                  |                |                |              |                |                |                |
|-------------------------------|----------------|----------------|--------------------------------------------------|----------------|-----------------|----------------|----------------|----------------|------------------|----------------|----------------|----------------|---------------------------|--------------|------------------|----------------|----------------|--------------|----------------|----------------|----------------|
|                               | <b>PSI</b>     | $\overline{0}$ | $z^{\wedge}2+$                                   | ٠              | $)z+($          | $\overline{0}$ |                | 0              | $z \wedge 2 + ($ | п              | $)z+($         | $\mathbf{0}$   | $\mathbf{0}_{\mathbf{E}}$ | $\mathbf{0}$ | $z \wedge 2 + ($ | - 1            | $)z+($         | $\mathbf{0}$ | $\mathcal{V}$  |                |                |
| $\leftarrow$ Z-axis           | $-10$          | $-9$           | $-8$                                             | $-7$           | $-6$            | $-5$           | $-4$           | $-3$           | $-2$             | $\blacksquare$ | $\mathbf 0$    | г              | $\overline{2}$            | 3            | $\overline{4}$   | 5              | 6              | 7            | 8              | 9              | 10             |
| Classif.                      | <b>SUB</b>     | <b>SUB</b>     | <b>SUB</b>                                       | <b>SUB</b>     | <b>SUB</b>      | <b>SUB</b>     | <b>SUB</b>     | <b>SUB</b>     | <b>SUB</b>       | <b>SUB</b>     | <b>SUB</b>     | <b>SUB</b>     | <b>SUB</b>                | <b>SUB</b>   | <b>SUB</b>       | <b>SUB</b>     | <b>SUB</b>     | <b>SUB</b>   | <b>SUB</b>     | <b>SUB</b>     | <b>SUB</b>     |
| y_ip                          | $\mathbf{0}$   | $\mathbf{0}$   | $\mathbf{0}$                                     | $\overline{0}$ | $\mathbf{0}$    | $\overline{0}$ | $\Omega$       | $\mathbf{0}$   | $\overline{0}$   | $\Omega$       | $\overline{0}$ | $\overline{0}$ | $\mathbf{0}$              | $\mathbf{0}$ | $\overline{0}$   | $\overline{0}$ | $\overline{0}$ | $\mathbf{0}$ | $\overline{0}$ | $\overline{0}$ | $\overline{0}$ |
| f                             | $\Omega$       | $\Omega$       | $\mathbf{0}$                                     | $\overline{0}$ | $\Omega$        | $\overline{0}$ | $\mathbf{0}$   | $\overline{0}$ | $\mathbf{0}$     | $\overline{0}$ | $\Omega$       | $\overline{0}$ | $\overline{0}$            | $\Omega$     | $\overline{0}$   | $\Omega$       | $\mathbf{0}$   | $\Omega$     | $\mathbf{0}$   | $\overline{0}$ | $\mathbf{O}$   |
| a                             | $\Omega$       | $\Omega$       | $\mathbf{0}$                                     | $\overline{0}$ | $\Omega$        | $\Omega$       | $\Omega$       | $\Omega$       | $\mathbf{0}$     | $\Omega$       | $\mathbf{0}$   | $\overline{0}$ | $\mathbf{0}$              | $\Omega$     | $\overline{0}$   | $\Omega$       | $\mathbf{0}$   | $\Omega$     | $\overline{0}$ | $\overline{0}$ | $\mathbf{0}$   |
| $\mathbf b$                   | $\overline{0}$ | $\Omega$       | $\mathbf{0}$                                     | $\overline{0}$ | $\mathbf{0}$    | $\mathbf{0}$   | $\Omega$       | $\mathbf{0}$   | $\mathbf{0}$     | $\Omega$       | $\mathbf 0$    | $\overline{0}$ | $\overline{0}$            | $\mathbf{0}$ | $\overline{0}$   | $\overline{0}$ | $\mathbf 0$    | $\mathbf{0}$ | $\overline{0}$ | $\overline{0}$ | $\mathbf{O}$   |
| $\overline{C}$                | 10             | $\overline{9}$ | $\overline{8}$                                   | $\overline{7}$ | $6\overline{6}$ | $\overline{5}$ | $\overline{4}$ | $\overline{3}$ | $\overline{2}$   |                | $\mathbf{0}$   | $-1$           | $-2$                      | $-3$         | $-4$             | $-5$           | $-6$           | $-7$         | $-8$           | $-9$           | $-10$          |
| 10<br>Ŷ                       | 10             | 9              | 8                                                | $\overline{7}$ | 6               | 5              | 4              | 3              | $\overline{2}$   |                | $\mathbf 0$    | $-1$           | $-2$                      | $-3$         | $-4$             | $-5$           | $-6$           | $-7$         | $-8$           | $-9$           | $-10$          |
| 9                             | 10             | 9              | 8                                                | $\overline{7}$ | 6               | 5              | 4              | $\overline{3}$ | $\overline{2}$   | $\mathbf{1}$   | $\mathbf{0}$   | $-1$           | $-2$                      | $-3$         | $-4$             | $-5$           | $-6$           | $-7$         | $-8$           | $-9$           | $-10$          |
| Y-axis<br>8                   | 10             | 9              | 8                                                | $\overline{7}$ | 6               | 5              | $\overline{4}$ | 3              | $\overline{2}$   | 1              | $\mathbf{0}$   | $-1$           | $-2$                      | $-3$         | $-4$             | $-5$           | $-6$           | $-7$         | $-8$           | $-9$           | $-10$          |
| $\overline{7}$                | 10             | 9              | 8                                                | $\overline{7}$ | 6               | 5              | $\overline{4}$ | 3              | $\overline{2}$   | $\mathbf{1}$   | $\Omega$       | $-1$           | $-2$                      | $-3$         | $-4$             | $-5$           | $-6$           | $-7$         | $-8$           | $-9$           | $-10$          |
| 6                             | 10             | 9              | 8                                                | $\overline{7}$ | 6               | 5              | 4              | 3              | $\overline{2}$   | 1              | $\mathbf{0}$   | $-1$           | $-2$                      | $-3$         | $-4$             | $-5$           | $-6$           | $-7$         | $-8$           | $-9$           | $-10$          |
| 5                             | 10             | 9              | 8                                                | $\overline{7}$ | 6               | 5              | 4              | 3              | $\overline{2}$   | 1              | $\overline{0}$ | $-1$           | $-2$                      | $-3$         | $-4$             | $-5$           | $-6$           | $-7$         | $-8$           | $-9$           | $-10$          |
| 4                             | 10             | 9              | 8                                                | $\overline{7}$ | 6               | 5              | 4              | 3              | $\overline{2}$   | $\mathbf{1}$   | $\mathbf{0}$   | $-1$           | $-2$                      | $-3$         | $-4$             | $-5$           | $-6$           | $-7$         | $-8$           | $-9$           | $-10$          |
| $\overline{3}$                | 10             | 9              | 8                                                | $\overline{7}$ | 6               | 5              | 4              | $\overline{3}$ | $\overline{2}$   | 1              | $\mathbf{0}$   | $-1$           | $-2$                      | $-3$         | $-4$             | $-5$           | $-6$           | $-7$         | $-8$           | $-9$           | $-10$          |
| $\overline{2}$                | 10             | 9              | 8                                                | $\overline{7}$ | 6               | 5              | 4              | $\overline{3}$ | $\overline{2}$   | $\mathbf{1}$   | $\mathbf{0}$   | $-1$           | $-2$                      | $-3$         | $-4$             | $-5$           | $-6$           | $-7$         | $-8$           | $-9$           | $-10$          |
| Y[1]                          | 10             | 9              | 8                                                | $\overline{7}$ | 6               | 5              | 4              | $\overline{3}$ | $\overline{2}$   | 1              | $\mathbf{0}$   | $-1$           | $-2$                      | $-3$         | $-4$             | $-5$           | $-6$           | $-7$         | $-8$           | $-9$           | $-10$          |
| <b>Y[0]</b><br>$\overline{0}$ | 10             | 9              | 8                                                | $\overline{7}$ | 6               | 5              | $\overline{4}$ | 3              | $\overline{2}$   | 1              | $\overline{0}$ | $-1$           | $-2$                      | $-3$         | $-4$             | $-5$           | $-6$           | $-7$         | $-8$           | $-9$           | $-10$          |
| $Y$ [-1]<br>$\mathbf{I}$      | 10             | 9              | 8                                                | $\overline{7}$ | 6               | 5              | 4              | $\overline{3}$ | $\overline{2}$   | 1              | $\mathbf 0$    | $-1$           | $-2$                      | $-3$         | $-4$             | $-5$           | $-6$           | $-7$         | $-8$           | $-9$           | $-10$          |
| $-2$                          | 10             | 9              | 8                                                | $\overline{7}$ | 6               | 5              | 4              | 3              | $\overline{2}$   | 1              | $\mathbf 0$    | $-1$           | $-2$                      | $-3$         | $-4$             | $-5$           | $-6$           | $-7$         | $-8$           | $-9$           | $-10$          |
| $-3$                          | 10             | 9              | 8                                                | $\overline{7}$ | 6               | 5              | 4              | 3              | $\overline{2}$   | $\mathbf{1}$   | $\mathbf{0}$   | $-1$           | $-2$                      | $-3$         | $-4$             | $-5$           | $-6$           | $-7$         | $-8$           | $-9$           | $-10$          |
| $-4$                          | 10             | 9              | 8                                                | $\overline{7}$ | 6               | 5              | 4              | 3              | $\overline{2}$   | 1              | $\overline{0}$ | $-1$           | $-2$                      | $-3$         | $-4$             | $-5$           | $-6$           | $-7$         | $-8$           | $-9$           | $-10$          |
| $-5$                          | 10             | 9              | 8                                                | $\overline{7}$ | 6               | 5              | 4              | 3              | $\overline{2}$   | $\mathbf{1}$   | $\mathbf{0}$   | $-1$           | $-2$                      | $-3$         | $-4$             | $-5$           | $-6$           | $-7$         | $-8$           | $-9$           | $-10$          |
| $-6$                          | 10             | 9              | 8                                                | $\overline{7}$ | 6               | 5              | 4              | $\overline{3}$ | $\overline{2}$   | $\mathbf{1}$   | $\mathbf{0}$   | $-1$           | $-2$                      | $-3$         | $-4$             | $-5$           | $-6$           | $-7$         | $-8$           | $-9$           | $-10$          |
| $-7$                          | 10             | 9              | 8                                                | $\overline{7}$ | 6               | 5              | $\overline{4}$ | 3              | $\overline{2}$   | 1              | $\mathbf{0}$   | $-1$           | $-2$                      | $-3$         | $-4$             | $-5$           | $-6$           | $-7$         | $-8$           | $-9$           | $-10$          |
| $-8$                          | 10             | 9              | 8                                                | $\overline{7}$ | 6               | 5              | $\overline{4}$ | 3              | $\overline{2}$   | 1              | $\Omega$       | $-1$           | $-2$                      | $-3$         | $-4$             | $-5$           | $-6$           | $-7$         | $-8$           | $-9$           | $-10$          |
| $-9$                          | 10             | 9              | 8                                                | $\overline{7}$ | 6               | 5              | 4              | 3              | $\overline{2}$   | 1              | $\mathbf{0}$   | $-1$           | $-2$                      | $-3$         | $-4$             | $-5$           | $-6$           | $-7$         | $-8$           | $-9$           | $-10$          |
| $-10$                         | 10             | 9              | 8                                                | $\overline{7}$ | 6               | 5              | 4              | $\overline{3}$ | $\overline{2}$   | 1              | $\Omega$       | $-1$           | $-2$                      | $-3$         | $-4$             | $-5$           | $-6$           | $-7$         | $-8$           | $-9$           | $-10$          |

Figure 1. The plane  $PS[-z, -z, -z]$ . See the 9 main variations on the link: https://1drv.ms/u/s!Arslv070x3WjjYhFfPY4epZRTot3UA

#### 4.7  $x = 1$

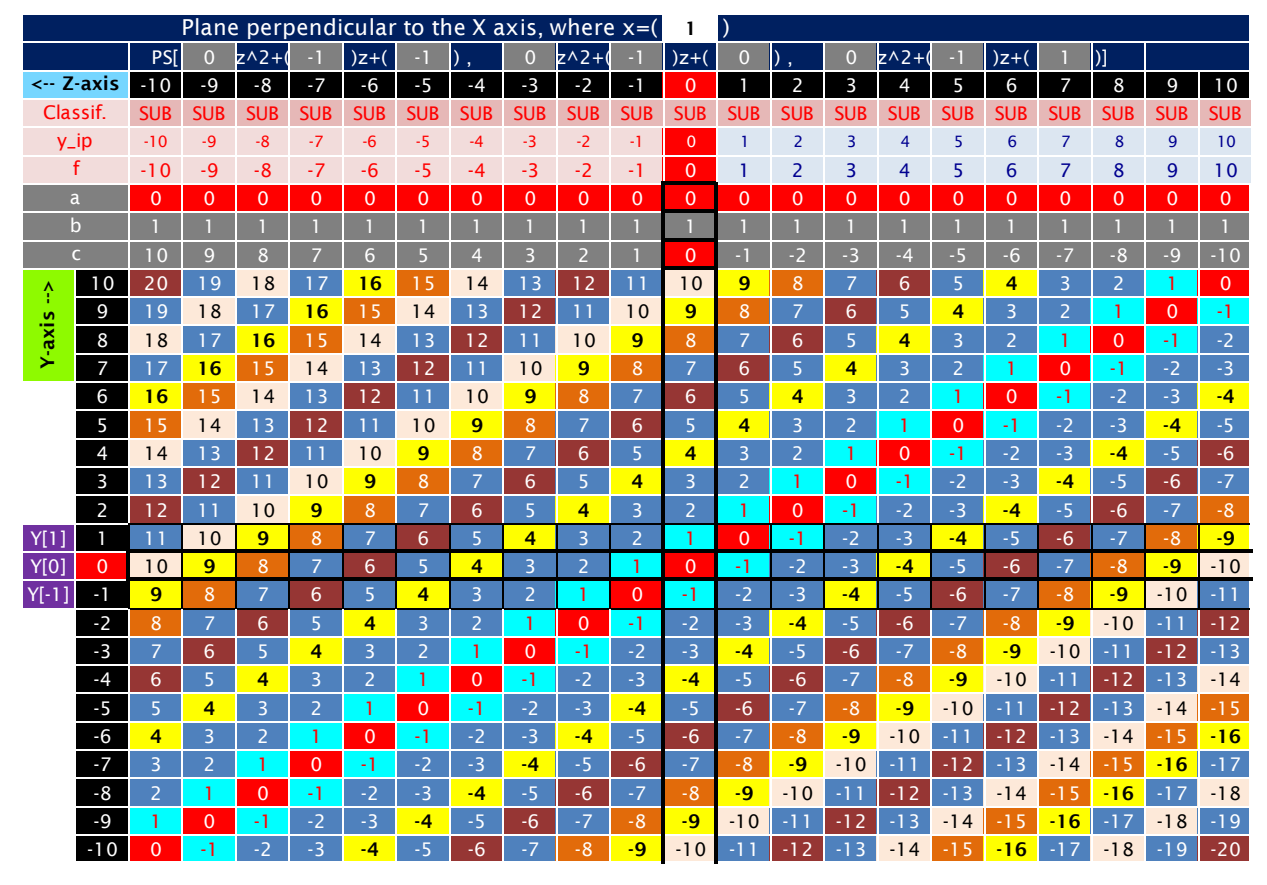

Figure 1. The plane  $PS[-z - 1, -z, -z + 1]$ . See the 9 main variations on the link: https://1drv.ms/u/s!Arslv070x3WjjYhH0tGYCIH7ipFQIQ?e=i16nAI

|             |                     |                |                         |                 |                |                |                |                |                         | Plane perpendicular to the X axis, where $x=(x)$ |                |                 |                |                 |                |                  |                |                 |                |                |                |                |
|-------------|---------------------|----------------|-------------------------|-----------------|----------------|----------------|----------------|----------------|-------------------------|--------------------------------------------------|----------------|-----------------|----------------|-----------------|----------------|------------------|----------------|-----------------|----------------|----------------|----------------|----------------|
|             |                     | PS[            | 0                       | $2^{\wedge}2+1$ | ٠              | $)z+($         | $-2$           |                | 0                       | $z^2$                                            | н              | $)z+($          | 0              | II)             | 0              | $z \wedge 2 + ($ | ٠              | $)z+($          | 2              | DI.            |                |                |
|             | $\leftarrow$ Z-axis | $-10$          | $-9$                    | $-8$            | $-7$           | -6             | $-5$           | $-4$           | $-3$                    | $-2$                                             | $-1$           | $\mathbf 0$     |                | $\overline{2}$  | 3              | 4                | 5              | 6               | 7              | 8              | 9              | 10             |
| Classif.    |                     | <b>SUB</b>     | <b>DES</b>              | <b>SUB</b>      | <b>DES</b>     | <b>SUB</b>     | <b>DES</b>     | <b>SUB</b>     | <b>DES</b>              | <b>SUB</b>                                       | <b>DES</b>     | <b>SUB</b>      | <b>DES</b>     | <b>SUB</b>      | <b>DES</b>     | <b>SUB</b>       | <b>DES</b>     | <b>SUB</b>      | <b>DES</b>     | <b>SUB</b>     | <b>DES</b>     | <b>SUB</b>     |
|             | $y$ _ip             | -5             | $-4,5$                  | $-4$            | $-3,5$         | -3             | $-2,5$         | $-2$           | $-1,5$                  | -1                                               | $-0,5$         | $\mathbf{0}$    | 0, 5           | $\mathbf{1}$    | 1,5            | $\overline{2}$   | 2,5            | 3               | 3,5            | $\overline{4}$ | 4,5            | 5              |
|             | f                   | -5             | -5                      | $-4$            | $-4$           | -3             | -3             | $-2$           | $-2$                    | -1                                               | $-1$           | $\Omega$        | $\overline{0}$ | 1               | 1              | 2                | $\overline{2}$ | 3               | 3              | 4              | 4              | 5              |
|             | a                   | $\mathbf{0}$   | $\overline{0}$          | $\mathbf{0}$    | $\overline{0}$ | $\Omega$       | $\overline{0}$ | $\Omega$       | $\mathbf{0}$            | $\overline{0}$                                   | $\Omega$       | $\mathbf{0}$    | $\overline{0}$ | $\Omega$        | $\overline{0}$ | $\Omega$         | $\Omega$       | $\overline{0}$  | $\overline{0}$ | $\mathbf{0}$   | $\mathbf{0}$   | $\overline{0}$ |
|             | $\mathbf b$         | $\overline{2}$ | $\overline{2}$          | $\overline{2}$  | $\overline{2}$ | $\overline{2}$ | $\overline{2}$ | $\overline{2}$ | $\overline{2}$          | $\overline{2}$                                   | $\overline{2}$ | $\overline{2}$  | $\overline{2}$ | $\overline{2}$  | $\overline{2}$ | $\overline{2}$   | $\overline{2}$ | $\overline{2}$  | $\overline{2}$ | $\overline{2}$ | $\overline{2}$ | $\overline{2}$ |
|             | $\overline{C}$      | 10             | 9                       | 8               | $\overline{7}$ | 6              | 5              | $\overline{4}$ | $\overline{\mathbf{3}}$ | $\overline{2}$                                   |                | $\mathbf{0}$    | $-1$           | $-2$            | $-3$           | $-4$             | $-5$           | $-6$            | $-7$           | $-8$           | $-9$           | $-10$          |
| î           | 10                  | 30             | 29                      | 28              | 27             | 26             | 25             | 24             | 23                      | 22                                               | 21             | 20              | 19             | 18              | 17             | 16               | 15             | 14              | 1 <sup>3</sup> | 12             | 11             | 10             |
|             | 9                   | 28             | 27                      | 26              | 25             | 24             | 23             | 22             | 21                      | 20                                               | 19             | 18              | 17             | 16              | 15             | 14               | 13             | 12              | 11             | 10             | 9              | $\bf 8$        |
| Y-axis      | 8                   | 26             | 25                      | 24              | 23             | 22             | 21             | 20             | 19                      | 18                                               | 17             | 16              | 15             | 14              | 13             | 12               | 11             | 10              | 9              | 8              | $\overline{7}$ | $\sqrt{6}$     |
|             | $\overline{7}$      | 24             | 23                      | 22              | 21             | 20             | 19             | 18             | 17                      | 16                                               | 15             | 14              | 13             | 12              | 11             | 10               | 9              | $8\phantom{1}$  | $\overline{7}$ | 6              | 5              | 4              |
|             | 6                   | 22             | 21                      | 20              | 19             | 18             | 17             | 16             | 15                      | 14                                               | 13             | 12              | 11             | 10              | 9              | 8                | $\overline{7}$ | $6\phantom{1}6$ | 5              | 4              | 3              | $\overline{2}$ |
|             | 5                   | 20             | 19                      | 18              | 17             | 16             | 15             | 14             | 13                      | 12                                               | 11             | 10              | 9              | 8               | $\overline{7}$ | 6                | 5              | 4               | 3              | 2              | $\mathbf{1}$   | $\overline{0}$ |
|             | 4                   | 18             | 17                      | 16              | 15             | 14             | 13             | 12             | 11                      | 10                                               | 9              | 8               | $\overline{7}$ | $6\phantom{1}6$ | 5              | 4                | 3              | $\overline{2}$  | 1              | $\overline{0}$ | $-1$           | $-2$           |
|             | $\overline{3}$      | 16             | 15                      | 14              | 13             | 12             | 11             | 10             | 9                       | $\boldsymbol{8}$                                 | $\overline{7}$ | $6\phantom{1}6$ | 5              | 4               | 3              | $\overline{2}$   | $\mathbf{1}$   | $\overline{0}$  | $-1$           | $-2$           | $-3$           | $-4$           |
|             | $\overline{2}$      | 14             | 13                      | 12              | 11             | 10             | 9              | 8              | $\overline{7}$          | 6                                                | 5              | 4               | 3              | $\overline{2}$  | 1              | $\Omega$         | $-1$           | $-2$            | $-3$           | $-4$           | $-5$           | $-6$           |
| Y[1]        |                     | 12             | 11                      | 10              | 9              | 8              | $\overline{7}$ | 6              | 5                       | 4                                                | 3              | $\overline{2}$  | 1              | $\Omega$        | $-1$           | $-2$             | $-3$           | $-4$            | $-5$           | $-6$           | $-7$           | $-8$           |
| <b>Y[0]</b> | $\overline{0}$      | 10             | 9                       | 8               | $\overline{7}$ | 6              | 5              | 4              | $\overline{3}$          | $\overline{2}$                                   | 1              | $\Omega$        | $-1$           | $-2$            | $-3$           | $-4$             | $-5$           | $-6$            | $-7$           | $-8$           | $-9$           | $-10$          |
| $Y[-1]$     | -1                  | 8              | 7                       | 6               | 5              | 4              | $\overline{3}$ | $\overline{2}$ | T                       | $\mathbf{0}$                                     | $-1$           | $-2$            | $-3$           | $-4$            | $-5$           | $-6$             | $-7$           | $-8$            | $-9$           | $-10$          | $-11$          | $-12$          |
|             | $-2$                | 6              | 5                       | 4               | 3              | $\overline{2}$ | 1              | $\Omega$       | -1                      | $-2$                                             | $-3$           | $-4$            | $-5$           | $-6$            | $-7$           | $-8$             | $-9$           | $-10$           | $-11$          | $-12$          | $-13$          | $-14$          |
|             | $-3$                | 4              | $\overline{\mathbf{3}}$ | $\overline{2}$  | T              | $\mathbf{0}$   | $-1$           | $-2$           | $-3$                    | $-4$                                             | $-5$           | $-6$            | $-7$           | $-8$            | $-9$           | $-10$            | $-11$          | $-12$           | $-13$          | $-14$          | $-15$          | $-16$          |
|             | $-4$                | $\overline{2}$ | 1                       | $\overline{0}$  | $-1$           | $-2$           | $-3$           | $-4$           | $-5$                    | $-6$                                             | $-7$           | $-8$            | $-9$           | $-10$           | $-11$          | $-12$            | $-13$          | $-14$           | $-15$          | $-16$          | $-17$          | $-18$          |
|             | $-5$                | $\mathbf{0}$   | $-1$                    | $-2$            | $-3$           | $-4$           | $-5$           | $-6$           | $-7$                    | $-8$                                             | $-9$           | $-10$           | $-11$          | $-12$           | $-13$          | $-14$            | $-15$          | $-16$           | $-17$          | $-18$          | $-19$          | $-20$          |
|             | $-6$                | $-2$           | $-3$                    | $-4$            | $-5$           | $-6$           | $-7$           | $-8$           | -9                      | $-10$                                            | $-11$          | $-12$           | $-13$          | $-14$           | $-15$          | $-16$            | $-17$          | $-18$           | $-19$          | $-20$          | $-21$          | $-22$          |
|             | $-7$                | $-4$           | $-5$                    | $-6$            | $-7$           | $-8$           | $-9$           | $-10$          | $-11$                   | $-12$                                            | $-13$          | $-14$           | $-15$          | $-16$           | $-17$          | $-18$            | $-19$          | $-20$           | $-21$          | $-22$          | $-23$          | $-24$          |
|             | -8                  | $-6$           | $-7$                    | $-8$            | -9             | $-10$          | $-11$          | $-12$          | $-13$                   | $-14$                                            | $-15$          | $-16$           | $-17$          | $-18$           | $-19$          | $-20$            | $-21$          | $-22$           | $-23$          | $-24$          | $-25$          | $-26$          |
|             | -9                  | $-8$           | $-9$                    | $-10$           | $-11$          | $-12$          | $-13$          | $-14$          | $-15$                   | $-16$                                            | $-17$          | $-18$           | $-19$          | $-20$           | $-21$          | $-22$            | $-23$          | $-24$           | $-25$          | $-26$          | $-27$          | $-28$          |
|             | $-10$               | $-10$          | -11                     | $-12$           | $-13$          | $-14$          | $-15$          | $-16$          | $-17$                   | $-18$                                            | $-19$          | $-20$           | $-21$          | $-22$           | $-23$          | $-24$            | $-25$          | $-26$           | $-27$          | $-28$          | $-29$          | $-30$          |

Figure 1. The plane  $PS[-z - 2, -z, -z + 2]$ . See the 9 main variations on the link: https://1drv.ms/u/s!Arslv070x3WjjYhIDP8-YA78OVaK5Q?e=auojll

|                     |                |                         |                         | Plane perpendicular to the X axis, where $x=(x)$ |                |                         |                         |                         |                |                         |                         |                |                |                         |                         |                |                |                         |                         |                |                |                         |
|---------------------|----------------|-------------------------|-------------------------|--------------------------------------------------|----------------|-------------------------|-------------------------|-------------------------|----------------|-------------------------|-------------------------|----------------|----------------|-------------------------|-------------------------|----------------|----------------|-------------------------|-------------------------|----------------|----------------|-------------------------|
|                     |                | <b>PSI</b>              | $\overline{0}$          | $z^2$                                            | ы              | $)z+($                  | $-3$                    |                         | 0              | $z^2$                   | н                       | $)z+($         | 0              |                         | 0                       | $z^2$ 2+       |                | $)z+1$                  | 3                       | $)$ ]          |                |                         |
| $\leftarrow$ Z-axis |                | $-10$                   | $-9$                    | $-8$                                             | $-7$           | $-6$                    | $-5$                    | $-4$                    | $-3$           | $-2$                    | $\mathbf{I}$            | $\mathbf 0$    |                | 2                       | 3                       | $\overline{4}$ | 5              | 6                       | 7                       | 8              | 9              | 10                      |
| Classif.            |                | <b>ACC</b>              | <b>SUB</b>              | <b>ACC</b>                                       | <b>ACC</b>     | <b>SUB</b>              | <b>ACC</b>              | <b>ACC</b>              | <b>SUB</b>     | <b>ACC</b>              | <b>ACC</b>              | <b>SUB</b>     | <b>ACC</b>     | <b>ACC</b>              | <b>SUB</b>              | <b>ACC</b>     | <b>ACC</b>     | <b>SUB</b>              | <b>ACC</b>              | <b>ACC</b>     | <b>SUB</b>     | <b>ACC</b>              |
| $y$ _ip             |                | $-3,33$                 | -3                      | $-2.67$                                          | $-2, 33$       | $-2$                    | $-1.67$                 | $-1.33$                 |                | $-0,67$                 | $-0.33$                 | $\Omega$       | 0,33           | 0,67                    |                         | 1,33           | 1.67           | $\overline{2}$          | 2,33                    | 2,67           | 3              | 3,33                    |
|                     | f              | $-3$                    | $-3$                    | $-3$                                             | $-2$           | $-2$                    | $-2$                    | -1                      | -1             | $-1$                    | $\overline{0}$          | $\Omega$       | $\overline{0}$ | 1                       | 1                       |                | $\overline{2}$ | $\overline{2}$          | $\overline{2}$          | 3              | 3              | 3                       |
| a                   |                | $\Omega$                | $\Omega$                | $\Omega$                                         | $\Omega$       | $\Omega$                | $\Omega$                | $\Omega$                | $\Omega$       | $\mathbf{0}$            | $\Omega$                | $\Omega$       | $\mathbf{0}$   | $\Omega$                | $\Omega$                | $\Omega$       | $\Omega$       | $\mathbf{0}$            | $\Omega$                | $\Omega$       | $\mathbf{0}$   | $\overline{0}$          |
|                     | $\mathbf b$    | $\overline{\mathbf{3}}$ | $\overline{\mathbf{3}}$ | $\overline{3}$                                   | $\overline{3}$ | $\overline{\mathbf{3}}$ | $\overline{\mathbf{3}}$ | $\overline{\mathbf{3}}$ | $\overline{3}$ | $\overline{\mathbf{3}}$ | $\overline{\mathbf{3}}$ | $\overline{3}$ | $\overline{3}$ | $\overline{\mathbf{3}}$ | $\overline{\mathbf{3}}$ | $\overline{3}$ | $\overline{3}$ | $\overline{\mathbf{3}}$ | $\overline{\mathbf{3}}$ | $\overline{3}$ | $\overline{3}$ | $\overline{\mathbf{3}}$ |
|                     | $\overline{C}$ | 10                      | 9                       | 8                                                | $\overline{7}$ | 6                       | 5                       | $\overline{4}$          | 3              | $\overline{2}$          |                         | $\Omega$       | $-1$           | $-2$                    | $-3$                    | $-4$           | $-5$           | $-6$                    | $-7$                    | $-8$           | $-9$           | $-10$                   |
| î                   | 10             | 40                      | 39                      | 38                                               | 37             | 36                      | 35                      | 34                      | 33             | 32                      | 31                      | 30             | 29             | 28                      | 27                      | 26             | 25             | 24                      | 23                      | 22             | 21             | 20                      |
|                     | 9              | 37                      | 36                      | 35                                               | 34             | 33                      | 32                      | 31                      | 30             | 29                      | 28                      | 27             | 26             | 25                      | 24                      | 23             | 22             | 21                      | 20                      | 19             | 18             | 17                      |
| Y-axis              | 8              | 34                      | 33                      | 32                                               | 31             | 30                      | 29                      | 28                      | 27             | 26                      | 25                      | 24             | 23             | 22                      | 21                      | 20             | 19             | 18                      | 17                      | 16             | 15             | 14                      |
|                     | $\overline{7}$ | 31                      | 30                      | 29                                               | 28             | 27                      | 26                      | 25                      | 24             | 23                      | 22                      | 21             | 20             | 19                      | 18                      | 17             | 16             | 15                      | 14                      | 13             | 12             | 11                      |
|                     | 6              | 28                      | 27                      | 26                                               | 25             | 24                      | 23                      | 22                      | 21             | 20                      | 19                      | 18             | 17             | 16                      | 15                      | 14             | 13             | 12                      | 11                      | 10             | 9              | 8 <sup>°</sup>          |
|                     | 5              | 25                      | 24                      | 23                                               | 22             | 21                      | 20                      | 19                      | 18             | 17                      | 16                      | 1 <sub>5</sub> | 14             | 13                      | 12                      | 11             | 10             | 9                       | 8                       | $\overline{7}$ | 6              | $\overline{5}$          |
|                     | $\overline{4}$ | 22                      | 21                      | 20                                               | 19             | 18                      | 17                      | 16                      | 15             | 14                      | 13                      | 12             | 11             | 10                      | 9                       | 8              | 7              | 6                       | 5                       | 4              | $\overline{3}$ | $\overline{2}$          |
|                     | $\overline{3}$ | 19                      | 18                      | 17                                               | 16             | 15                      | 14                      | 13                      | 12             | 11                      | 10                      | 9              | 8              | $\overline{7}$          | 6                       | 5              | 4              | $\overline{3}$          | $\overline{2}$          | 1              | $\mathbf{0}$   | $-1$                    |
|                     | $\overline{2}$ | 16                      | 15                      | 14                                               | 13             | 12                      | 11                      | 10                      | 9              | 8                       | 7                       | 6              | 5              | 4                       | 3                       | $\overline{2}$ |                | $\overline{0}$          | $-1$                    | $-2$           | $-3$           | $-4$                    |
| Y[1]                |                | 13                      | 12                      | 11                                               | 10             | 9                       | 8                       | $\overline{7}$          | 6              | 5                       | 4                       | $\overline{3}$ | $\overline{2}$ | -1                      | $\overline{0}$          | $-1$           | $-2$           | $-3$                    | $-4$                    | $-5$           | $-6$           | $-7$                    |
| <b>Y[0]</b>         | $\overline{0}$ | 10                      | 9                       | 8                                                | 7.             | 6                       | 5                       | $\overline{4}$          | 3              | $\overline{2}$          |                         | $\Omega$       | $-1$           | $-2$                    | $-3$                    | $-4$           | $-5$           | $-6$                    | $-7$                    | $-8$           | $-9$           | $-10$                   |
| $Y[-1]$             | $-1$           | $\overline{7}$          | 6                       | 5                                                | 4              | $\overline{3}$          | $\overline{2}$          |                         | $\Omega$       | $-1$                    | $-2$                    | $-3$           | $-4$           | $-5$                    | $-6$                    | $-7$           | $-8$           | $-9$                    | $-10$                   | $-11$          | $-12$          | $-13$                   |
|                     | $-2$           | 4                       | 3                       | 2                                                |                | $\mathbf 0$             | -1                      | $-2$                    | $-3$           | $-4$                    | $-5$                    | $-6$           | $-7$           | $-8$                    | -9                      | $-10$          | $-11$          | $-12$                   | $-13$                   | $-14$          | $-15$          | $-16$                   |
|                     | $-3$           | $\mathbf{1}$            | $\Omega$                | $-1$                                             | $-2$           | $-3$                    | $-4$                    | $-5$                    | $-6$           | $-7$                    | $-8$                    | $-9$           | $-10$          | $-11$                   | $-12$                   | $-13$          | $-14$          | $-15$                   | $-16$                   | $-17$          | $-18$          | $-19$                   |
|                     | $-4$           | $-2$                    | $-3$                    | $-4$                                             | $-5$           | $-6$                    | $-7$                    | $-8$                    | $-9$           | $-10$                   | $-11$                   | $-12$          | $-13$          | $-14$                   | $-15$                   | $-16$          | $-17$          | $-18$                   | $-19$                   | $-20$          | $-21$          | $-22$                   |
|                     | $-5$           | $-5$                    | $-6$                    | $-7$                                             | $-8$           | $-9$                    | $-10$                   | $-11$                   | $-12$          | $-13$                   | $-14$                   | $-15$          | $-16$          | $-17$                   | $-18$                   | $-19$          | $-20$          | $-21$                   | $-22$                   | $-23$          | $-24$          | $-25$                   |
|                     | $-6$           | $-8$                    | $-9$                    | $-10$                                            | $-11$          | $-12$                   | $-13$                   | $-14$                   | $-15$          | $-16$                   | $-17$                   | $-18$          | $-19$          | $-20$                   | $-21$                   | $-22$          | $-23$          | $-24$                   | $-25$                   | $-26$          | $-27$          | $-28$                   |
|                     | $-7$           | $-11$                   | $-12$                   | $-13$                                            | $-14$          | $-15$                   | $-16$                   | $-17$                   | $-18$          | $-19$                   | $-20$                   | $-21$          | $-22$          | $-23$                   | $-24$                   | $-25$          | $-26$          | $-27$                   | $-28$                   | $-29$          | $-30$          | $-31$                   |
|                     | $-8$           | $-14$                   | $-15$                   | $-16$                                            | $-17$          | $-18$                   | $-19$                   | $-20$                   | $-21$          | $-22$                   | $-23$                   | $-24$          | $-25$          | $-26$                   | $-27$                   | $-28$          | $-29$          | $-30$                   | $-31$                   | $-32$          | $-33$          | $-34$                   |
|                     | $-9$           | $-17$                   | $-18$                   | $-19$                                            | $-20$          | $-21$                   | $-22$                   | $-23$                   | $-24$          | $-25$                   | $-26$                   | $-27$          | $-28$          | $-29$                   | $-30$                   | $-31$          | $-32$          | $-33$                   | $-34$                   | $-35$          | $-36$          | $-37$                   |
|                     | $-10$          | $-20$                   | $-21$                   | $-22$                                            | $-23$          | $-24$                   | $-25$                   | $-26$                   | $-27$          | $-28$                   | $-29$                   | $-30$          | $-31$          | $-32$                   | $-33$                   | $-34$          | $-35$          | $-36$                   | $-37$                   | $-38$          | $-39$          | $-40$                   |

Figure 1. The plane  $PS[-z - 3, -z, -z + 3]$ . See the 9 main variations on the link: https://1drv.ms/u/s!Arsv070x3WjjYhJ-ctzDgFTbKRt4A?e=0mZw5d

|             |                     |                |                |                 |                |                |                |                |                | Plane perpendicular to the X axis, where $x=(x)$ |                |                |                |                |                |                  |                |                |                |                |                |                |
|-------------|---------------------|----------------|----------------|-----------------|----------------|----------------|----------------|----------------|----------------|--------------------------------------------------|----------------|----------------|----------------|----------------|----------------|------------------|----------------|----------------|----------------|----------------|----------------|----------------|
|             |                     | PS[            | 0              | $z^{\wedge}2+1$ | ٠              | $)z+($         | -4             |                | 0              | $z \wedge 2 + ($                                 |                | $)z+($         | 0              |                | 0              | $z \wedge 2 + ($ |                | $)z+($         |                | $\mathcal{C}$  |                |                |
|             | $\leftarrow$ Z-axis | $-10$          | $-9$           | -8              | $-7$           | $-6$           | $-5$           | $-4$           | $-3$           | $-2$                                             | $-1$           | $\mathbf 0$    |                | $\overline{2}$ | 3              | 4                | 5              | 6              | 7              | 8              | 9              | 10             |
| Classif.    |                     | <b>DES</b>     | <b>ACC</b>     | <b>SUB</b>      | <b>ACC</b>     | <b>DES</b>     | <b>ACC</b>     | <b>SUB</b>     | <b>ACC</b>     | <b>DES</b>                                       | <b>ACC</b>     | <b>SUB</b>     | <b>ACC</b>     | <b>DES</b>     | <b>ACC</b>     | <b>SUB</b>       | <b>ACC</b>     | <b>DES</b>     | <b>ACC</b>     | <b>SUB</b>     | <b>ACC</b>     | <b>DES</b>     |
| $y$ _ip     |                     | $-2,5$         | $-2,25$        | $-2$            | $-1,75$        | $-1,5$         | $-1,25$        | -1             | $-0,75$        | $-0,5$                                           | $-0,25$        | $\mathbf{0}$   | 0,25           | 0,5            | 0,75           |                  | 1,25           | 1,5            | 1,75           | 2              | 2,25           | 2,5            |
|             | f                   | $-3$           | $-2$           | $-2$            | $-2$           | $-2$           | -1             | -1             | -1             | -1                                               | $\Omega$       | $\mathbf 0$    | $\overline{0}$ | $\overline{0}$ | 1              |                  |                | 1              | 2              | 2              | $\overline{2}$ | $\overline{2}$ |
| a           |                     | $\mathbf{0}$   | $\overline{0}$ | $\mathbf 0$     | $\overline{0}$ | $\Omega$       | $\mathbf{0}$   | $\Omega$       | $\Omega$       | $\overline{0}$                                   | $\Omega$       | $\overline{0}$ | $\mathbf{0}$   | $\overline{0}$ | $\overline{0}$ | $\mathbf{0}$     | $\overline{0}$ | $\mathbf{0}$   | $\Omega$       | $\mathbf 0$    | $\mathbf{0}$   | $\overline{0}$ |
|             | $\mathsf b$         | $\overline{4}$ | $\overline{4}$ | $\overline{4}$  | $\overline{4}$ | $\overline{4}$ | $\overline{4}$ | $\overline{4}$ | $\overline{4}$ | $\overline{4}$                                   | $\overline{4}$ | $\overline{4}$ | $\overline{4}$ | $\overline{4}$ | $\overline{4}$ | $\overline{4}$   | $\overline{4}$ | $\overline{4}$ | $\overline{4}$ | $\overline{4}$ | $\overline{4}$ | $\overline{4}$ |
|             | $\overline{C}$      | 10             | 9              | 8               | $\overline{7}$ | 6              | 5              | $\overline{4}$ | 3              | $\overline{2}$                                   |                | $\mathbf{0}$   | $-1$           | $-2$           | $-3$           | $-4$             | $-5$           | $-6$           | $-7$           | $-8$           | $-9$           | $-10$          |
| Ŷ           | 10                  | 50             | 49             | 48              | 47             | 46             | 45             | 44             | 43             | 42                                               | 41             | 40             | 39             | 38             | 37             | 36               | 35             | 34             | 33             | 32             | 31             | 30             |
|             | 9                   | 46             | 45             | 44              | 43             | 42             | 41             | 40             | 39             | 38                                               | 37             | 36             | 35             | 34             | 33             | 32               | 31             | 30             | 29             | 28             | 27             | 26             |
| Y-axis      | 8                   | 42             | 41             | 40              | 39             | 38             | 37             | 36             | 35             | 34                                               | 33             | 32             | 31             | 30             | 29             | 28               | 27             | 26             | 25             | 24             | 23             | 22             |
|             | $\overline{7}$      | 38             | 37             | 36              | 35             | 34             | 33             | 32             | 31             | 30                                               | 29             | 28             | 27             | 26             | 25             | 24               | 23             | 22             | 21             | 20             | 19             | 18             |
|             | 6                   | 34             | 33             | 32              | 31             | 30             | 29             | 28             | 27             | 26                                               | 25             | 24             | 23             | 22             | 21             | 20               | 19             | 18             | 17             | 16             | 15             | 14             |
|             | 5                   | 30             | 29             | 28              | 27             | 26             | 25             | 24             | 23             | 22                                               | 21             | 20             | 19             | 18             | 17             | 16               | 15             | 14             | 13             | 12             | 11             | 10             |
|             | $\overline{4}$      | 26             | 25             | 24              | 23             | 22             | 21             | 20             | 19             | 18                                               | 17             | 16             | 15             | 14             | 13             | 12               | 11             | 10             | 9              | 8              | $\overline{7}$ | 6 <sup>1</sup> |
|             | 3                   | 22             | 21             | 20              | 19             | 18             | 17             | 16             | 15             | 14                                               | 13             | 12             | 11             | 10             | 9              | $8\phantom{1}$   | $\overline{7}$ | $6\phantom{1}$ | 5              | 4              | 3              | $\overline{2}$ |
|             | $\overline{2}$      | 18             | 17             | 16              | 15             | 14             | 13             | 12             | 11             | 10                                               | 9              | 8              | $\overline{7}$ | 6              | 5              | 4                | 3              | $\overline{2}$ |                | $\overline{0}$ | -1             | $-2$           |
| Y[1]        |                     | 14             | 13             | 12              | 11             | 10             | 9              | 8              | $\overline{7}$ | 6                                                | 5              | 4              | $\overline{3}$ | $\overline{2}$ | 1              | $\mathbf{0}$     | -1             | $-2$           | $-3$           | $-4$           | $-5$           | $-6$           |
| <b>Y[0]</b> | $\overline{0}$      | 10             | 9              | 8               | $\overline{7}$ | 6              | 5              | 4              | $\overline{3}$ | $\overline{2}$                                   | -1             | $\mathbf 0$    | $-1$           | $-2$           | $-3$           | $-4$             | $-5$           | $-6$           | $-7$           | $-8$           | $-9$           | $-10$          |
| $Y[-1]$     | $\blacksquare$      | 6              | 5              | 4               | $\overline{3}$ | $\overline{2}$ | 1              | $\Omega$       | $-1$           | $-2$                                             | $-3$           | $-4$           | $-5$           | $-6$           | $-7$           | $-8$             | $-9$           | $-10$          | $-11$          | $-12$          | $-13$          | $-14$          |
|             | $-2$                | $\overline{2}$ |                | $\mathbf 0$     | -1             | $-2$           | $-3$           | -4             | $-5$           | $-6$                                             | $-7$           | $-8$           | $-9$           | $-10$          | $-11$          | $-12$            | $-13$          | $-14$          | $-15$          | $-16$          | $-17$          | $-18$          |
|             | $-3$                | $-2$           | $-3$           | $-4$            | $-5$           | $-6$           | $-7$           | $-8$           | $-9$           | $-10$                                            | $-11$          | $-12$          | $-13$          | $-14$          | $-15$          | $-16$            | $-17$          | $-18$          | $-19$          | $-20$          | $-21$          | $-22$          |
|             | $-4$                | $-6$           | $-7$           | $-8$            | $-9$           | $-10$          | $-11$          | $-12$          | $-13$          | $-14$                                            | $-15$          | $-16$          | $-17$          | $-18$          | $-19$          | $-20$            | $-21$          | $-22$          | $-23$          | $-24$          | $-25$          | $-26$          |
|             | $-5$                | $-10$          | $-11$          | $-12$           | $-13$          | $-14$          | $-15$          | $-16$          | $-17$          | $-18$                                            | $-19$          | $-20$          | $-21$          | $-22$          | $-23$          | $-24$            | $-25$          | $-26$          | $-27$          | $-28$          | $-29$          | $-30$          |
|             | $-6$                | $-14$          | $-15$          | $-16$           | $-17$          | $-18$          | $-19$          | $-20$          | $-21$          | $-22$                                            | $-23$          | $-24$          | $-25$          | $-26$          | $-27$          | $-28$            | $-29$          | $-30$          | $-31$          | $-32$          | $-33$          | $-34$          |
|             | $-7$                | $-18$          | $-19$          | $-20$           | $-21$          | $-22$          | $-23$          | $-24$          | $-25$          | $-26$                                            | $-27$          | $-28$          | $-29$          | $-30$          | $-31$          | $-32$            | $-33$          | $-34$          | $-35$          | $-36$          | $-37$          | $-38$          |
|             | $-8$                | $-22$          | $-23$          | $-24$           | $-25$          | $-26$          | $-27$          | $-28$          | $-29$          | $-30$                                            | $-31$          | $-32$          | $-33$          | $-34$          | $-35$          | $-36$            | $-37$          | $-38$          | $-39$          | $-40$          | $-41$          | $-42$          |
|             | $-9$                | $-26$          | $-27$          | $-28$           | $-29$          | $-30$          | $-31$          | $-32$          | $-33$          | $-34$                                            | $-35$          | $-36$          | $-37$          | $-38$          | $-39$          | $-40$            | $-41$          | $-42$          | $-43$          | $-44$          | $-45$          | $-46$          |
|             | $-10$               | $-30$          | $-31$          | $-32$           | $-33$          | $-34$          | $-35$          | $-36$          | $-37$          | $-38$                                            | $-39$          | $-40$          | $-41$          | $-42$          | $-43$          | $-44$            | $-45$          | $-46$          | $-47$          | $-48$          | $-49$          | $-50$          |

Figure 1. The plane  $PS[-z - 4, -z, -z + 4]$ . See the 9 main variations on the link: https://1drv.ms/u/s!Arslv070x3WjjYhKrX5AIDzErIVhuw

|             |                     |            |                |                 |                |            |             |                |                | Plane perpendicular to the X axis, where $x=(x)$ |            |              |                |                |                |                  |            |              |            |                |                |                |
|-------------|---------------------|------------|----------------|-----------------|----------------|------------|-------------|----------------|----------------|--------------------------------------------------|------------|--------------|----------------|----------------|----------------|------------------|------------|--------------|------------|----------------|----------------|----------------|
|             |                     | <b>PSI</b> | $\Omega$       | $2^{\wedge}2+1$ |                | $)z+($     | $-5$        |                | 0              | $z^2$                                            | ٠          | $)z+($       | 0              | II)            | 0              | $z \wedge 2 + 0$ |            | $)z+($       | 5          | $)$ ]          |                |                |
|             | $\leftarrow$ Z-axis | $-10$      | $-9$           | $-8$            | $-7$           | $-6$       | $-5$        | $-4$           | $-3$           | $-2$                                             | $-1$       | $\Omega$     |                | $\overline{2}$ | 3              | 4                | 5          | 6            | 7          | 8              | 9              | 10             |
| Classif.    |                     | <b>SUB</b> | ACC            | <b>ACC</b>      | <b>ACC</b>     | <b>ACC</b> | <b>SUB</b>  | <b>ACC</b>     | <b>ACC</b>     | <b>ACC</b>                                       | <b>ACC</b> | <b>SUB</b>   | <b>ACC</b>     | <b>ACC</b>     | <b>ACC</b>     | <b>ACC</b>       | <b>SUB</b> | <b>ACC</b>   | <b>ACC</b> | <b>ACC</b>     | <b>ACC</b>     | <b>SUB</b>     |
|             | $y$ _ip             | $-2$       | $-1,8$         | $-1,6$          | $-1,4$         | $-1,2$     | $-1$        | $-0, 8$        | $-0,6$         | $-0,4$                                           | $-0,2$     | $\Omega$     | 0,2            | 0,4            | 0,6            | 0,8              |            | 1,2          | 1,4        | 1,6            | 1,8            | $\overline{2}$ |
|             | f                   | $-2$       | $-2$           | $-2$            | -1             | -1         | -1          | -1             | -1             | $\overline{0}$                                   | $\Omega$   | $\Omega$     | $\mathbf{0}$   | $\Omega$       | 1              |                  |            | 1            | 1          | 2              | $\overline{2}$ | $\overline{2}$ |
|             | a                   | $\Omega$   | $\Omega$       | $\Omega$        | $\Omega$       | $\Omega$   | $\Omega$    | $\Omega$       | $\Omega$       | $\mathbf 0$                                      | $\Omega$   | $\mathbf{0}$ | $\overline{0}$ | $\Omega$       | $\Omega$       | $\Omega$         | $\Omega$   | $\mathbf{0}$ | $\Omega$   | $\Omega$       | $\mathbf{0}$   | $\overline{0}$ |
|             | $\mathsf b$         | 5          | 5              | 5               | 5              | 5          | 5           | 5              | 5              | 5                                                | 5          | 5            | 5 <sup>1</sup> | 5              | 5              | 5                | 5          | 5            | 5          | 5              | $\overline{5}$ | $\overline{5}$ |
|             | $\overline{C}$      | 10         | 9              | 8               | $\overline{7}$ | 6          | 5           | $\overline{4}$ | 3              | $\overline{2}$                                   |            | $\mathbf 0$  | $-1$           | $-2$           | $-3$           | $-4$             | $-5$       | $-6$         | $-7$       | $-8$           | $-9$           | $-10$          |
| î           | 10                  | 60         | 59             | 58              | 57             | 56         | 55          | 54             | 53             | 52                                               | 51         | 50           | 49             | 48             | 47             | 46               | 45         | 44           | 43         | 42             | 41             | 40             |
|             | 9                   | 55         | 54             | 53              | 52             | 51         | 50          | 49             | 48             | 47                                               | 46         | 45           | 44             | 43             | 42             | 41               | 40         | 39           | 38         | 37             | 36             | 35             |
| Y-axis      | 8                   | 50         | 49             | 48              | 47             | 46         | 45          | 44             | 43             | 42                                               | 41         | 40           | 39             | 38             | 37             | 36               | 35         | 34           | 33         | 32             | 31             | 30             |
|             | $\overline{7}$      | 45         | 44             | 43              | 42             | 41         | 40          | 39             | 38             | 37                                               | 36         | 35           | 34             | 33             | 32             | 31               | 30         | 29           | 28         | 27             | 26             | 25             |
|             | 6                   | 40         | 39             | 38              | 37             | 36         | 35          | 34             | 33             | 32                                               | 31         | 30           | 29             | 28             | 27             | 26               | 25         | 24           | 23         | 22             | 21             | 20             |
|             | 5                   | 35         | 34             | 33              | 32             | 31         | 30          | 29             | 28             | 27                                               | 26         | 25           | 24             | 23             | 22             | 21               | 20         | 19           | 18         | 17             | 16             | 15             |
|             | $\overline{4}$      | 30         | 29             | 28              | 27             | 26         | 25          | 24             | 23             | 22                                               | 21         | 20           | 19             | 18             | 17             | 16               | 15         | 14           | 13         | 12             | 11             | 10             |
|             | $\overline{3}$      | 25         | 24             | 23              | 22             | 21         | 20          | 19             | 18             | 17                                               | 16         | 15           | 14             | 13             | 12             | 11               | 10         | 9            | 8          | 7              | 6              | 5 <sup>°</sup> |
|             | $\overline{a}$      | 20         | 19             | 18              | 17             | 16         | 15          | 14             | 13             | 12                                               | 11         | 10           | 9              | 8              | $\overline{7}$ | 6                | 5          | 4            | 3          | $\overline{2}$ | 1              | $\overline{0}$ |
| Y[1]        |                     | 15         | 14             | 13              | 12             | 11         | 10          | 9              | 8              | $\overline{7}$                                   | 6          | 5            | 4              | $\overline{3}$ | $\overline{2}$ | -1               | $\Omega$   | $-1$         | $-2$       | $-3$           | $-4$           | $-5$           |
| <b>Y[0]</b> | $\overline{0}$      | 10         | 9              | 8               | $\overline{7}$ | 6          | 5           | 4              | $\overline{3}$ | $\overline{2}$                                   | -1         | $\mathbf{0}$ | $-1$           | $-2$           | $-3$           | $-4$             | $-5$       | $-6$         | $-7$       | $-8$           | $-9$           | $-10$          |
| $Y[-1]$     | -1                  | 5          | $\overline{4}$ | $\overline{3}$  | $\overline{2}$ | 1          | $\mathbf 0$ | -1             | $-2$           | $-3$                                             | $-4$       | $-5$         | $-6$           | $-7$           | $-8$           | $-9$             | $-10$      | $-11$        | $-12$      | $-13$          | $-14$          | $-15$          |
|             | $-2$                | $\Omega$   | -1             | $-2$            | $-3$           | $-4$       | $-5$        | $-6$           | $-7$           | $-8$                                             | $-9$       | $-10$        | $-11$          | $-12$          | $-13$          | $-14$            | $-15$      | $-16$        | $-17$      | $-18$          | $-19$          | $-20$          |
|             | $-3$                | $-5$       | $-6$           | $-7$            | $-8$           | $-9$       | $-10$       | $-11$          | $-12$          | $-13$                                            | $-14$      | $-15$        | $-16$          | $-17$          | $-18$          | $-19$            | $-20$      | $-21$        | $-22$      | $-23$          | $-24$          | $-25$          |
|             | $-4$                | $-10$      | $-11$          | $-12$           | $-13$          | $-14$      | $-15$       | $-16$          | $-17$          | $-18$                                            | $-19$      | $-20$        | $-21$          | $-22$          | $-23$          | $-24$            | $-25$      | $-26$        | $-27$      | $-28$          | $-29$          | $-30$          |
|             | $-5$                | $-15$      | $-16$          | $-17$           | $-18$          | $-19$      | $-20$       | $-21$          | $-22$          | $-23$                                            | $-24$      | $-25$        | $-26$          | $-27$          | $-28$          | $-29$            | $-30$      | $-31$        | $-32$      | $-33$          | $-34$          | $-35$          |
|             | $-6$                | $-20$      | $-21$          | $-22$           | $-23$          | $-24$      | $-25$       | $-26$          | $-27$          | $-28$                                            | $-29$      | $-30$        | $-31$          | $-32$          | $-33$          | $-34$            | $-35$      | $-36$        | $-37$      | $-38$          | $-39$          | $-40$          |
|             | $-7$                | $-25$      | $-26$          | $-27$           | $-28$          | $-29$      | $-30$       | $-31$          | $-32$          | $-33$                                            | $-34$      | $-35$        | $-36$          | $-37$          | $-38$          | $-39$            | $-40$      | $-41$        | $-42$      | $-43$          | $-44$          | $-45$          |
|             | $-8$                | $-30$      | $-31$          | $-32$           | $-33$          | $-34$      | $-35$       | $-36$          | $-37$          | $-38$                                            | $-39$      | $-40$        | $-41$          | $-42$          | $-43$          | $-44$            | $-45$      | $-46$        | $-47$      | $-48$          | $-49$          | $-50$          |
|             | $-9$                | $-35$      | $-36$          | $-37$           | $-38$          | $-39$      | $-40$       | $-41$          | $-42$          | $-43$                                            | $-44$      | $-45$        | $-46$          | $-47$          | $-48$          | $-49$            | $-50$      | $-51$        | $-52$      | $-53$          | $-54$          | $-55$          |
|             | $-10$               | $-40$      | $-41$          | $-42$           | $-43$          | $-44$      | $-45$       | $-46$          | $-47$          | $-48$                                            | $-49$      | $-50$        | $-51$          | $-52$          | $-53$          | $-54$            | $-55$      | $-56$        | $-57$      | $-58$          | $-59$          | $-60$          |

Figure 1. The plane  $PS[-z - 5, -z, -z + 5]$ . See the 9 main variations on the link: https://1drv.ms/u/s!Arslv070x3WjjYhLXVLvWOGZSvZyew?e=uWzTDd

#### **5 The planes perpendicular to the Y-axis**

All these planes are perpendicular to the Y-axis outward from the cube. In the following tables, the direction of the Z-axis is down, and the direction of the X-axis is to the right.

These planes are the paraboctys in the form of

 $PS[Z[-1], Z[0], Z[1]] = PS[yx + 1, yx, yx - 1]$ 

The positive sign in the 3 terms " $yx$ " is because of the positive direction of the X-axis. Note that for any plane perpendicular to the Y-axis:

 $Z[1] + Z[-1] = 2yx = even$ 

 $Z[1] - Z[-1] = -2 = constant$ 

When rotating the  $PS[yx + 1, yx, yx - 1]$  CCW 90° results in the

$$
PS[X[-1], X[0], X[1]] = PS[z - y, z, z + y]
$$

Then, the direction of the Z-axis is to the right, and the direction of the X-axis is up. The positive sign in the 3 terms " $z$ " is because of the positive direction of the Z-axis.

Finally, for any plane perpendicular to the Y-axis:

$$
X[1] + X[-1] = 2z = even
$$
  

$$
X[1] - X[-1] = 2y = even
$$

# 5.1  $y = -5$

|                      |                |            |            | Plane perpendicular to the Y axis, where $y=(x)$ |            |                          |            |            |                |                |                | -5             |                |                          |             |                          |            |                  |                |            |            |                |
|----------------------|----------------|------------|------------|--------------------------------------------------|------------|--------------------------|------------|------------|----------------|----------------|----------------|----------------|----------------|--------------------------|-------------|--------------------------|------------|------------------|----------------|------------|------------|----------------|
|                      |                | <b>PSI</b> | 0          | $x^{\wedge}2+1$                                  | $-5$       | $\mathbf{x} + ($         |            |            | $\overline{0}$ | $x^2+$         | $-5$           | $)x+$          | 0              | ID.                      | $\mathbf 0$ | $x^{\wedge}2+0$          | $-5$       | $\mathsf{x}$ + ( | - 1            | D1         |            |                |
| $X-axis \rightarrow$ |                | $-10$      | $-9$       | $-8$                                             | $-7$       | $-6$                     | $-5$       | $-4$       | $-3$           | $-2$           | $\overline{a}$ | $\mathbf 0$    |                | 2                        | 3           | 4                        | 5          | 6                | 7              | 8          | 9          | 10             |
|                      | Classif.       | <b>SUB</b> | <b>SUB</b> | <b>SUB</b>                                       | <b>SUB</b> | <b>SUB</b>               | <b>SUB</b> | <b>SUB</b> | <b>SUB</b>     | <b>SUB</b>     | <b>SUB</b>     | <b>SUB</b>     | <b>SUB</b>     | <b>SUB</b>               | <b>SUB</b>  | <b>SUB</b>               | <b>SUB</b> | <b>SUB</b>       | <b>SUB</b>     | <b>SUB</b> | <b>SUB</b> | <b>SUB</b>     |
|                      | $y$ _ip        | 50         | 45         | 40                                               | 35         | 30                       | 25         | 20         | 15             | 10             | 5              | $\mathbf{0}$   | $-5$           | $-10$                    | $-15$       | $-20$                    | $-25$      | $-30$            | $-35$          | $-40$      | $-45$      | $-50$          |
|                      | f              | 50         | 45         | 40                                               | 35         | 30                       | 25         | 20         | 15             | 10             | 5              | $\overline{0}$ | $-5$           | $-10$                    | $-15$       | $-20$                    | $-25$      | $-30$            | $-35$          | $-40$      | $-45$      | $-50$          |
|                      | a              | $\Omega$   | $\Omega$   | $\Omega$                                         | $\Omega$   | $\Omega$                 | $\Omega$   | $\Omega$   | $\Omega$       | $\overline{0}$ | $\Omega$       | $\Omega$       | $\mathbf{0}$   | $\Omega$                 | $\Omega$    | $\Omega$                 | $\Omega$   | $\overline{0}$   | $\overline{0}$ | $\Omega$   | $\Omega$   | $\overline{0}$ |
|                      | $\mathsf b$    | $-1$       | $-1$       | $\overline{a}$                                   | $-1$       | $\overline{\phantom{a}}$ | $-1$       | ш          | $-1$           | $-1$           | $-1$           | $-1$           | $-1$           | $\overline{\phantom{a}}$ | $-1$        | $\overline{\phantom{a}}$ | $-1$       | $\cdot$ 1        | $-1$           | ×.         | $-1$       | $-1$           |
|                      | Ċ              | 50         | 45         | 40                                               | 35         | 30                       | 25         | 20         | 1 <sub>5</sub> | 10             | 5              | $\mathbf 0$    | $-5$           | $-10$                    | $-15$       | $-20$                    | $-25$      | $-30$            | $-35$          | $-40$      | $-45$      | $-50$          |
|                      | 10             | 40         | 35         | 30                                               | 25         | 20                       | 15         | 10         | 5              | $\overline{0}$ | $-5$           | $-10$          | $-15$          | $-20$                    | $-25$       | $-30$                    | $-35$      | $-40$            | $-45$          | $-50$      | $-55$      | $-60$          |
| $z-axis$             | 9              | 41         | 36         | 31                                               | 26         | 21                       | 16         | 11         | 6              | 1              | $-4$           | $-9$           | $-14$          | $-19$                    | $-24$       | $-29$                    | $-34$      | $-39$            | $-44$          | $-49$      | $-54$      | $-59$          |
| $\ddot{\mathbf{v}}$  | 8              | 42         | 37         | 32                                               | 27         | 22                       | 17         | 12         | $\overline{7}$ | $\overline{2}$ | $-3$           | $-8$           | $-13$          | $-18$                    | $-23$       | $-28$                    | $-33$      | $-38$            | $-43$          | $-48$      | $-53$      | $-58$          |
|                      | $\overline{7}$ | 43         | 38         | 33                                               | 28         | 23                       | 18         | 13         | 8              | 3              | $-2$           | $-7$           | $-12$          | $-17$                    | $-22$       | $-27$                    | $-32$      | $-37$            | $-42$          | $-47$      | $-52$      | $-57$          |
|                      | 6              | 44         | 39         | 34                                               | 29         | 24                       | 19         | 14         | 9              | 4              | $-1$           | $-6$           | $-11$          | $-16$                    | $-21$       | $-26$                    | $-31$      | $-36$            | $-41$          | $-46$      | $-51$      | $-56$          |
|                      | 5              | 45         | 40         | 35                                               | 30         | 25                       | 20         | 15         | 10             | 5              | $\mathbf 0$    | $-5$           | $-10$          | $-15$                    | $-20$       | $-25$                    | $-30$      | $-35$            | $-40$          | $-45$      | $-50$      | $-55$          |
|                      | $\overline{4}$ | 46         | 41         | 36                                               | 31         | 26                       | 21         | 16         | 11             | 6              | 1              | $-4$           | $-9$           | $-14$                    | $-19$       | $-24$                    | $-29$      | $-34$            | $-39$          | $-44$      | $-49$      | $-54$          |
|                      | 3              | 47         | 42         | 37                                               | 32         | 27                       | 22         | 17         | 12             | $\overline{7}$ | $\overline{2}$ | $-3$           | $-8$           | $-13$                    | $-18$       | $-23$                    | $-28$      | $-33$            | $-38$          | $-43$      | $-48$      | $-53$          |
|                      | $\overline{2}$ | 48         | 43         | 38                                               | 33         | 28                       | 23         | 18         | 13             | 8              | 3              | $-2$           | $-7$           | $-12$                    | $-17$       | $-22$                    | $-27$      | $-32$            | $-37$          | $-42$      | $-47$      | $-52$          |
| Z[1]                 |                | 49         | 44         | 39                                               | 34         | 29                       | 24         | 19         | 14             | 9              | 4              | $-1$           | $-6$           | $-11$                    | $-16$       | $-21$                    | $-26$      | $-31$            | $-36$          | $-41$      | $-46$      | $-51$          |
| Z[0]                 | 0              | 50         | 45         | 40                                               | 35         | 30                       | 25         | 20         | 15             | 10             | 5              | $\Omega$       | $-5$           | $-10$                    | $-15$       | $-20$                    | $-25$      | $-30$            | $-35$          | $-40$      | $-45$      | $-50$          |
| $Z[-1]$              | $\blacksquare$ | 51         | 46         | 41                                               | 36         | 31                       | 26         | 21         | 16             | 11             | 6              | 1              | $-4$           | $-9$                     | $-14$       | $-19$                    | $-24$      | $-29$            | $-34$          | $-39$      | $-44$      | $-49$          |
|                      | $-2$           | 52         | 47         | 42                                               | 37         | 32                       | 27         | 22         | 17             | 12             | $\overline{7}$ | $\overline{2}$ | $-3$           | $-8$                     | $-13$       | $-18$                    | $-23$      | $-28$            | $-33$          | $-38$      | $-43$      | $-48$          |
|                      | $-3$           | 53         | 48         | 43                                               | 38         | 33                       | 28         | 23         | 18             | 13             | 8              | $\overline{3}$ | $-2$           | $-7$                     | $-12$       | $-17$                    | $-22$      | $-27$            | $-32$          | $-37$      | $-42$      | $-47$          |
|                      | $-4$           | 54         | 49         | 44                                               | 39         | 34                       | 29         | 24         | 19             | 14             | 9              | 4              | $-1$           | $-6$                     | $-11$       | $-16$                    | $-21$      | $-26$            | $-31$          | $-36$      | $-41$      | $-46$          |
|                      | $-5$           | 55         | 50         | 45                                               | 40         | 35                       | 30         | 25         | 20             | 15             | 10             | 5              | $\overline{0}$ | $-5$                     | $-10$       | $-15$                    | $-20$      | $-25$            | $-30$          | $-35$      | $-40$      | $-45$          |
|                      | $-6$           | 56         | 51         | 46                                               | 41         | 36                       | 31         | 26         | 21             | 16             | 11             | 6              | 1.             | $-4$                     | $-9$        | $-14$                    | $-19$      | $-24$            | $-29$          | $-34$      | $-39$      | $-44$          |
|                      | $-7$           | 57         | 52         | 47                                               | 42         | 37                       | 32         | 27         | 22             | 17             | 12             | $\overline{7}$ | $\overline{2}$ | $-3$                     | $-8$        | $-13$                    | $-18$      | $-23$            | $-28$          | $-33$      | $-38$      | $-43$          |
|                      | $-8$           | 58         | 53         | 48                                               | 43         | 38                       | 33         | 28         | 23             | 18             | 13             | 8              | $\overline{3}$ | $-2$                     | $-7$        | $-12$                    | $-17$      | $-22$            | $-27$          | $-32$      | $-37$      | $-42$          |
|                      | $-9$           | 59         | 54         | 49                                               | 44         | 39                       | 34         | 29         | 24             | 19             | 14             | 9              | 4              | $-1$                     | $-6$        | $-11$                    | $-16$      | $-21$            | $-26$          | $-31$      | $-36$      | $-41$          |
|                      | $-10$          | 60         | 55         | 50                                               | 45         | 40                       | 35         | 30         | 25             | 20             | 15             | 10             | 5              | $\Omega$                 | $-5$        | $-10$                    | $-15$      | $-20$            | $-25$          | $-30$      | $-35$      | $-40$          |

Figure 1. The plane  $PS[-5x + 1, -5x, -5x - 1]$ . See the 9 main variations on the link: https://1drv.ms/u/s!Arslv070x3WjjYhQqFJ3eLM4Rarv1w

# **5.2**  $y = -4$

|                     |                |            |                | Plane perpendicular to the Y axis, where $y=(x)$ |            |                             |            |                |                |                |                | -4             |                |                          |            |                          |            |                 |                |                |              |                |
|---------------------|----------------|------------|----------------|--------------------------------------------------|------------|-----------------------------|------------|----------------|----------------|----------------|----------------|----------------|----------------|--------------------------|------------|--------------------------|------------|-----------------|----------------|----------------|--------------|----------------|
|                     |                | PS[        | 0              | $x^{\wedge}2+1$                                  | -4         | $\mathsf{x}$ + $\mathsf{y}$ |            |                | 0              | $x^{\wedge}2+$ | -4             | $)x+$          | 0              | II)                      | 0          | $x^2+1$                  | -4         | $\mathsf{)x+}($ | -1             | )              |              |                |
|                     | $X-axis -$     | $-10$      | $-9$           | $-8$                                             | $-7$       | -6                          | $-5$       | $-4$           | $-3$           | $-2$           | $-1$           | $\mathbf 0$    |                | $\overline{2}$           | 3          | 4                        | 5          | 6               | 7              | 8              | 9            | 10             |
|                     | Classif.       | <b>SUB</b> | <b>SUB</b>     | <b>SUB</b>                                       | <b>SUB</b> | <b>SUB</b>                  | <b>SUB</b> | <b>SUB</b>     | <b>SUB</b>     | <b>SUB</b>     | <b>SUB</b>     | <b>SUB</b>     | <b>SUB</b>     | <b>SUB</b>               | <b>SUB</b> | <b>SUB</b>               | <b>SUB</b> | <b>SUB</b>      | <b>SUB</b>     | <b>SUB</b>     | <b>SUB</b>   | <b>SUB</b>     |
|                     | $y$ _ip        | 40         | 36             | 32                                               | 28         | 24                          | 20         | 16             | 12             | 8              | $\overline{4}$ | $\Omega$       | $-4$           | $-8$                     | $-12$      | $-16$                    | $-20$      | $-24$           | $-28$          | $-32$          | $-36$        | $-40$          |
|                     | f              | 40         | 36             | 32                                               | 28         | 24                          | 20         | 16             | 12             | 8              | $\overline{4}$ | $\Omega$       | $-4$           | $-8$                     | $-12$      | $-16$                    | $-20$      | $-24$           | $-28$          | $-32$          | $-36$        | $-40$          |
|                     | a              | $\Omega$   | $\Omega$       | $\Omega$                                         | $\Omega$   | $\Omega$                    | $\Omega$   | $\Omega$       | $\Omega$       | $\overline{0}$ | $\Omega$       | $\Omega$       | $\mathbf{0}$   | $\Omega$                 | $\Omega$   | $\Omega$                 | $\Omega$   | $\mathbf{0}$    | $\overline{0}$ | $\Omega$       | $\mathbf{0}$ | $\overline{0}$ |
|                     | $\mathbf b$    | $-1$       | $\overline{a}$ | н                                                | $-1$       | $\overline{\phantom{a}}$    | $-1$       | н              | $-1$           | $-1$           | $-1$           | $-1$           | $-1$           | $\overline{\phantom{a}}$ | $-1$       | $\overline{\phantom{a}}$ | $-1$       | $-1$            | $-1$           | $\overline{a}$ | $-1$         | $-1$           |
|                     | $\overline{C}$ | 40         | 36             | 32                                               | 28         | 24                          | 20         | 16             | 12             | 8              | $\overline{4}$ | $\Omega$       | $-4$           | $-8$                     | $-12$      | $-16$                    | $-20$      | $-24$           | $-28$          | $-32$          | $-36$        | $-40$          |
|                     | 10             | 30         | 26             | 22                                               | 18         | 14                          | 10         | 6              | $\overline{2}$ | $-2$           | $-6$           | $-10$          | $-14$          | $-18$                    | $-22$      | $-26$                    | $-30$      | $-34$           | $-38$          | $-42$          | $-46$        | $-50$          |
| $z-axis$            | 9              | 31         | 27             | 23                                               | 19         | 15                          | 11         | $\overline{7}$ | $\overline{3}$ | $-1$           | $-5$           | $-9$           | $-13$          | $-17$                    | $-21$      | $-25$                    | $-29$      | $-33$           | $-37$          | $-41$          | $-45$        | $-49$          |
| $\ddot{\mathbf{v}}$ | 8              | 32         | 28             | 24                                               | 20         | 16                          | 12         | 8              | 4              | $\overline{0}$ | $-4$           | $-8$           | $-12$          | $-16$                    | $-20$      | $-24$                    | $-28$      | $-32$           | $-36$          | $-40$          | $-44$        | $-48$          |
|                     | 7              | 33         | 29             | 25                                               | 21         | 17                          | 13         | 9              | 5              | $\mathbf{1}$   | $-3$           | $-7$           | $-11$          | $-15$                    | $-19$      | $-23$                    | $-27$      | $-31$           | $-35$          | $-39$          | $-43$        | $-47$          |
|                     | 6              | 34         | 30             | 26                                               | 22         | 18                          | 14         | 10             | 6              | $\overline{2}$ | $-2$           | $-6$           | $-10$          | $-14$                    | $-18$      | $-22$                    | $-26$      | $-30$           | $-34$          | $-38$          | $-42$        | $-46$          |
|                     | 5              | 35         | 31             | 27                                               | 23         | 19                          | 15         | 11             | $\overline{7}$ | $\overline{3}$ | $-1$           | $-5$           | $-9$           | $-13$                    | $-17$      | $-21$                    | $-25$      | $-29$           | $-33$          | $-37$          | $-41$        | $-45$          |
|                     | $\overline{4}$ | 36         | 32             | 28                                               | 24         | 20                          | 16         | 12             | 8              | 4              | $\overline{0}$ | $-4$           | $-8$           | $-12$                    | $-16$      | $-20$                    | $-24$      | $-28$           | $-32$          | $-36$          | $-40$        | $-44$          |
|                     | 3              | 37         | 33             | 29                                               | 25         | 21                          | 17         | 13             | 9              | 5              | 1              | $-3$           | $-7$           | $-11$                    | $-15$      | $-19$                    | $-23$      | $-27$           | $-31$          | $-35$          | $-39$        | $-43$          |
|                     | $\overline{2}$ | 38         | 34             | 30                                               | 26         | 22                          | 18         | 14             | 10             | 6              | $\overline{2}$ | $-2$           | $-6$           | $-10$                    | $-14$      | $-18$                    | $-22$      | $-26$           | $-30$          | $-34$          | $-38$        | $-42$          |
| Z[1]                |                | 39         | 35             | 31                                               | 27         | 23                          | 19         | 15             | 11             | $\overline{7}$ | 3              | $-1$           | $-5$           | $-9$                     | $-13$      | $-17$                    | $-21$      | $-25$           | $-29$          | $-33$          | $-37$        | $-41$          |
| Z[0]                | 0              | 40         | 36             | 32                                               | 28         | 24                          | 20         | 16             | 12             | 8              | 4              | $\Omega$       | $-4$           | $-8$                     | $-12$      | $-16$                    | $-20$      | $-24$           | $-28$          | $-32$          | $-36$        | $-40$          |
| $Z[-1]$             | $\blacksquare$ | 41         | 37             | 33                                               | 29         | 25                          | 21         | 17             | 13             | 9              | 5              | ו              | $-3$           | $-7$                     | $-11$      | $-15$                    | $-19$      | $-23$           | $-27$          | $-31$          | $-35$        | $-39$          |
|                     | $-2$           | 42         | 38             | 34                                               | 30         | 26                          | 22         | 18             | 14             | 10             | 6              | $\overline{2}$ | $-2$           | $-6$                     | $-10$      | $-14$                    | $-18$      | $-22$           | $-26$          | $-30$          | $-34$        | $-38$          |
|                     | $-3$           | 43         | 39             | 35                                               | 31         | 27                          | 23         | 19             | 15             | 11             | $\overline{7}$ | $\overline{3}$ | $-1$           | $-5$                     | $-9$       | $-13$                    | $-17$      | $-21$           | $-25$          | $-29$          | $-33$        | $-37$          |
|                     | $-4$           | 44         | 40             | 36                                               | 32         | 28                          | 24         | 20             | 16             | 12             | 8              | 4              | $\overline{0}$ | $-4$                     | $-8$       | $-12$                    | $-16$      | $-20$           | $-24$          | $-28$          | $-32$        | $-36$          |
|                     | $-5$           | 45         | 41             | 37                                               | 33         | 29                          | 25         | 21             | 17             | 13             | 9              | 5              | T.             | $-3$                     | $-7$       | $-11$                    | $-15$      | $-19$           | $-23$          | $-27$          | $-31$        | $-35$          |
|                     | $-6$           | 46         | 42             | 38                                               | 34         | 30                          | 26         | 22             | 18             | 14             | 10             | 6              | $\overline{2}$ | $-2$                     | $-6$       | $-10$                    | $-14$      | $-18$           | $-22$          | $-26$          | $-30$        | $-34$          |
|                     | $-7$           | 47         | 43             | 39                                               | 35         | 31                          | 27         | 23             | 19             | 15             | 11             | $\overline{7}$ | $\overline{3}$ | $-1$                     | $-5$       | $-9$                     | $-13$      | $-17$           | $-21$          | $-25$          | $-29$        | $-33$          |
|                     | -8             | 48         | 44             | 40                                               | 36         | 32                          | 28         | 24             | 20             | 16             | 12             | 8              | 4              | $\mathbf{0}$             | $-4$       | $-8$                     | $-12$      | $-16$           | $-20$          | $-24$          | $-28$        | $-32$          |
|                     | $-9$           | 49         | 45             | 41                                               | 37         | 33                          | 29         | 25             | 21             | 17             | 13             | 9              | 5              | 1                        | $-3$       | $-7$                     | $-11$      | $-15$           | $-19$          | $-23$          | $-27$        | $-31$          |
|                     | $-10$          | 50         | 46             | 42                                               | 38         | 34                          | 30         | 26             | 22             | 18             | 14             | 10             | 6              | $\overline{2}$           | $-2$       | $-6$                     | $-10$      | $-14$           | $-18$          | $-22$          | $-26$        | $-30$          |

Figure 1. The plane  $PS[-4x + 1, -4x, -4x - 1]$ . See the 9 main variations on the link: https://1drv.ms/u/s!Arslv070x3WjjYhP0GgsB5mlt4jmVA

|                        |                |              |                | Plane perpendicular to the Y axis, where $y=(x)$ |                |                |                |                |                |                          |                         | -3             |                |                         |                |                          |                |                   |                |              |              |                |
|------------------------|----------------|--------------|----------------|--------------------------------------------------|----------------|----------------|----------------|----------------|----------------|--------------------------|-------------------------|----------------|----------------|-------------------------|----------------|--------------------------|----------------|-------------------|----------------|--------------|--------------|----------------|
|                        |                | <b>PSI</b>   | $\Omega$       | $x^{\wedge}2+1$                                  | $-3$           | $\lambda x +$  |                |                | 0              | $x^{\wedge}2+0$          | $-3$                    | $)x+$          | 0              |                         | 0              | $x^2+1$                  | $-3$           | $\vert x+1 \vert$ | ۸              | )            |              |                |
|                        | $X-axis -$     | $-10$        | $-9$           | $-8$                                             | $-7$           | $-6$           | $-5$           | $-4$           | $-3$           | $-2$                     | $\mathbf{I}$            | $\Omega$       |                | 2                       | 3              | 4                        | 5              | 6                 | 7              | 8            | 9            | 10             |
|                        | Classif.       | <b>SUB</b>   | <b>SUB</b>     | <b>SUB</b>                                       | <b>SUB</b>     | <b>SUB</b>     | <b>SUB</b>     | <b>SUB</b>     | <b>SUB</b>     | <b>SUB</b>               | <b>SUB</b>              | <b>SUB</b>     | <b>SUB</b>     | <b>SUB</b>              | <b>SUB</b>     | <b>SUB</b>               | <b>SUB</b>     | <b>SUB</b>        | <b>SUB</b>     | <b>SUB</b>   | <b>SUB</b>   | <b>SUB</b>     |
|                        | y_ip           | 30           | 27             | 24                                               | 21             | 18             | 15             | 12             | 9              | 6                        | 3                       | $\Omega$       | $-3$           | $-6$                    | $-9$           | $-12$                    | $-15$          | $-18$             | $-21$          | $-24$        | $-27$        | $-30$          |
|                        | f              | 30           | 27             | 24                                               | 21             | 18             | 15             | 12             | 9              | 6                        | 3                       | $\Omega$       | $-3$           | $-6$                    | $-9$           | $-12$                    | $-15$          | $-18$             | $-21$          | $-24$        | $-27$        | $-30$          |
|                        | a              | $\mathbf{0}$ | $\overline{0}$ | $\Omega$                                         | $\overline{0}$ | $\overline{0}$ | $\overline{0}$ | $\Omega$       | $\overline{0}$ | $\overline{0}$           | $\Omega$                | $\Omega$       | $\overline{0}$ | $\overline{0}$          | $\overline{0}$ | $\overline{0}$           | $\overline{0}$ | $\overline{0}$    | $\overline{0}$ | $\mathbf{0}$ | $\mathbf{0}$ | $\overline{0}$ |
|                        | $\mathbf b$    | $-1$         | $\overline{a}$ | $\overline{a}$                                   | $-1$           | $-1$           | $-1$           | н              | $-1$           | $\overline{\phantom{0}}$ | $\cdot$ 1               | $-1$           | $-1$           | -1                      | $-1$           | $\overline{\phantom{a}}$ | $-1$           | $-1$              | $-1$           | $-1$         | $-1$         | $-1$           |
|                        | $\overline{C}$ | 30           | 27             | 24                                               | 21             | 18             | 1 <sub>5</sub> | 12             | 9              | 6                        | $\overline{\mathbf{3}}$ | $\mathbf{0}$   | $-3$           | $-6$                    | $-9$           | $-12$                    | $-15$          | $-18$             | $-21$          | $-24$        | $-27$        | $-30$          |
|                        | 10             | 20           | 17             | 14                                               | 11             | 8              | 5              | $\overline{2}$ | $-1$           | $-4$                     | $-7$                    | $-10$          | $-13$          | $-16$                   | $-19$          | $-22$                    | $-25$          | $-28$             | $-31$          | $-34$        | $-37$        | $-40$          |
| Z-axis                 | 9              | 21           | 18             | 15                                               | 12             | 9              | 6              | $\overline{3}$ | $\mathbf{0}$   | $-3$                     | $-6$                    | $-9$           | $-12$          | $-15$                   | $-18$          | $-21$                    | $-24$          | $-27$             | $-30$          | $-33$        | $-36$        | $-39$          |
| $\frac{1}{\mathsf{V}}$ | 8              | 22           | 19             | 16                                               | 13             | 10             | $\overline{7}$ | 4              | 1              | $-2$                     | $-5$                    | $-8$           | $-11$          | $-14$                   | $-17$          | $-20$                    | $-23$          | $-26$             | $-29$          | $-32$        | $-35$        | $-38$          |
|                        | 7              | 23           | 20             | 17                                               | 14             | 11             | 8              | 5              | $\overline{2}$ | -1                       | $-4$                    | $-7$           | $-10$          | $-13$                   | $-16$          | $-19$                    | $-22$          | $-25$             | $-28$          | $-31$        | $-34$        | $-37$          |
|                        | 6              | 24           | 21             | 18                                               | 15             | 12             | 9              | 6              | $\overline{3}$ | $\overline{0}$           | $-3$                    | $-6$           | $-9$           | $-12$                   | $-15$          | $-18$                    | $-21$          | $-24$             | $-27$          | $-30$        | $-33$        | $-36$          |
|                        | 5              | 25           | 22             | 19                                               | 16             | 13             | 10             | $\overline{7}$ | 4              | 1                        | $-2$                    | $-5$           | $-8$           | $-11$                   | $-14$          | $-17$                    | $-20$          | $-23$             | $-26$          | $-29$        | $-32$        | $-35$          |
|                        | $\overline{4}$ | 26           | 23             | 20                                               | 17             | 14             | 11             | 8              | 5              | $\overline{2}$           | $-1$                    | $-4$           | $-7$           | $-10$                   | $-13$          | $-16$                    | $-19$          | $-22$             | $-25$          | $-28$        | $-31$        | $-34$          |
|                        | 3              | 27           | 24             | 21                                               | 18             | 15             | 12             | 9              | 6              | 3                        | $\Omega$                | $-3$           | $-6$           | $-9$                    | $-12$          | $-15$                    | $-18$          | $-21$             | $-24$          | $-27$        | $-30$        | $-33$          |
|                        | $\overline{2}$ | 28           | 25             | 22                                               | 19             | 16             | 13             | 10             | $\overline{7}$ | 4                        | 1                       | $-2$           | $-5$           | $-8$                    | $-11$          | $-14$                    | $-17$          | $-20$             | $-23$          | $-26$        | $-29$        | $-32$          |
| Z[1]                   |                | 29           | 26             | 23                                               | 20             | 17             | 14             | 11             | 8              | 5                        | $\overline{2}$          | $-1$           | $-4$           | $-7$                    | $-10$          | $-13$                    | $-16$          | $-19$             | $-22$          | $-25$        | $-28$        | $-31$          |
| Z[0]                   | $\overline{0}$ | 30           | 27             | 24                                               | 21             | 18             | 15             | 12             | 9              | 6                        | $\overline{3}$          | $\mathbf 0$    | $-3$           | $-6$                    | -9             | $-12$                    | $-15$          | $-18$             | $-21$          | $-24$        | $-27$        | $-30$          |
| $Z[-1]$                | $\mathbf{I}$   | 31           | 28             | 25                                               | 22             | 19             | 16             | 13             | 10             | $\overline{7}$           | 4                       | -1             | $-2$           | $-5$                    | $-8$           | $-11$                    | $-14$          | $-17$             | $-20$          | $-23$        | $-26$        | $-29$          |
|                        | $-2$           | 32           | 29             | 26                                               | 23             | 20             | 17             | 14             | 11             | 8                        | 5                       | $\overline{2}$ | $-1$           | $-4$                    | $-7$           | $-10$                    | $-13$          | $-16$             | $-19$          | $-22$        | $-25$        | $-28$          |
|                        | $-3$           | 33           | 30             | 27                                               | 24             | 21             | 18             | 15             | 12             | 9                        | 6                       | $\overline{3}$ | $\mathbf{0}$   | $-3$                    | $-6$           | $-9$                     | $-12$          | $-15$             | $-18$          | $-21$        | $-24$        | $-27$          |
|                        | $-4$           | 34           | 31             | 28                                               | 25             | 22             | 19             | 16             | 13             | 10                       | $\overline{7}$          | 4              | 1.             | $-2$                    | $-5$           | $-8$                     | $-11$          | $-14$             | $-17$          | $-20$        | $-23$        | $-26$          |
|                        | $-5$           | 35           | 32             | 29                                               | 26             | 23             | 20             | 17             | 14             | 11                       | 8                       | 5              | $\overline{2}$ | $-1$                    | $-4$           | $-7$                     | $-10$          | $-13$             | $-16$          | $-19$        | $-22$        | $-25$          |
|                        | $-6$           | 36           | 33             | 30                                               | 27             | 24             | 21             | 18             | 15             | 12                       | 9                       | 6              | 3              | $\overline{0}$          | $-3$           | $-6$                     | $-9$           | $-12$             | $-15$          | $-18$        | $-21$        | $-24$          |
|                        | $-7$           | 37           | 34             | 31                                               | 28             | 25             | 22             | 19             | 16             | 13                       | 10                      | $\overline{7}$ | 4              | 1                       | $-2$           | $-5$                     | $-8$           | $-11$             | $-14$          | $-17$        | $-20$        | $-23$          |
|                        | $-8$           | 38           | 35             | 32                                               | 29             | 26             | 23             | 20             | 17             | 14                       | 11                      | 8              | 5              | $\overline{2}$          | $-1$           | $-4$                     | $-7$           | $-10$             | $-13$          | $-16$        | $-19$        | $-22$          |
|                        | $-9$           | 39           | 36             | 33                                               | 30             | 27             | 24             | 21             | 18             | 1 <sub>5</sub>           | 12                      | 9              | 6              | $\overline{\mathbf{3}}$ | $\Omega$       | $-3$                     | $-6$           | $-9$              | $-12$          | $-15$        | $-18$        | $-21$          |
|                        | $-10$          | 40           | 37             | 34                                               | 31             | 28             | 25             | 22             | 19             | 16                       | 13                      | 10             | $\overline{7}$ | 4                       |                | $-2$                     | $-5$           | $-8$              | $-11$          | $-14$        | $-17$        | $-20$          |

Figure 1. The plane  $PS[-3x + 1, -3x, -3x - 1]$ . See the 9 main variations on the link: https://1drv.ms/u/s!Arslv070x3WjjYhOQ6\_wA2JI8ojk3Q

# **5.4**  $y = -2$

|                     |                |                |                | Plane perpendicular to the Y axis, where $y=($ |                |                   |                |                |                |                |                | $-2$           |                |                |                |                |                |                  |                |                          |              |                      |
|---------------------|----------------|----------------|----------------|------------------------------------------------|----------------|-------------------|----------------|----------------|----------------|----------------|----------------|----------------|----------------|----------------|----------------|----------------|----------------|------------------|----------------|--------------------------|--------------|----------------------|
|                     |                | <b>PSI</b>     | $\Omega$       | $x^{\wedge}2+0$                                | $-2$           | $\vert x+1 \vert$ |                |                | $\overline{0}$ | $x^2$          | $-2$           | $)x+$          | 0              | ll)            | 0              | $x^{\wedge}2+$ | $-2$           | $\mathbf{x} + ($ | ы              | $\overline{\phantom{a}}$ |              |                      |
| $X-axis -$          |                | $-10$          | $-9$           | $-8$                                           | $-7$           | $-6$              | $-5$           | $-4$           | $-3$           | $-2$           | $\blacksquare$ | $\Omega$       |                | $\overline{2}$ | 3              | 4              | 5              | 6                | $\overline{7}$ | 8                        | 9            | 10                   |
|                     | Classif.       | <b>SUB</b>     | <b>SUB</b>     | <b>SUB</b>                                     | <b>SUB</b>     | <b>SUB</b>        | <b>SUB</b>     | <b>SUB</b>     | <b>SUB</b>     | <b>SUB</b>     | <b>SUB</b>     | <b>SUB</b>     | <b>SUB</b>     | <b>SUB</b>     | <b>SUB</b>     | <b>SUB</b>     | <b>SUB</b>     | <b>SUB</b>       | <b>SUB</b>     | <b>SUB</b>               | <b>SUB</b>   | <b>SUB</b>           |
|                     | y_ip           | 20             | 18             | 16                                             | 14             | 12                | 10             | 8              | 6              | 4              | $\overline{2}$ | $\Omega$       | $-2$           | $-4$           | $-6$           | $-8$           | $-10$          | $-12$            | $-14$          | $-16$                    | $-18$        | $-20$                |
|                     | f              | 20             | 18             | 16                                             | 14             | 12                | 10             | 8              | 6              | 4              | $\overline{2}$ | $\Omega$       | $-2$           | $-4$           | $-6$           | $-8$           | $-10$          | $-12$            | $-14$          | $-16$                    | $-18$        | $-20$                |
|                     | $\mathbf{a}$   | $\mathbf{0}$   | $\overline{0}$ | $\Omega$                                       | $\overline{0}$ | $\Omega$          | $\overline{0}$ | $\Omega$       | $\Omega$       | $\overline{0}$ | $\Omega$       | $\Omega$       | $\overline{0}$ | $\Omega$       | $\Omega$       | $\Omega$       | $\overline{0}$ | $\mathbf{0}$     | $\Omega$       | $\Omega$                 | $\mathbf{0}$ | $\overline{0}$       |
|                     | $\mathbf b$    | $-1$           | $\overline{a}$ | $\overline{a}$                                 | $-1$           | -1                | $-1$           | н              | $\cdot$ 1      | - 1            | $-1$           | $-1$           | $-1$           | -1             | $-1$           | $-1$           | $-1$           | $-1$             | $-1$           | $-1$                     | $-1$         | $\cdot$ <sub>1</sub> |
|                     | $\overline{C}$ | 20             | 18             | 16                                             | 14             | 12                | 10             | 8              | 6              | $\overline{4}$ | $\overline{2}$ | $\Omega$       | $-2$           | -4             | $-6$           | $-8$           | $-10$          | $-12$            | $-14$          | $-16$                    | $-18$        | $-20$                |
|                     | 10             | 10             | 8              | 6                                              | 4              | $\overline{2}$    | $\mathbf{0}$   | $-2$           | $-4$           | $-6$           | $-8$           | $-10$          | $-12$          | $-14$          | $-16$          | $-18$          | $-20$          | $-22$            | $-24$          | $-26$                    | $-28$        | $-30$                |
| Z-axis              | 9              | 11             | 9              | $\overline{7}$                                 | 5              | 3                 | 1              | -1             | $-3$           | $-5$           | $-7$           | $-9$           | $-11$          | $-13$          | $-15$          | $-17$          | $-19$          | $-21$            | $-23$          | $-25$                    | $-27$        | $-29$                |
| $\ddot{\mathbf{v}}$ | 8              | 12             | 10             | 8                                              | 6              | 4                 | $\overline{2}$ | $\Omega$       | $-2$           | $-4$           | $-6$           | $-8$           | $-10$          | $-12$          | $-14$          | $-16$          | $-18$          | $-20$            | $-22$          | $-24$                    | $-26$        | $-28$                |
|                     | 7              | 13             | 11             | 9                                              | 7.             | 5                 | $\overline{3}$ | 1              | -1             | $-3$           | $-5$           | $-7$           | $-9$           | $-11$          | $-13$          | $-15$          | $-17$          | $-19$            | $-21$          | $-23$                    | $-25$        | $-27$                |
|                     | 6              | 14             | 12             | 10                                             | 8              | 6                 | 4              | $\overline{2}$ | $\mathbf{0}$   | $-2$           | $-4$           | $-6$           | $-8$           | $-10$          | $-12$          | $-14$          | $-16$          | $-18$            | $-20$          | $-22$                    | $-24$        | $-26$                |
|                     | 5              | 1 <sub>5</sub> | 13             | 11                                             | 9              | $\overline{7}$    | 5              | 3              | 1              | -1             | $-3$           | $-5$           | $-7$           | $-9$           | $-11$          | $-13$          | $-15$          | $-17$            | $-19$          | $-21$                    | $-23$        | $-25$                |
|                     | $\overline{4}$ | 16             | 14             | 12                                             | 10             | 8                 | 6              | 4              | $\overline{2}$ | $\overline{0}$ | $-2$           | $-4$           | $-6$           | $-8$           | $-10$          | $-12$          | $-14$          | $-16$            | $-18$          | $-20$                    | $-22$        | $-24$                |
|                     | 3              | 17             | 15             | 13                                             | 11             | 9                 | $\overline{7}$ | 5              | 3              | 1              | $-1$           | $-3$           | $-5$           | $-7$           | $-9$           | $-11$          | $-13$          | $-15$            | $-17$          | $-19$                    | $-21$        | $-23$                |
|                     | $\overline{a}$ | 18             | 16             | 14                                             | 12             | 10                | 8              | 6              | 4              | $\overline{2}$ | $\overline{0}$ | $-2$           | $-4$           | $-6$           | $-8$           | $-10$          | $-12$          | $-14$            | $-16$          | $-18$                    | $-20$        | $-22$                |
| Z[1]                |                | 19             | 17             | 15                                             | 13             | 11                | 9              | $\overline{7}$ | 5              | 3              | 1              | $-1$           | $-3$           | $-5$           | $-7$           | $-9$           | $-11$          | $-13$            | $-15$          | $-17$                    | $-19$        | $-21$                |
| Z[0]                | 0              | 20             | 18             | 16                                             | 14             | 12                | 10             | 8              | 6              | 4              | $\overline{2}$ | $\Omega$       | $-2$           | $-4$           | $-6$           | $-8$           | $-10$          | $-12$            | $-14$          | $-16$                    | $-18$        | $-20$                |
| $Z[-1]$             | $-1$           | 21             | 19             | 17                                             | 15             | 13                | 11             | 9              | $\overline{7}$ | 5              | 3              | י              | $-1$           | $-3$           | $-5$           | $-7$           | $-9$           | $-11$            | $-13$          | $-15$                    | $-17$        | $-19$                |
|                     | $-2$           | 22             | 20             | 18                                             | 16             | 14                | 12             | 10             | 8              | 6              | 4              | $\overline{2}$ | 0              | $-2$           | $-4$           | $-6$           | $-8$           | $-10$            | $-12$          | $-14$                    | $-16$        | $-18$                |
|                     | $-3$           | 23             | 21             | 19                                             | 17             | 15                | 13             | 11             | 9              | $\overline{7}$ | 5              | $\overline{3}$ | 1.             | -1             | $-3$           | $-5$           | $-7$           | $-9$             | $-11$          | $-13$                    | $-15$        | $-17$                |
|                     | $-4$           | 24             | 22             | 20                                             | 18             | 16                | 14             | 12             | 10             | 8              | 6              | 4              | $\overline{2}$ | $\overline{0}$ | $-2$           | $-4$           | $-6$           | $-8$             | $-10$          | $-12$                    | $-14$        | $-16$                |
|                     | $-5$           | 25             | 23             | 21                                             | 19             | 17                | 15             | 13             | 11             | 9              | $\overline{7}$ | 5              | 3              | 1              | $-1$           | $-3$           | $-5$           | $-7$             | $-9$           | $-11$                    | $-13$        | $-15$                |
|                     | $-6$           | 26             | 24             | 22                                             | 20             | 18                | 16             | 14             | 12             | 10             | 8              | 6              | 4              | $\overline{2}$ | $\mathbf{0}$   | $-2$           | $-4$           | $-6$             | $-8$           | $-10$                    | $-12$        | $-14$                |
|                     | $-7$           | 27             | 25             | 23                                             | 21             | 19                | 17             | 1 <sub>5</sub> | 13             | 11             | 9              | 7              | 5              | $\overline{3}$ | 1              | $-1$           | $-3$           | $-5$             | $-7$           | $-9$                     | $-11$        | $-13$                |
|                     | $-8$           | 28             | 26             | 24                                             | 22             | 20                | 18             | 16             | 14             | 12             | 10             | 8              | 6              | 4              | $\overline{2}$ | $\Omega$       | $-2$           | $-4$             | $-6$           | $-8$                     | $-10$        | $-12$                |
|                     | $-9$           | 29             | 27             | 25                                             | 23             | 21                | 19             | 17             | 15             | 13             | 11             | $\mathbf{q}$   | $\overline{7}$ | 5              | 3              | -1             | $-1$           | $-3$             | $-5$           | $-7$                     | $-9$         | $-11$                |
|                     | $-10$          | 30             | 28             | 26                                             | 24             | 22                | 20             | 18             | 16             | 14             | 12             | 10             | 8              | 6              | 4              | $\overline{2}$ | $\overline{0}$ | $-2$             | $-4$           | $-6$                     | $-8$         | $-10$                |

Figure 1. The plane  $PS[-2x + 1, -2x, -2x - 1]$ . See the 9 main variations on the link: https://1drv.ms/u/s!Arslv070x3WjjYhNJpSQykZkcdZNsQ

#### 5.5  $y = -1$

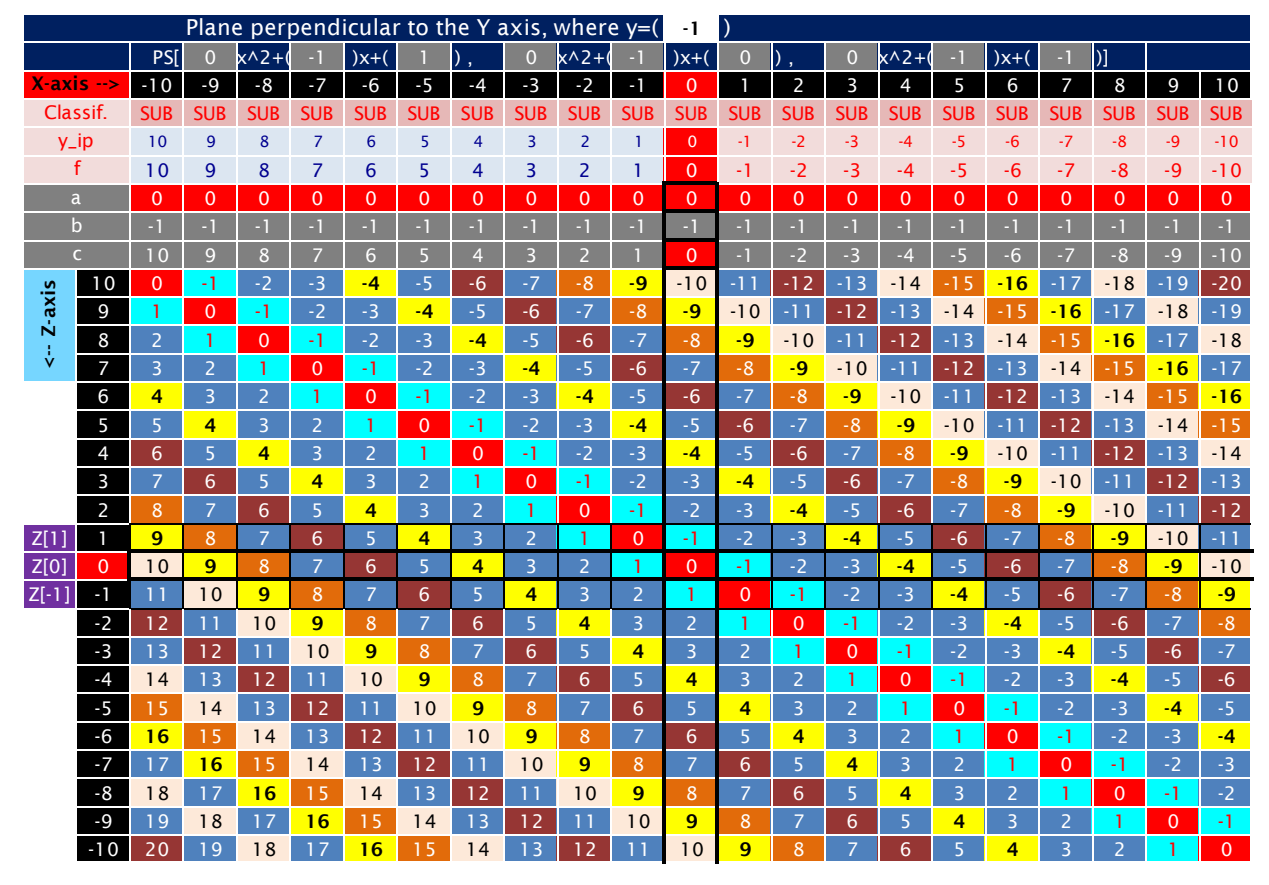

Figure 1. The plane  $PS[-x + 1, -x, -x - 1]$ . See the 9 main variations on the link: https://1drv.ms/u/s!Arslv070x3WjjYhMA\_VQqLZvfEU3mA

# 5.6  $y = 0$

|                     |                |                |                | Plane perpendicular to the Y axis, where $y=(x)$ |                |                  |                |                |                |                 |                | 0              |                |                |                |                |                |                |                |                |                |                |
|---------------------|----------------|----------------|----------------|--------------------------------------------------|----------------|------------------|----------------|----------------|----------------|-----------------|----------------|----------------|----------------|----------------|----------------|----------------|----------------|----------------|----------------|----------------|----------------|----------------|
|                     |                | <b>PSI</b>     | $\overline{0}$ | $x^2+1$                                          | $\overline{0}$ | $\mathbf{x} + ($ |                | $\lambda$      | $\Omega$       | $x^{\wedge}2+0$ | $\overline{0}$ | $)x+$ (        | $\overline{0}$ | I)             | 0              | $x^{\wedge}2+$ | $\mathbf{0}$   | $)x+()$        | ٠              | $)$ ]          |                |                |
| $X-axis -$          |                | $-10$          | $-9$           | $-8$                                             | $-7$           | $-6$             | $-5$           | $-4$           | $-3$           | $-2$            | $-1$           | $\mathbf{0}$   |                | $\overline{2}$ | 3              | 4              | 5              | 6              | 7              | 8              | 9              | 10             |
| Classif.            |                | <b>SUB</b>     | <b>SUB</b>     | <b>SUB</b>                                       | <b>SUB</b>     | <b>SUB</b>       | <b>SUB</b>     | <b>SUB</b>     | <b>SUB</b>     | <b>SUB</b>      | <b>SUB</b>     | <b>SUB</b>     | <b>SUB</b>     | <b>SUB</b>     | <b>SUB</b>     | <b>SUB</b>     | <b>SUB</b>     | <b>SUB</b>     | <b>SUB</b>     | <b>SUB</b>     | <b>SUB</b>     | <b>SUB</b>     |
| $y$ _ip             |                | $\mathbf{O}$   | $\mathbf{0}$   | $\mathbf{O}$                                     | $\mathbf{0}$   | $\overline{0}$   | $\mathbf{0}$   | $\mathbf{0}$   | $\mathbf{0}$   | $\mathbf{O}$    | $\mathbf{0}$   | $\mathbf{O}$   | $\overline{0}$ | $\mathbf{0}$   | $\mathbf{0}$   | $\overline{0}$ | $\mathbf{0}$   | $\overline{0}$ | $\overline{0}$ | $\overline{0}$ | $\mathbf{0}$   | $\overline{0}$ |
|                     | ŧ              | $\mathbf{0}$   | $\mathbf{0}$   | $\mathbf{0}$                                     | $\mathbf{0}$   | $\mathbf{0}$     | $\mathbf{0}$   | $\mathbf 0$    | $\mathbf{0}$   | $\mathbf{0}$    | $\mathbf{0}$   | $\mathbf 0$    | $\Omega$       | $\mathbf 0$    | $\mathbf{0}$   | $\mathbf{0}$   | $\mathbf{0}$   | $\mathbf 0$    | $\Omega$       | $\mathbf{0}$   | $\mathbf{0}$   | $\mathbf{0}$   |
| $\mathbf{a}$        |                | $\overline{0}$ | $\Omega$       | $\mathbf{0}$                                     | $\mathbf{0}$   | $\Omega$         | $\mathbf{0}$   | $\Omega$       | $\overline{0}$ | $\mathbf{0}$    | $\overline{0}$ | $\mathbf{0}$   | $\overline{0}$ | $\overline{0}$ | $\overline{0}$ | $\mathbf{0}$   | $\mathbf{0}$   | $\mathbf{0}$   | $\mathbf{0}$   | $\mathbf{0}$   | $\mathbf{0}$   | $\mathbf{0}$   |
|                     | $\mathsf b$    | $-1$           | $-1$           | $\cdot$ 1                                        | $-1$           | $-1$             | $-1$           | $-1$           | $-1$           | $-1$            | $-1$           | $-1$           | $-1$           | $\cdot$ 1      | $-1$           | $-1$           | $-1$           | $\cdot$ 1      | $-1$           | $-1$           | $-1$           | $-1$           |
|                     | Ċ              | $\mathbf{0}$   | $\Omega$       | $\mathbf{0}$                                     | $\Omega$       | $\Omega$         | $\mathbf{0}$   | $\Omega$       | $\overline{0}$ | $\overline{0}$  | $\Omega$       | $\mathbf{0}$   | $\Omega$       | $\mathbf{0}$   | $\mathbf{0}$   | $\Omega$       | $\mathbf{0}$   | $\mathbf 0$    | $\Omega$       | $\mathbf{0}$   | $\Omega$       | $\overline{0}$ |
|                     | 10             | $-10$          | $-10$          | $-10$                                            | $-10$          | $-10$            | $-10$          | $-10$          | $-10$          | $-10$           | $-10$          | $-10$          | $-10$          | $-10$          | $-10$          | $-10$          | $-10$          | $-10$          | $-10$          | $-10$          | $-10$          | $-10$          |
| Z-axis              | 9              | $-9$           | $-9$           | $-9$                                             | $-9$           | $-9$             | $-9$           | $-9$           | $-9$           | $-9$            | $-9$           | $-9$           | $-9$           | $-9$           | $-9$           | $-9$           | $-9$           | $-9$           | $-9$           | $-9$           | $-9$           | $-9$           |
| $\ddot{\mathbf{v}}$ | 8              | $-8$           | $-8$           | $-8$                                             | $-8$           | $-8$             | $-8$           | $-8$           | $-8$           | $-8$            | $-8$           | $-8$           | $-8$           | $-8$           | $-8$           | $-8$           | $-8$           | $-8$           | $-8$           | $-8$           | $-8$           | $-8$           |
|                     | $\overline{7}$ | $-7$           | $-7$           | $-7$                                             | $-7$           | $-7$             | $-7$           | $-7$           | $-7$           | $-7$            | $-7$           | $-7$           | $-7$           | $-7$           | $-7$           | $-7$           | $-7$           | $-7$           | $-7$           | $-7$           | $-7$           | $-7$           |
|                     | 6              | $-6$           | $-6$           | $-6$                                             | $-6$           | $-6$             | $-6$           | $-6$           | $-6$           | $-6$            | $-6$           | $-6$           | $-6$           | $-6$           | $-6$           | $-6$           | $-6$           | $-6$           | $-6$           | $-6$           | $-6$           | $-6$           |
|                     | 5              | $-5$           | $-5$           | $-5$                                             | $-5$           | $-5$             | $-5$           | $-5$           | $-5$           | $-5$            | $-5$           | $-5$           | $-5$           | $-5$           | $-5$           | $-5$           | $-5$           | $-5$           | $-5$           | $-5$           | $-5$           | $-5$           |
|                     | $\overline{4}$ | $-4$           | $-4$           | $-4$                                             | $-4$           | $-4$             | $-4$           | $-4$           | $-4$           | $-4$            | $-4$           | $-4$           | $-4$           | $-4$           | $-4$           | $-4$           | $-4$           | $-4$           | $-4$           | $-4$           | $-4$           | $-4$           |
|                     | 3              | $-3$           | $-3$           | $-3$                                             | $-3$           | $-3$             | $-3$           | $-3$           | $-3$           | $-3$            | $-3$           | $-3$           | $-3$           | $-3$           | $-3$           | $-3$           | $-3$           | $-3$           | $-3$           | $-3$           | $-3$           | $-3$           |
|                     | $\overline{2}$ | $-2$           | $-2$           | $-2$                                             | $-2$           | $-2$             | $-2$           | $-2$           | $-2$           | $-2$            | $-2$           | $-2$           | $-2$           | $-2$           | $-2$           | $-2$           | $-2$           | $-2$           | $-2$           | $-2$           | $-2$           | $-2$           |
| Z[1]                |                | $-1$           | -1             | -1                                               | $-1$           | $-1$             | $-1$           | $-1$           | $-1$           | -1              | $-1$           | $-1$           | $-1$           | $-1$           | $-1$           | -1             | -1             | -1             | $-1$           | $-1$           | $-1$           | $-1$           |
| Z[0]                | $\overline{0}$ | $\mathbf{0}$   | $\mathbf 0$    | $\mathbf 0$                                      | $\mathbf{0}$   | $\mathbf{0}$     | $\mathbf{0}$   | 0              | $\mathbf{0}$   | $\mathbf{0}$    | $\mathbf 0$    | $\mathbf{0}$   | $\Omega$       | $\Omega$       | $\mathbf{0}$   | $\mathbf{0}$   | $\mathbf{0}$   | $\mathbf 0$    | $\Omega$       | $\mathbf{0}$   | $\mathbf{0}$   | $\mathbf 0$    |
| $Z[-1]$             | $\blacksquare$ | 1              | 1              | 1                                                |                | 1                | 1              | $\mathbf{1}$   | $\mathbf{1}$   | 1               | $\mathbf{1}$   | 1              | 1              | $\mathbf{1}$   | 1              | -1             | 1              |                | -1             | $\mathbf{1}$   | 1              | 1              |
|                     | $-2$           | $\overline{2}$ | $\overline{2}$ | $\overline{2}$                                   | $\overline{2}$ | $\overline{2}$   | $\overline{2}$ | $\overline{2}$ | $\overline{2}$ | $\overline{2}$  | $\overline{2}$ | $\overline{2}$ | $\overline{2}$ | $\overline{2}$ | $\overline{2}$ | $\overline{2}$ | $\overline{2}$ | $\overline{2}$ | $\overline{2}$ | $\overline{2}$ | $\overline{2}$ | $\overline{2}$ |
|                     | $-3$           | 3              | 3              | $\overline{\mathbf{3}}$                          | 3              | 3                | $\overline{3}$ | 3              | $\overline{3}$ | $\overline{3}$  | 3              | $\overline{3}$ | 3              | 3              | 3              | $\overline{3}$ | 3              | 3              | 3              | 3              | 3              | $\overline{3}$ |
|                     | $-4$           | 4              | 4              | 4                                                | $\overline{4}$ | 4                | 4              | $\overline{4}$ | 4              | 4               | $\overline{4}$ | 4              | 4              | 4              | 4              | 4              | 4              | 4              | 4              | 4              | 4              | 4              |
|                     | $-5$           | 5              | 5              | 5                                                | 5              | 5                | 5              | 5              | 5              | 5               | 5              | 5              | 5              | 5              | 5              | 5              | 5              | 5              | 5              | 5              | 5              | 5              |
|                     | $-6$           | 6              | 6              | 6                                                | 6              | 6                | 6              | 6              | 6              | 6               | 6              | 6              | 6              | 6              | 6              | 6              | 6              | 6              | 6              | 6              | 6              | 6              |
|                     | $-7$           | $\overline{7}$ | 7              | $\overline{7}$                                   | $\overline{7}$ | $\overline{7}$   | $\overline{7}$ | $\overline{7}$ | 7              | $\overline{7}$  | $\overline{7}$ | $\overline{7}$ | $\overline{7}$ | 7              | $\overline{7}$ | $\overline{7}$ | $\overline{7}$ | 7              | $\overline{7}$ | $\overline{7}$ | $\overline{7}$ | $\overline{7}$ |
|                     | $-8$           | 8              | 8              | 8                                                | 8              | 8                | 8              | 8              | 8              | 8               | 8              | 8              | 8              | 8              | 8              | 8              | 8              | 8              | 8              | 8              | 8              | 8              |
|                     | $-9$           | 9              | 9              | 9                                                | 9              | 9                | 9              | 9              | 9              | 9               | 9              | 9              | 9              | $\overline{9}$ | 9              | 9              | 9              | 9              | 9              | 9              | 9              | 9              |
|                     | $-10$          | 10             | 10             | 10                                               | 10             | 10               | 10             | 10             | 10             | 10              | 10             | 10             | 10             | 10             | 10             | 10             | 10             | 10             | 10             | 10             | 10             | 10             |

Figure 1. The plane  $PS[1,0, -1]$ . See the 9 main variations on the link: https://1drv.ms/u/s!Arslv070x3WjjYhRxq0DdjHV4aDRBg?e=SZ7cMr

# 5.7  $y = 1$

|                     |                |              |            |                |                |                |                |                          |                | Plane perpendicular to the Y axis, where $y=(x)$ |                |                          |                |                |                |                  |                |                  |                |                 |                |                      |
|---------------------|----------------|--------------|------------|----------------|----------------|----------------|----------------|--------------------------|----------------|--------------------------------------------------|----------------|--------------------------|----------------|----------------|----------------|------------------|----------------|------------------|----------------|-----------------|----------------|----------------------|
|                     |                | <b>PSI</b>   | $\Omega$   | $x^2+1$        |                | $)x+$          |                |                          | $\overline{0}$ | $x^2+$                                           |                | $)x+$                    | $\mathbf{0}$   | $\mathbb{D}$   | $\overline{0}$ | $x \wedge 2 + ($ |                | $\overline{)x+}$ | $-1$           | $ )$ ]          |                |                      |
|                     | $X-axis -$     | $-10$        | $-9$       | -8             | $-7$           | $-6$           | $-5$           | $-4$                     | $-3$           | $-2$                                             | $\blacksquare$ | $\mathbf 0$              |                | 2              | 3              | $\overline{4}$   | 5              | 6                | 7              | 8               | 9              | 10                   |
|                     | Classif.       | <b>SUB</b>   | <b>SUB</b> | <b>SUB</b>     | <b>SUB</b>     | <b>SUB</b>     | <b>SUB</b>     | <b>SUB</b>               | <b>SUB</b>     | <b>SUB</b>                                       | <b>SUB</b>     | <b>SUB</b>               | <b>SUB</b>     | <b>SUB</b>     | <b>SUB</b>     | <b>SUB</b>       | <b>SUB</b>     | <b>SUB</b>       | <b>SUB</b>     | <b>SUB</b>      | <b>SUB</b>     | <b>SUB</b>           |
|                     | $y$ _ip        | $-10$        | $-9$       | $-8$           | $-7$           | $-6$           | $-5$           | $-4$                     | $-3$           | $-2$                                             | $-1$           | $\mathbf{0}$             | 1              | $\overline{2}$ | 3              | $\overline{4}$   | 5              | $6\phantom{1}6$  | $\overline{7}$ | 8               | $\overline{9}$ | 10                   |
|                     | f              | $-10$        | $-9$       | $-8$           | $-7$           | -6             | -5             | -4                       | -3             | $-2$                                             | -1             | $\mathbf 0$              |                | 2              | 3              | 4                | 5              | 6                | $\overline{7}$ | 8               | 9              | 10                   |
|                     | a              | $\mathbf{0}$ | $\Omega$   | $\mathbf 0$    | $\overline{0}$ | $\overline{0}$ | $\overline{0}$ | $\mathbf{0}$             | $\mathbf{0}$   | $\overline{0}$                                   | $\Omega$       | $\Omega$                 | $\mathbf{0}$   | $\overline{0}$ | $\overline{0}$ | $\overline{0}$   | $\overline{0}$ | $\overline{0}$   | $\overline{0}$ | $\overline{0}$  | $\overline{0}$ | $\overline{0}$       |
|                     | $\mathbf b$    | $-1$         | $-1$       | $\mathbf{E}$   | $-1$           | $-1$           | $\cdot$ 1      | $\overline{\phantom{a}}$ | $-1$           | $\cdot$                                          | $-1$           | $\overline{\phantom{a}}$ | $-1$           | $-1$           | $-1$           | $-1$             | $-1$           | $-1$             | $-1$           | $-1$            | $-1$           | $\cdot$ <sub>1</sub> |
|                     | Ċ              | $-10$        | $-9$       | $-8$           | $-7$           | $-6$           | $-5$           | $-4$                     | $-3$           | $-2$                                             | $\cdot$ 1      | $\Omega$                 |                | $\overline{2}$ | 3              | $\overline{4}$   | 5              | 6                | 7              | 8               | $\overline{9}$ | 10                   |
|                     | 10             | $-20$        | $-19$      | $-18$          | $-17$          | $-16$          | $-15$          | $-14$                    | $-13$          | $-12$                                            | $-11$          | $-10$                    | $-9$           | $-8$           | $-7$           | $-6$             | $-5$           | $-4$             | $-3$           | $-2$            | $-1$           | $\overline{0}$       |
| $z-axis$            | 9              | $-19$        | $-18$      | $-17$          | $-16$          | $-15$          | $-14$          | $-13$                    | $-12$          | $-11$                                            | $-10$          | $-9$                     | $-8$           | $-7$           | $-6$           | $-5$             | $-4$           | $-3$             | $-2$           | $-1$            | $\mathbf{0}$   | $\mathbf{1}$         |
| $\ddot{\checkmark}$ | 8              | $-18$        | $-17$      | $-16$          | $-15$          | $-14$          | $-13$          | $-12$                    | $-11$          | $-10$                                            | $-9$           | $-8$                     | $-7$           | $-6$           | $-5$           | $-4$             | $-3$           | $-2$             | $-1$           | $\mathbf{0}$    | 1              | $\overline{2}$       |
|                     | $\overline{7}$ | $-17$        | $-16$      | $-15$          | $-14$          | $-13$          | $-12$          | $-11$                    | $-10$          | $-9$                                             | $-8$           | $-7$                     | $-6$           | $-5$           | $-4$           | $-3$             | $-2$           | $-1$             | $\Omega$       | $\mathbf{1}$    | $\overline{2}$ | $\overline{3}$       |
|                     | 6              | $-16$        | $-15$      | $-14$          | $-13$          | $-12$          | $-11$          | $-10$                    | $-9$           | $-8$                                             | $-7$           | $-6$                     | $-5$           | $-4$           | $-3$           | $-2$             | $-1$           | $\overline{0}$   |                | $\overline{2}$  | 3              | $\overline{4}$       |
|                     | 5              | $-15$        | $-14$      | $-13$          | $-12$          | $-11$          | $-10$          | $-9$                     | $-8$           | $-7$                                             | $-6$           | $-5$                     | $-4$           | $-3$           | $-2$           | $-1$             | $\overline{0}$ | $\mathbf{1}$     | $\overline{2}$ | $\overline{3}$  | 4              | $\overline{5}$       |
|                     | $\overline{4}$ | $-14$        | $-13$      | $-12$          | $-11$          | $-10$          | $-9$           | $-8$                     | $-7$           | $-6$                                             | $-5$           | $-4$                     | $-3$           | $-2$           | $-1$           | $\mathbf{0}$     | 1              | $\overline{2}$   | 3              | 4               | 5              | $\overline{6}$       |
|                     | $\overline{3}$ | $-13$        | $-12$      | $-11$          | $-10$          | $-9$           | $-8$           | $-7$                     | $-6$           | $-5$                                             | $-4$           | $-3$                     | $-2$           | $-1$           | $\mathbf{0}$   | $\mathbf{1}$     | $\overline{2}$ | $\overline{3}$   | 4              | 5               | 6              | $\overline{7}$       |
|                     | $\overline{2}$ | $-12$        | $-11$      | $-10$          | $-9$           | $-8$           | $-7$           | $-6$                     | $-5$           | $-4$                                             | $-3$           | $-2$                     | $-1$           | $\overline{0}$ | $\mathbf{1}$   | $\overline{2}$   | 3              | 4                | 5              | 6               | 7              | $\overline{8}$       |
| Z[1]                |                | $-11$        | $-10$      | $-9$           | $-8$           | $-7$           | $-6$           | $-5$                     | $-4$           | $-3$                                             | $-2$           | $-1$                     | $\Omega$       | -1             | $\overline{2}$ | $\overline{3}$   | 4              | 5                | 6              | $\overline{7}$  | 8              | 9                    |
| Z[0]                | 0              | $-10$        | $-9$       | $-8$           | $-7$           | $-6$           | $-5$           | $-4$                     | $-3$           | $-2$                                             | $-1$           | $\mathbf 0$              | $\mathbf{1}$   | $\overline{2}$ | 3              | 4                | 5 <sub>1</sub> | $6\phantom{1}6$  | $\overline{7}$ | 8               | 9              | 10                   |
| $Z[-1]$             | $-1$           | $-9$         | $-8$       | $-7$           | $-6$           | $-5$           | $-4$           | $-3$                     | $-2$           | $-1$                                             | $\mathbf 0$    | -1                       | $\overline{2}$ | $\overline{3}$ | 4              | 5                | 6              | $\overline{7}$   | 8              | $\overline{9}$  | 10             | 11                   |
|                     | $-2$           | $-8$         | $-7$       | $-6$           | $-5$           | $-4$           | $-3$           | $-2$                     | $-1$           | $\overline{0}$                                   | 1              | $\overline{2}$           | $\overline{3}$ | 4              | 5              | 6                | $\overline{7}$ | 8                | 9              | 10              | 11             | 12                   |
|                     | $-3$           | $-7$         | $-6$       | $-5$           | $-4$           | $-3$           | $-2$           | $-1$                     | $\Omega$       | 1                                                | $\overline{2}$ | $\overline{3}$           | 4              | 5              | 6              | $\overline{7}$   | 8              | 9                | 10             | $\overline{11}$ | 12             | 13                   |
|                     | $-4$           | $-6$         | $-5$       | $-4$           | $-3$           | $-2$           | -1             | $\overline{0}$           | 1              | $\overline{2}$                                   | 3              | 4                        | 5              | 6              | $\overline{7}$ | 8                | 9              | 10               | 11             | 12              | 13             | 14                   |
|                     | $-5$           | $-5$         | $-4$       | $-3$           | $-2$           | $-1$           | $\Omega$       | 1                        | $\overline{2}$ | 3                                                | 4              | 5                        | 6              | $\overline{7}$ | 8              | 9                | 10             | 11               | 12             | 13              | 14             | 15                   |
|                     | $-6$           | $-4$         | $-3$       | $-2$           | -1             | $\mathbf{0}$   | 1              | $\overline{2}$           | $\overline{3}$ | 4                                                | 5              | 6                        | $\overline{7}$ | 8              | 9              | 10               | 11             | 12               | 13             | 14              | 15             | 16                   |
|                     | $-7$           | $-3$         | $-2$       | $-1$           | $\Omega$       | 1              | $\overline{2}$ | 3                        | 4              | 5                                                | 6              | $\overline{7}$           | 8              | 9              | 10             | 11               | 12             | 13               | 14             | 15              | 16             | 17                   |
|                     | $-8$           | $-2$         | -1         | $\overline{0}$ | 1              | $\overline{2}$ | $\overline{3}$ | 4                        | 5              | 6                                                | $\overline{7}$ | 8                        | 9              | 10             | 11             | 12               | 13             | 14               | 15             | 16              | 17             | 18                   |
|                     | $-9$           | $-1$         | $\Omega$   | 1              | $\overline{2}$ | 3              | 4              | 5                        | 6              | $\overline{7}$                                   | 8              | $\overline{9}$           | 10             | 11             | 12             | 13               | 14             | 15               | 16             | 17              | 18             | 19                   |
|                     | $-10$          | $\Omega$     | 1          | $\overline{2}$ | 3              | 4              | 5              | 6                        | $\overline{7}$ | 8                                                | 9              | 10                       |                | 12             | 13             | 14               | 15             | 16               | 17             | 18              | 19             | 20                   |

Figure 1. The plane  $PS[x + 1, x, x - 1]$ . See the 9 main variations on the link: https://1drv.ms/u/s!Arslv070x3WjjYhSzsg8JRMd76HKNA?e=xaZDSl

### 5.8  $y = 2$

| Plane perpendicular to the Y axis, where $y=(x)$ |                |              |            |                  |                |            |                          |                |                |                 |                         |                             |                |                |                |                 |                |                |                |                 |                |                |
|--------------------------------------------------|----------------|--------------|------------|------------------|----------------|------------|--------------------------|----------------|----------------|-----------------|-------------------------|-----------------------------|----------------|----------------|----------------|-----------------|----------------|----------------|----------------|-----------------|----------------|----------------|
|                                                  |                | <b>PSI</b>   | $\Omega$   | $x^{\lambda}2+1$ | $\overline{2}$ | $)x+$      |                          | $\lambda$      | $\overline{0}$ | $x^{\wedge}2+1$ |                         | $\mathsf{x}$ + $\mathsf{y}$ | O              |                | $\Omega$       | $x^{\wedge}2+0$ |                | $\mathsf{x}$ + | ۸              | ונו             |                |                |
|                                                  | $X-axis -$     | $-10$        | $-9$       | $-8$             | $-7$           | -6         | $-5$                     | $-4$           | $-3$           | $-2$            | -1                      | $\Omega$                    |                | 2              | 3              | 4               | 5              | 6              | 7              | 8               | 9              | 10             |
| Classif.                                         |                | <b>SUB</b>   | <b>SUB</b> | <b>SUB</b>       | <b>SUB</b>     | <b>SUB</b> | <b>SUB</b>               | <b>SUB</b>     | <b>SUB</b>     | <b>SUB</b>      | <b>SUB</b>              | <b>SUB</b>                  | <b>SUB</b>     | <b>SUB</b>     | <b>SUB</b>     | <b>SUB</b>      | <b>SUB</b>     | <b>SUB</b>     | <b>SUB</b>     | <b>SUB</b>      | <b>SUB</b>     | <b>SUB</b>     |
|                                                  | $y$ _ip        | $-20$        | $-18$      | $-16$            | $-14$          | $-12$      | $-10$                    | $-8$           | $-6$           | $-4$            | $-2$                    | $\Omega$                    | $\overline{2}$ | 4              | 6              | 8               | 10             | 12             | 14             | 16              | 18             | 20             |
|                                                  | f              | $-20$        | $-18$      | $-16$            | $-14$          | $-12$      | $-10$                    | $-8$           | -6             | $-4$            | $-2$                    | $\Omega$                    | $\overline{2}$ | 4              | 6              | 8               | 10             | 12             | 14             | 16              | 18             | 20             |
|                                                  | a              | $\mathbf{0}$ | $\Omega$   | $\Omega$         | 0              | $\Omega$   | $\mathbf 0$              | $\Omega$       | $\Omega$       | $\mathbf{0}$    | $\Omega$                | $\mathbf{0}$                | $\mathbf{0}$   | $\Omega$       | $\Omega$       | $\Omega$        | $\Omega$       | $\mathbf 0$    | $\Omega$       | $\Omega$        | $\mathbf{0}$   | $\overline{0}$ |
|                                                  | $\mathbf b$    | $-1$         | <b>Fi</b>  | ×.               | $\overline{a}$ | -T         | $\overline{\phantom{a}}$ | н              | - 1            | $-1$            | $\cdot$ 1               | $-1$                        | $-1$           | л              | $-1$           | ×,              | $-1$           | $-1$           | $-1$           | $\sim$ 1        | $-1$           | $-1$           |
| $\overline{C}$                                   |                | $-20$        | $-18$      | $-16$            | $-14$          | $-12$      | $-10$                    | $-8$           | $-6$           | $-4$            | $-2$                    | $\Omega$                    | $\overline{2}$ | $\overline{4}$ | 6              | 8               | 10             | 12             | 14             | 16              | 18             | 20             |
|                                                  | 10             | $-30$        | $-28$      | $-26$            | $-24$          | $-22$      | $-20$                    | $-18$          | $-16$          | $-14$           | $-12$                   | $-10$                       | $-8$           | $-6$           | $-4$           | $-2$            | $\mathbf 0$    | $\overline{2}$ | 4              | 6               | $8\phantom{1}$ | 10             |
| Z-axis                                           | 9              | $-29$        | $-27$      | $-25$            | $-23$          | $-21$      | $-19$                    | $-17$          | $-15$          | $-13$           | $-11$                   | $-9$                        | $-7$           | $-5$           | $-3$           | -1              | 1              | 3              | 5              | 7               | 9              | 11             |
| ţ.                                               | 8              | $-28$        | $-26$      | $-24$            | $-22$          | $-20$      | $-18$                    | $-16$          | $-14$          | $-12$           | $-10$                   | $-8$                        | $-6$           | $-4$           | $-2$           | $\overline{0}$  | $\overline{2}$ | 4              | 6              | 8               | 10             | 12             |
|                                                  | $\overline{7}$ | $-27$        | $-25$      | $-23$            | $-21$          | $-19$      | $-17$                    | $-15$          | $-13$          | $-11$           | $-9$                    | $-7$                        | $-5$           | $-3$           | $-1$           | ו               | 3              | 5              | $\overline{7}$ | 9               | 11             | 13             |
|                                                  | 6              | $-26$        | $-24$      | $-22$            | $-20$          | $-18$      | $-16$                    | $-14$          | $-12$          | $-10$           | $-8$                    | $-6$                        | $-4$           | $-2$           | $\Omega$       | $\overline{2}$  | 4              | 6              | 8              | 10              | 12             | 14             |
|                                                  | 5              | $-25$        | $-23$      | $-21$            | $-19$          | $-17$      | $-15$                    | $-13$          | $-11$          | $-9$            | $-7$                    | $-5$                        | $-3$           | $-1$           | 1              | $\overline{3}$  | 5              | $\overline{7}$ | 9              | $\overline{11}$ | 13             | 15             |
|                                                  | 4              | $-24$        | $-22$      | $-20$            | $-18$          | $-16$      | $-14$                    | $-12$          | $-10$          | $-8$            | $-6$                    | $-4$                        | $-2$           | $\Omega$       | $\overline{2}$ | 4               | 6              | 8              | 10             | 12              | 14             | 16             |
|                                                  | 3              | $-23$        | $-21$      | $-19$            | $-17$          | $-15$      | $-13$                    | $-11$          | $-9$           | $-7$            | $-5$                    | $-3$                        | $-1$           | 1              | $\overline{3}$ | 5               | $\overline{7}$ | 9              | 11             | 13              | 15             | 17             |
|                                                  | $\overline{2}$ | $-22$        | $-20$      | $-18$            | $-16$          | $-14$      | $-12$                    | $-10$          | $-8$           | $-6$            | $-4$                    | $-2$                        | $\overline{0}$ | $\overline{2}$ | 4              | 6               | 8              | 10             | 12             | 14              | 16             | 18             |
| Z[1]                                             |                | $-21$        | $-19$      | $-17$            | $-15$          | $-13$      | $-11$                    | $-9$           | $-7$           | $-5$            | $-3$                    | $-1$                        | $\mathbf{1}$   | $\overline{3}$ | 5              | $\overline{7}$  | 9              | 11             | 13             | 15              | 17             | 19             |
| Z[0]                                             | 0              | $-20$        | $-18$      | $-16$            | $-14$          | $-12$      | $-10$                    | $-8$           | $-6$           | $-4$            | $-2$                    | $\Omega$                    | $\overline{2}$ | 4              | 6              | 8               | 10             | 12             | 14             | 16              | 18             | 20             |
| $Z[-1]$                                          | $\blacksquare$ | $-19$        | $-17$      | $-15$            | $-13$          | $-11$      | $-9$                     | $-7$           | $-5$           | $-3$            | $-1$                    | 1                           | 3              | 5              | $\overline{7}$ | 9               | 11             | 13             | 15             | 17              | 19             | 21             |
|                                                  | $-2$           | $-18$        | $-16$      | $-14$            | $-12$          | $-10$      | $-8$                     | $-6$           | $-4$           | $-2$            | $\Omega$                | $\overline{2}$              | 4              | 6              | 8              | 10              | 12             | 14             | 16             | 18              | 20             | 22             |
|                                                  | $-3$           | $-17$        | $-15$      | $-13$            | $-11$          | -9         | $-7$                     | $-5$           | $-3$           | $-1$            | 1                       | 3                           | 5              | $\overline{7}$ | 9              | $\overline{11}$ | 13             | 15             | 17             | 19              | 21             | 23             |
|                                                  | $-4$           | $-16$        | $-14$      | $-12$            | $-10$          | $-8$       | $-6$                     | $-4$           | $-2$           | $\mathbf{0}$    | $\overline{2}$          | 4                           | 6              | 8              | 10             | 12              | 14             | 16             | 18             | 20              | 22             | 24             |
|                                                  | $-5$           | $-15$        | $-13$      | $-11$            | $-9$           | $-7$       | $-5$                     | $-3$           | $-1$           | T               | $\overline{\mathbf{3}}$ | 5                           | $\overline{7}$ | 9              | 11             | 13              | 15             | 17             | 19             | 21              | 23             | 25             |
|                                                  | $-6$           | $-14$        | $-12$      | $-10$            | $-8$           | $-6$       | $-4$                     | $-2$           | $\mathbf{0}$   | $\overline{2}$  | 4                       | 6                           | 8              | 10             | 12             | 14              | 16             | 18             | 20             | 22              | 24             | 26             |
|                                                  | $-7$           | $-13$        | $-11$      | $-9$             | $-7$           | $-5$       | $-3$                     | $-1$           | 1              | $\overline{3}$  | 5                       | $\overline{7}$              | 9              | 11             | 13             | 15              | 17             | 19             | 21             | 23              | 25             | 27             |
|                                                  | -8             | $-12$        | $-10$      | $-8$             | $-6$           | $-4$       | $-2$                     | $\mathbf{0}$   | $\overline{2}$ | 4               | 6                       | 8                           | 10             | 12             | 14             | 16              | 18             | 20             | 22             | 24              | 26             | 28             |
|                                                  | $-9$           | $-11$        | $-9$       | $-7$             | $-5$           | $-3$       | $-1$                     | 1              | 3              | 5               | 7                       | $\overline{9}$              | 11             | 1 <sub>3</sub> | 15             | 17              | 19             | 21             | 23             | 25              | 27             | 29             |
|                                                  | $-10$          | $-10$        | $-8$       | $-6$             | $-4$           | $-2$       | $\Omega$                 | $\overline{2}$ | 4              | 6               | 8                       | 10                          | 12             | 14             | 16             | 18              | 20             | 22             | 24             | 26              | 28             | 30             |

Figure 1. The plane  $PS[2x + 1, 2x, 2x - 1]$ . See the 9 main variations on the link: https://1drv.ms/u/s!Arslv070x3WjjYhTc8XzjK8vFTEUVQ?e=DoFc0p

# 5.9  $y = 3$

| Plane perpendicular to the Y axis, where $y=(x)$ |                         |            |                |                 |            |                          |            |            |                |                |                |                |                |                |                |                          |                |                 |            |            |              |                |
|--------------------------------------------------|-------------------------|------------|----------------|-----------------|------------|--------------------------|------------|------------|----------------|----------------|----------------|----------------|----------------|----------------|----------------|--------------------------|----------------|-----------------|------------|------------|--------------|----------------|
|                                                  |                         | PS[        | 0              | $x^{\wedge}2+1$ |            | $\mathbf{x} + ($         |            |            | 0              | $x^2$          | 3              | $)x+$          | 0              | II)            | $\Omega$       | $x^2+1$                  |                | $\mathsf{)x+}($ | - 1        | $ )$ ]     |              |                |
| $X-axis \rightarrow$                             |                         | $-10$      | $-9$           | $-8$            | $-7$       | -6                       | $-5$       | $-4$       | $-3$           | $-2$           | $-1$           | $\mathbf 0$    |                | $\overline{2}$ | 3              | 4                        | 5              | 6               | 7          | 8          | 9            | 10             |
|                                                  | Classif.                | <b>SUB</b> | <b>SUB</b>     | <b>SUB</b>      | <b>SUB</b> | <b>SUB</b>               | <b>SUB</b> | <b>SUB</b> | <b>SUB</b>     | <b>SUB</b>     | <b>SUB</b>     | <b>SUB</b>     | <b>SUB</b>     | <b>SUB</b>     | <b>SUB</b>     | <b>SUB</b>               | <b>SUB</b>     | <b>SUB</b>      | <b>SUB</b> | <b>SUB</b> | <b>SUB</b>   | <b>SUB</b>     |
|                                                  | $y$ _ip                 | $-30$      | $-27$          | $-24$           | $-21$      | $-18$                    | $-15$      | $-12$      | $-9$           | $-6$           | $-3$           | $\Omega$       | 3              | 6              | $\overline{9}$ | 12                       | 15             | 18              | 21         | 24         | 27           | 30             |
|                                                  | f                       | $-30$      | $-27$          | $-24$           | $-21$      | $-18$                    | $-15$      | $-12$      | $-9$           | $-6$           | $-3$           | $\Omega$       | 3              | 6              | 9              | 12                       | 15             | 18              | 21         | 24         | 27           | 30             |
|                                                  | a                       | $\Omega$   | $\Omega$       | $\Omega$        | $\Omega$   | $\Omega$                 | $\Omega$   | $\Omega$   | $\Omega$       | $\overline{0}$ | $\Omega$       | $\Omega$       | $\mathbf{0}$   | $\Omega$       | $\Omega$       | $\Omega$                 | $\Omega$       | $\overline{0}$  | $\Omega$   | $\Omega$   | $\mathbf{0}$ | $\overline{0}$ |
|                                                  | $\mathsf b$             | $\cdot$ 1  | $\overline{a}$ | н               | $-1$       | $\overline{\phantom{a}}$ | $-1$       | ы          | $-1$           | $-1$           | $-1$           | $\cdot$ 1      | $-1$           | л              | $-1$           | $\overline{\phantom{a}}$ | $-1$           | $\cdot$ 1       | $-1$       | $\sim$ 1   | $-1$         | $-1$           |
|                                                  | Ċ                       | $-30$      | $-27$          | $-24$           | $-21$      | $-18$                    | $-15$      | $-12$      | $-9$           | $-6$           | $-3$           | $\Omega$       | 3              | 6              | $\overline{9}$ | 12                       | 1 <sub>5</sub> | 18              | 21         | 24         | 27           | 30             |
|                                                  | 10                      | $-40$      | $-37$          | $-34$           | $-31$      | $-28$                    | $-25$      | $-22$      | $-19$          | $-16$          | $-13$          | $-10$          | $-7$           | $-4$           | $-1$           | $\overline{2}$           | 5              | 8               | 11         | 14         | 17           | 20             |
| $Z$ -axis                                        | 9                       | $-39$      | $-36$          | $-33$           | $-30$      | $-27$                    | $-24$      | $-21$      | $-18$          | $-15$          | $-12$          | $-9$           | $-6$           | $-3$           | $\overline{0}$ | 3                        | 6              | 9               | 12         | 15         | 18           | 21             |
| $\ddot{\mathbf{v}}$                              | 8                       | $-38$      | $-35$          | $-32$           | $-29$      | $-26$                    | $-23$      | $-20$      | $-17$          | $-14$          | $-11$          | $-8$           | $-5$           | $-2$           | 1              | 4                        | $\overline{7}$ | 10              | 13         | 16         | 19           | 22             |
|                                                  | $\overline{7}$          | $-37$      | $-34$          | $-31$           | $-28$      | $-25$                    | $-22$      | $-19$      | $-16$          | $-13$          | $-10$          | $-7$           | $-4$           | $-1$           | $\overline{2}$ | 5                        | 8              | 11              | 14         | 17         | 20           | 23             |
|                                                  | 6                       | $-36$      | $-33$          | $-30$           | $-27$      | $-24$                    | $-21$      | $-18$      | $-15$          | $-12$          | $-9$           | $-6$           | $-3$           | $\overline{0}$ | 3              | 6                        | 9              | 12              | 15         | 18         | 21           | 24             |
|                                                  | 5                       | $-35$      | $-32$          | $-29$           | $-26$      | $-23$                    | $-20$      | $-17$      | $-14$          | $-11$          | $-8$           | $-5$           | $-2$           | 1              | 4              | $\overline{7}$           | 10             | 13              | 16         | 19         | 22           | 25             |
|                                                  | $\overline{4}$          | $-34$      | $-31$          | $-28$           | $-25$      | $-22$                    | $-19$      | $-16$      | $-13$          | $-10$          | $-7$           | $-4$           | $-1$           | $\overline{2}$ | 5              | 8                        | 11             | 14              | 17         | 20         | 23           | 26             |
|                                                  | $\overline{\mathbf{3}}$ | $-33$      | $-30$          | $-27$           | $-24$      | $-21$                    | $-18$      | $-15$      | $-12$          | $-9$           | $-6$           | $-3$           | $\overline{0}$ | $\overline{3}$ | 6              | 9                        | 12             | 15              | 18         | 21         | 24           | 27             |
|                                                  | $\overline{a}$          | $-32$      | $-29$          | $-26$           | $-23$      | $-20$                    | $-17$      | $-14$      | $-11$          | $-8$           | $-5$           | $-2$           | 1.             | 4              | $\overline{7}$ | 10                       | 13             | 16              | 19         | 22         | 25           | 28             |
| Z[1]                                             |                         | $-31$      | $-28$          | $-25$           | $-22$      | $-19$                    | $-16$      | $-13$      | $-10$          | $-7$           | $-4$           | $-1$           | $\overline{2}$ | 5              | 8              | 11                       | 14             | 17              | 20         | 23         | 26           | 29             |
| Z[0]                                             | $\overline{0}$          | $-30$      | $-27$          | $-24$           | $-21$      | $-18$                    | $-15$      | $-12$      | $-9$           | $-6$           | $-3$           | $\Omega$       | 3              | 6              | 9              | 12                       | 15             | 18              | 21         | 24         | 27           | 30             |
| $Z[-1]$                                          | -1                      | $-29$      | $-26$          | $-23$           | $-20$      | $-17$                    | $-14$      | $-11$      | $-8$           | -5             | $-2$           | 1              | 4              | $\overline{7}$ | 10             | 13                       | 16             | 19              | 22         | 25         | 28           | 31             |
|                                                  | $-2$                    | $-28$      | $-25$          | $-22$           | $-19$      | $-16$                    | $-13$      | $-10$      | $-7$           | $-4$           | -1             | $\overline{2}$ | 5              | 8              | 11             | 14                       | 17             | 20              | 23         | 26         | 29           | 32             |
|                                                  | $-3$                    | $-27$      | $-24$          | $-21$           | $-18$      | $-15$                    | $-12$      | $-9$       | $-6$           | $-3$           | $\mathbf{0}$   | 3              | 6              | 9              | 12             | 15                       | 18             | 21              | 24         | 27         | 30           | 33             |
|                                                  | $-4$                    | $-26$      | $-23$          | $-20$           | $-17$      | $-14$                    | $-11$      | $-8$       | $-5$           | $-2$           | 1              | 4              | $\overline{7}$ | 10             | 13             | 16                       | 19             | 22              | 25         | 28         | 31           | 34             |
|                                                  | $-5$                    | $-25$      | $-22$          | $-19$           | $-16$      | $-13$                    | $-10$      | $-7$       | $-4$           | $-1$           | $\overline{2}$ | 5              | 8              | 11             | 14             | 17                       | 20             | 23              | 26         | 29         | 32           | 35             |
|                                                  | $-6$                    | $-24$      | $-21$          | $-18$           | $-15$      | $-12$                    | $-9$       | $-6$       | $-3$           | $\overline{0}$ | $\overline{3}$ | 6              | 9              | 12             | 15             | 18                       | 21             | 24              | 27         | 30         | 33           | 36             |
|                                                  | $-7$                    | $-23$      | $-20$          | $-17$           | $-14$      | $-11$                    | $-8$       | $-5$       | $-2$           | 1              | 4              | $\overline{7}$ | 10             | 13             | 16             | 19                       | 22             | 25              | 28         | 31         | 34           | 37             |
|                                                  | $-8$                    | $-22$      | $-19$          | $-16$           | $-13$      | $-10$                    | $-7$       | $-4$       | -1             | $\overline{2}$ | 5              | 8              | 11             | 14             | 17             | 20                       | 23             | 26              | 29         | 32         | 35           | 38             |
|                                                  | $-9$                    | $-21$      | $-18$          | $-15$           | $-12$      | $-9$                     | $-6$       | $-3$       | $\overline{0}$ | $\overline{3}$ | 6              | 9              | 12             | 15             | 18             | 21                       | 24             | 27              | 30         | 33         | 36           | 39             |
|                                                  | $-10$                   | $-20$      | $-17$          | $-14$           | $-11$      | $-8$                     | $-5$       | $-2$       |                | 4              | 7              | 10             | 13             | 16             | 19             | 22                       | 25             | 28              | 31         | 34         | 37           | 40             |

Figure 1. The plane  $PS[3x + 1, 3x, 3x - 1]$ . See the 9 main variations on the link: https://1drv.ms/u/s!Arslv070x3WjjYhUvCZ88fEljH7Fxw?e=XwLpRf

# 5.10  $y = 4$

|                        | Plane perpendicular to the Y axis, where $y=(x)$ |            |                |                 |            |                          |            |            |            |                |                |                          |                |                |                |                 |            |                  |            |            |              |                |
|------------------------|--------------------------------------------------|------------|----------------|-----------------|------------|--------------------------|------------|------------|------------|----------------|----------------|--------------------------|----------------|----------------|----------------|-----------------|------------|------------------|------------|------------|--------------|----------------|
|                        |                                                  | <b>PSI</b> | 0              | $x^{\wedge}2+1$ |            | $\mathbf{x} + ($         |            |            | $\Omega$   | $x^2+$         | $\overline{4}$ | $)x+$                    | 0              | ID.            | $\Omega$       | $x^{\wedge}2+0$ |            | $\mathbf{x} + ($ | ۸          | D1         |              |                |
|                        | $X-axis \rightarrow$                             | $-10$      | $-9$           | $-8$            | $-7$       | $-6$                     | $-5$       | $-4$       | $-3$       | $-2$           | $-1$           | $\mathbf 0$              |                | 2              | 3              | $\overline{4}$  | 5          | 6                | 7          | 8          | 9            | 10             |
| Classif.               |                                                  | <b>SUB</b> | <b>SUB</b>     | <b>SUB</b>      | <b>SUB</b> | <b>SUB</b>               | <b>SUB</b> | <b>SUB</b> | <b>SUB</b> | <b>SUB</b>     | <b>SUB</b>     | <b>SUB</b>               | <b>SUB</b>     | <b>SUB</b>     | <b>SUB</b>     | <b>SUB</b>      | <b>SUB</b> | <b>SUB</b>       | <b>SUB</b> | <b>SUB</b> | <b>SUB</b>   | <b>SUB</b>     |
|                        | $y$ _ip                                          | $-40$      | $-36$          | $-32$           | $-28$      | $-24$                    | $-20$      | $-16$      | $-12$      | $-8$           | $-4$           | $\Omega$                 | 4              | 8              | 12             | 16              | 20         | 24               | 28         | 32         | 36           | 40             |
|                        | f                                                | $-40$      | $-36$          | $-32$           | $-28$      | $-24$                    | $-20$      | $-16$      | $-12$      | $-8$           | $-4$           | $\Omega$                 | 4              | 8              | 12             | 16              | 20         | 24               | 28         | 32         | 36           | 40             |
|                        | a                                                | $\Omega$   | $\Omega$       | $\Omega$        | $\Omega$   | $\Omega$                 | $\Omega$   | $\Omega$   | $\Omega$   | $\overline{0}$ | $\Omega$       | $\Omega$                 | $\Omega$       | $\Omega$       | $\Omega$       | $\Omega$        | $\Omega$   | $\mathbf{0}$     | $\Omega$   | $\Omega$   | $\mathbf{0}$ | $\overline{0}$ |
|                        | $\mathbf b$                                      | $-1$       | $\overline{a}$ | $\overline{a}$  | $-1$       | $\overline{\phantom{a}}$ | $-1$       | н          | $-1$       | $-1$           | $-1$           | $\overline{\phantom{a}}$ | $-1$           | $-1$           | $-1$           | $\cdot$ 1       | $-1$       | $-1$             | $-1$       | $-1$       | $-1$         | $-1$           |
|                        | Ċ                                                | $-40$      | $-36$          | $-32$           | $-28$      | $-24$                    | $-20$      | $-16$      | $-12$      | $-8$           | $-4$           | $\Omega$                 | $\overline{4}$ | 8              | 12             | 16              | 20         | 24               | 28         | 32         | 36           | 40             |
|                        | 10                                               | $-50$      | $-46$          | $-42$           | $-38$      | $-34$                    | $-30$      | $-26$      | $-22$      | $-18$          | $-14$          | $-10$                    | $-6$           | $-2$           | $\overline{2}$ | $6\phantom{1}6$ | 10         | 14               | 18         | 22         | 26           | 30             |
| $Z$ -axis              | 9                                                | $-49$      | $-45$          | $-41$           | $-37$      | $-33$                    | $-29$      | $-25$      | $-21$      | $-17$          | $-13$          | $-9$                     | $-5$           | $-1$           | 3              | $\overline{7}$  | 11         | 15               | 19         | 23         | 27           | 31             |
| $\frac{1}{\mathsf{V}}$ | 8                                                | $-48$      | $-44$          | $-40$           | $-36$      | $-32$                    | $-28$      | $-24$      | $-20$      | $-16$          | $-12$          | $-8$                     | $-4$           | $\mathbf{0}$   | 4              | 8               | 12         | 16               | 20         | 24         | 28           | 32             |
|                        | $\overline{7}$                                   | $-47$      | $-43$          | $-39$           | $-35$      | $-31$                    | $-27$      | $-23$      | $-19$      | $-15$          | $-11$          | $-7$                     | $-3$           | 1              | 5              | 9               | 13         | 17               | 21         | 25         | 29           | 33             |
|                        | 6                                                | $-46$      | $-42$          | $-38$           | $-34$      | $-30$                    | $-26$      | $-22$      | $-18$      | $-14$          | $-10$          | $-6$                     | $-2$           | $\overline{2}$ | 6              | 10              | 14         | 18               | 22         | 26         | 30           | 34             |
|                        | 5                                                | $-45$      | $-41$          | $-37$           | $-33$      | $-29$                    | $-25$      | $-21$      | $-17$      | $-13$          | $-9$           | $-5$                     | $-1$           | 3              | $\overline{7}$ | 11              | 15         | 19               | 23         | 27         | 31           | 35             |
|                        | $\overline{4}$                                   | $-44$      | $-40$          | $-36$           | $-32$      | $-28$                    | $-24$      | $-20$      | $-16$      | $-12$          | $-8$           | $-4$                     | $\overline{0}$ | 4              | 8              | 12              | 16         | 20               | 24         | 28         | 32           | 36             |
|                        | $\overline{3}$                                   | $-43$      | $-39$          | $-35$           | $-31$      | $-27$                    | $-23$      | $-19$      | $-15$      | $-11$          | $-7$           | $-3$                     | T.             | 5              | 9              | 13              | 17         | 21               | 25         | 29         | 33           | 37             |
|                        | $\overline{2}$                                   | $-42$      | $-38$          | $-34$           | $-30$      | $-26$                    | $-22$      | $-18$      | $-14$      | $-10$          | $-6$           | $-2$                     | $\overline{2}$ | 6              | 10             | 14              | 18         | 22               | 26         | 30         | 34           | 38             |
| <b>Z[1]</b>            | 1                                                | $-41$      | $-37$          | $-33$           | $-29$      | $-25$                    | $-21$      | $-17$      | $-13$      | $-9$           | $-5$           | $-1$                     | $\overline{3}$ | $\overline{7}$ | 11             | 15              | 19         | 23               | 27         | 31         | 35           | 39             |
| Z[0]                   | 0                                                | $-40$      | $-36$          | $-32$           | $-28$      | $-24$                    | $-20$      | $-16$      | $-12$      | $-8$           | $-4$           | $\Omega$                 | 4              | 8              | 12             | 16              | 20         | 24               | 28         | 32         | 36           | 40             |
| $Z[-1]$                | -1                                               | $-39$      | $-35$          | $-31$           | $-27$      | $-23$                    | $-19$      | $-15$      | $-11$      | $-7$           | $-3$           | ו                        | 5              | 9              | 13             | 17              | 21         | 25               | 29         | 33         | 37           | 41             |
|                        | $-2$                                             | $-38$      | $-34$          | $-30$           | $-26$      | $-22$                    | $-18$      | $-14$      | $-10$      | $-6$           | $-2$           | $\overline{2}$           | 6              | 10             | 14             | 18              | 22         | 26               | 30         | 34         | 38           | 42             |
|                        | $-3$                                             | $-37$      | $-33$          | $-29$           | $-25$      | $-21$                    | $-17$      | $-13$      | -9         | $-5$           | $-1$           | 3                        | $\overline{7}$ | 11             | 15             | 19              | 23         | 27               | 31         | 35         | 39           | 43             |
|                        | $-4$                                             | $-36$      | $-32$          | $-28$           | $-24$      | $-20$                    | $-16$      | $-12$      | $-8$       | $-4$           | $\mathbf{0}$   | 4                        | 8              | 12             | 16             | 20              | 24         | 28               | 32         | 36         | 40           | 44             |
|                        | $-5$                                             | $-35$      | $-31$          | $-27$           | $-23$      | $-19$                    | $-15$      | $-11$      | $-7$       | $-3$           | 1              | 5                        | 9              | 13             | 17             | 21              | 25         | 29               | 33         | 37         | 41           | 45             |
|                        | $-6$                                             | $-34$      | $-30$          | $-26$           | $-22$      | $-18$                    | $-14$      | $-10$      | $-6$       | $-2$           | $\overline{2}$ | 6                        | 10             | 14             | 18             | 22              | 26         | 30               | 34         | 38         | 42           | 46             |
|                        | $-7$                                             | $-33$      | $-29$          | $-25$           | $-21$      | $-17$                    | $-13$      | $-9$       | $-5$       | -1             | $\overline{3}$ | $\overline{7}$           | 11             | 1 <sub>5</sub> | 19             | 23              | 27         | 31               | 35         | 39         | 43           | 47             |
|                        | $-8$                                             | $-32$      | $-28$          | $-24$           | $-20$      | $-16$                    | $-12$      | $-8$       | $-4$       | $\overline{0}$ | 4              | 8                        | 12             | 16             | 20             | 24              | 28         | 32               | 36         | 40         | 44           | 48             |
|                        | $-9$                                             | $-31$      | $-27$          | $-23$           | $-19$      | $-15$                    | $-11$      | $-7$       | $-3$       | 1              | 5              | 9                        | 13             | 17             | 21             | 25              | 29         | 33               | 37         | 41         | 45           | 49             |
|                        | $-10$                                            | $-30$      | $-26$          | $-22$           | $-18$      | $-14$                    | $-10$      | $-6$       | $-2$       | $\overline{2}$ | 6              | 10                       | 14             | 18             | 22             | 26              | 30         | 34               | 38         | 42         | 46           | 50             |

Figure 1. The plane  $PS[4x + 1, 4x, 4x - 1]$ . See the 9 main variations on the link: https://1drv.ms/u/s!Arslv070x3WjjYhVs\_QfyM-TlMNrfg?e=TCvejq

# 5.11  $y = 5$

| Plane perpendicular to the Y axis, where $y=($ |                      |            |                |            |            |                          |            |                          |            |                  |                | 5                           |                |                |                |                  |            |              |            |               |            |                |
|------------------------------------------------|----------------------|------------|----------------|------------|------------|--------------------------|------------|--------------------------|------------|------------------|----------------|-----------------------------|----------------|----------------|----------------|------------------|------------|--------------|------------|---------------|------------|----------------|
|                                                |                      | <b>PSI</b> | $\overline{0}$ | $x^2+1$    |            | $\mathbf{x} + ($         |            | $\lambda$                | 0          | $x \wedge 2 + ($ | 5              | $\mathsf{x}$ + $\mathsf{y}$ | $\overline{0}$ |                | $\overline{0}$ | $x \wedge 2 + ($ | 5          | $)x+$ (      | -1         | $\mathcal{V}$ |            |                |
|                                                | $X-axis \rightarrow$ | $-10$      | $-9$           | $-8$       | $-7$       | $-6$                     | $-5$       | $-4$                     | $-3$       | $-2$             | $-1$           | $\mathbf 0$                 | Г              | $\overline{2}$ | 3              | 4                | 5          | 6            | 7          | 8             | 9          | 10             |
| Classif.                                       |                      | <b>SUB</b> | <b>SUB</b>     | <b>SUB</b> | <b>SUB</b> | <b>SUB</b>               | <b>SUB</b> | <b>SUB</b>               | <b>SUB</b> | <b>SUB</b>       | <b>SUB</b>     | <b>SUB</b>                  | <b>SUB</b>     | <b>SUB</b>     | <b>SUB</b>     | <b>SUB</b>       | <b>SUB</b> | <b>SUB</b>   | <b>SUB</b> | <b>SUB</b>    | <b>SUB</b> | <b>SUB</b>     |
|                                                | $y$ _ip              | $-50$      | $-45$          | $-40$      | $-35$      | $-30$                    | $-25$      | $-20$                    | $-15$      | $-10$            | $-5$           | $\mathbf{0}$                | 5              | 10             | 15             | 20               | 25         | 30           | 35         | 40            | 45         | 50             |
|                                                | f                    | $-50$      | $-45$          | $-40$      | $-35$      | $-30$                    | $-25$      | $-20$                    | $-15$      | $-10$            | $-5$           | $\overline{0}$              | 5              | 10             | 15             | 20               | 25         | 30           | 35         | 40            | 45         | 50             |
|                                                | a                    | $\Omega$   | $\Omega$       | $\Omega$   | $\Omega$   | $\Omega$                 | $\Omega$   | $\Omega$                 | $\Omega$   | $\overline{0}$   | $\overline{0}$ | $\Omega$                    | $\Omega$       | $\Omega$       | $\Omega$       | $\mathbf 0$      | $\Omega$   | $\mathbf{0}$ | $\Omega$   | $\mathbf{0}$  | $\Omega$   | $\overline{0}$ |
|                                                | $\mathbf b$          | $\cdot$ 1  | -1             | н          | $-1$       | $\overline{\phantom{0}}$ | $\cdot$ 1  | $\overline{\phantom{0}}$ | $-1$       | $-1$             | $-1$           | $-1$                        | $-1$           | $-1$           | $-1$           | $-1$             | $-1$       | $-1$         | $\cdot$ 1  | $-1$          | $-1$       | $-1$           |
|                                                | $\overline{C}$       | $-50$      | $-45$          | $-40$      | $-35$      | $-30$                    | $-25$      | $-20$                    | $-15$      | $-10$            | $-5$           | $\Omega$                    | $\overline{5}$ | 10             | 1 <sub>5</sub> | 20               | 25         | 30           | 35         | 40            | 45         | 50             |
|                                                | 10                   | $-60$      | $-55$          | $-50$      | $-45$      | $-40$                    | $-35$      | $-30$                    | $-25$      | $-20$            | $-15$          | $-10$                       | $-5$           | $\mathbf 0$    | 5              | 10               | 15         | 20           | 25         | 30            | 35         | 40             |
| $z-axis$                                       | 9                    | $-59$      | $-54$          | $-49$      | $-44$      | $-39$                    | $-34$      | $-29$                    | $-24$      | $-19$            | $-14$          | $-9$                        | $-4$           | 1              | 6              | $\overline{11}$  | 16         | 21           | 26         | 31            | 36         | 41             |
| $\ddot{\mathbf{v}}$                            | 8                    | $-58$      | $-53$          | $-48$      | $-43$      | $-38$                    | $-33$      | $-28$                    | $-23$      | $-18$            | $-13$          | $-8$                        | $-3$           | $\overline{2}$ | $\overline{7}$ | 12               | 17         | 22           | 27         | 32            | 37         | 42             |
|                                                | $\overline{7}$       | $-57$      | $-52$          | $-47$      | $-42$      | $-37$                    | $-32$      | $-27$                    | $-22$      | $-17$            | $-12$          | $-7$                        | $-2$           | $\overline{3}$ | 8              | 13               | 18         | 23           | 28         | 33            | 38         | 43             |
|                                                | 6                    | $-56$      | $-51$          | $-46$      | $-41$      | $-36$                    | $-31$      | $-26$                    | $-21$      | $-16$            | $-11$          | $-6$                        | $-1$           | 4              | 9              | 14               | 19         | 24           | 29         | 34            | 39         | 44             |
|                                                | 5                    | $-55$      | $-50$          | $-45$      | $-40$      | $-35$                    | $-30$      | $-25$                    | $-20$      | $-15$            | $-10$          | $-5$                        | $\overline{0}$ | 5              | 10             | 1 <sub>5</sub>   | 20         | 25           | 30         | 35            | 40         | 45             |
|                                                | $\overline{4}$       | $-54$      | $-49$          | $-44$      | $-39$      | $-34$                    | $-29$      | $-24$                    | $-19$      | $-14$            | $-9$           | $-4$                        |                | 6              | 11             | 16               | 21         | 26           | 31         | 36            | 41         | 46             |
|                                                | $\overline{3}$       | $-53$      | $-48$          | $-43$      | $-38$      | $-33$                    | $-28$      | $-23$                    | $-18$      | $-13$            | $-8$           | $-3$                        | $\overline{2}$ | $\overline{7}$ | 12             | 17               | 22         | 27           | 32         | 37            | 42         | 47             |
|                                                | $\overline{a}$       | $-52$      | $-47$          | $-42$      | $-37$      | $-32$                    | $-27$      | $-22$                    | $-17$      | $-12$            | $-7$           | $-2$                        | 3              | 8              | 13             | 18               | 23         | 28           | 33         | 38            | 43         | 48             |
| Z[1]                                           |                      | $-51$      | $-46$          | $-41$      | $-36$      | $-31$                    | $-26$      | $-21$                    | $-16$      | $-11$            | $-6$           | $-1$                        | 4              | 9              | 14             | 19               | 24         | 29           | 34         | 39            | 44         | 49             |
| Z[0]                                           | 0                    | $-50$      | $-45$          | $-40$      | $-35$      | $-30$                    | $-25$      | $-20$                    | $-15$      | $-10$            | $-5$           | $\Omega$                    | 5              | 10             | 15             | 20               | 25         | 30           | 35         | 40            | 45         | 50             |
| $Z[-1]$                                        | $\blacksquare$       | $-49$      | $-44$          | $-39$      | $-34$      | $-29$                    | $-24$      | $-19$                    | $-14$      | $-9$             | $-4$           | -1                          | 6              | 11             | 16             | 21               | 26         | 31           | 36         | 41            | 46         | 51             |
|                                                | $-2$                 | $-48$      | $-43$          | $-38$      | $-33$      | $-28$                    | $-23$      | $-18$                    | $-13$      | $-8$             | $-3$           | $\overline{2}$              | $\overline{7}$ | 12             | 17             | 22               | 27         | 32           | 37         | 42            | 47         | 52             |
|                                                | $-3$                 | $-47$      | $-42$          | $-37$      | $-32$      | $-27$                    | $-22$      | $-17$                    | $-12$      | $-7$             | $-2$           | 3                           | 8              | 13             | 18             | 23               | 28         | 33           | 38         | 43            | 48         | 53             |
|                                                | $-4$                 | $-46$      | $-41$          | $-36$      | $-31$      | $-26$                    | $-21$      | $-16$                    | $-11$      | $-6$             | $-1$           | 4                           | 9              | 14             | 19             | 24               | 29         | 34           | 39         | 44            | 49         | 54             |
|                                                | $-5$                 | $-45$      | $-40$          | $-35$      | $-30$      | $-25$                    | $-20$      | $-15$                    | $-10$      | $-5$             | $\Omega$       | 5                           | 10             | 15             | 20             | 25               | 30         | 35           | 40         | 45            | 50         | 55             |
|                                                | $-6$                 | $-44$      | $-39$          | $-34$      | $-29$      | $-24$                    | $-19$      | $-14$                    | $-9$       | $-4$             | -1             | 6                           | 11             | 16             | 21             | 26               | 31         | 36           | 41         | 46            | 51         | 56             |
|                                                | $-7$                 | $-43$      | $-38$          | $-33$      | $-28$      | $-23$                    | $-18$      | $-13$                    | $-8$       | $-3$             | $\overline{2}$ | $\overline{7}$              | 12             | 17             | 22             | 27               | 32         | 37           | 42         | 47            | 52         | 57             |
|                                                | $-8$                 | $-42$      | $-37$          | $-32$      | $-27$      | $-22$                    | $-17$      | $-12$                    | $-7$       | $-2$             | 3              | 8                           | 13             | 18             | 23             | 28               | 33         | 38           | 43         | 48            | 53         | 58             |
|                                                | $-9$                 | $-41$      | $-36$          | $-31$      | $-26$      | $-21$                    | $-16$      | $-11$                    | $-6$       | $-1$             | 4              | 9                           | 14             | 19             | 24             | 29               | 34         | 39           | 44         | 49            | 54         | 59             |
|                                                | $-10$                | $-40$      | $-35$          | $-30$      | $-25$      | $-20$                    | $-15$      | $-10$                    | $-5$       | $\mathbf{0}$     | 5              | 10                          | 15             | 20             | 25             | 30               | 35         | 40           | 45         | 50            | 55         | 60             |

Figure 1. The plane  $PS[5x + 1, 5x, 5x - 1]$ . See the 9 main variations on the link: https://1drv.ms/u/s!Arslv070x3WjjYhWANQj-31LIIplGg?e=spndvP

#### **6 The lines of the Zeros**

As seen in the X and Y planes, all the sequential lines parallel to the Z-axis are always the consecutive integers. This means that whatever the XY coordinate of the line parallel to the Zaxis, always all integers appear on the line and only once.

This way, we can choose only one number to follow his track. All the others will follow the same path in parallel. We will choose the number Zero as a reference.

See below all the lines of zeros that the framework has.

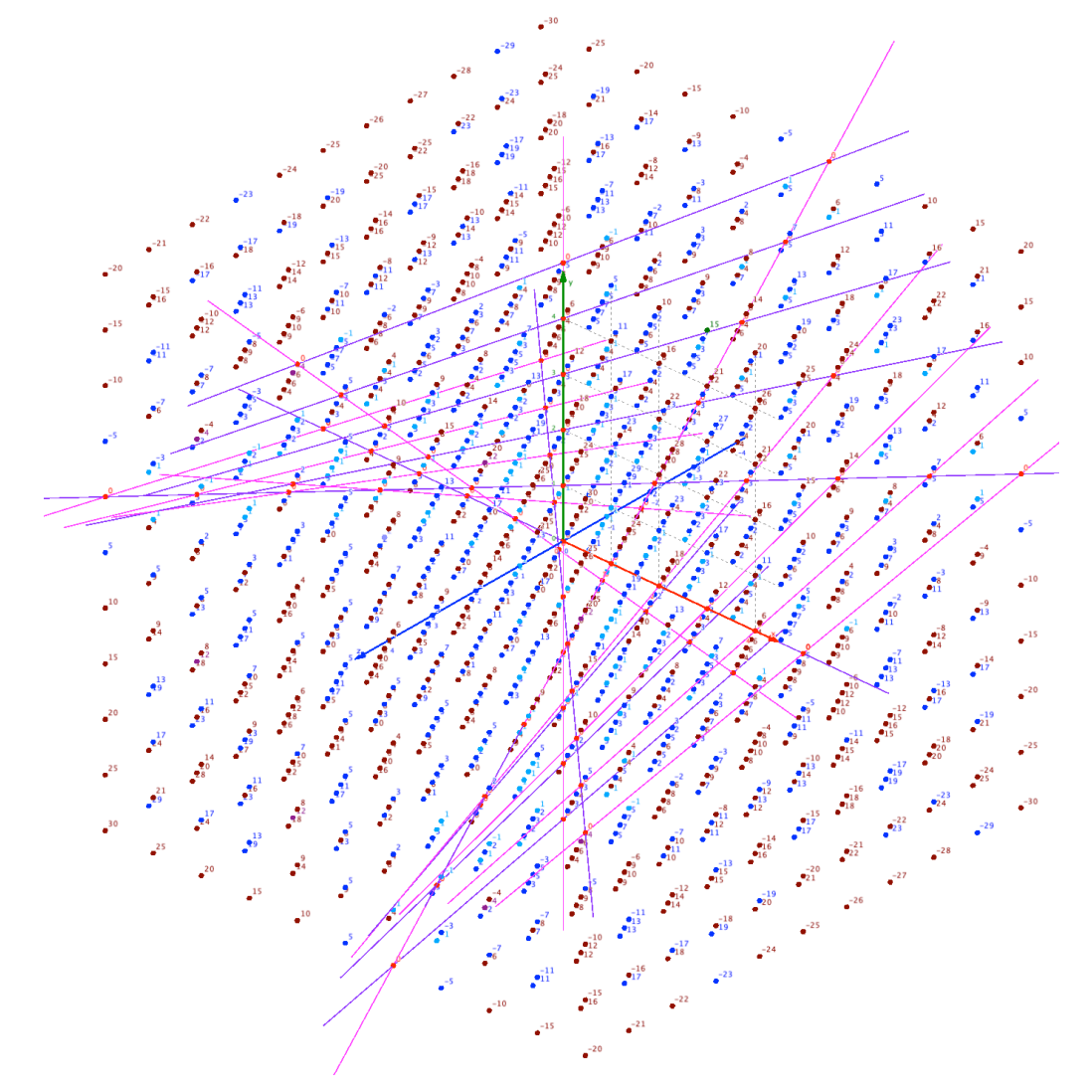

Figure 1. The ParaHyperCube  $a = 0$  with all lines of the Zeros. https://photos.app.goo.gl/CEcBAdK6Q3HcGpar5

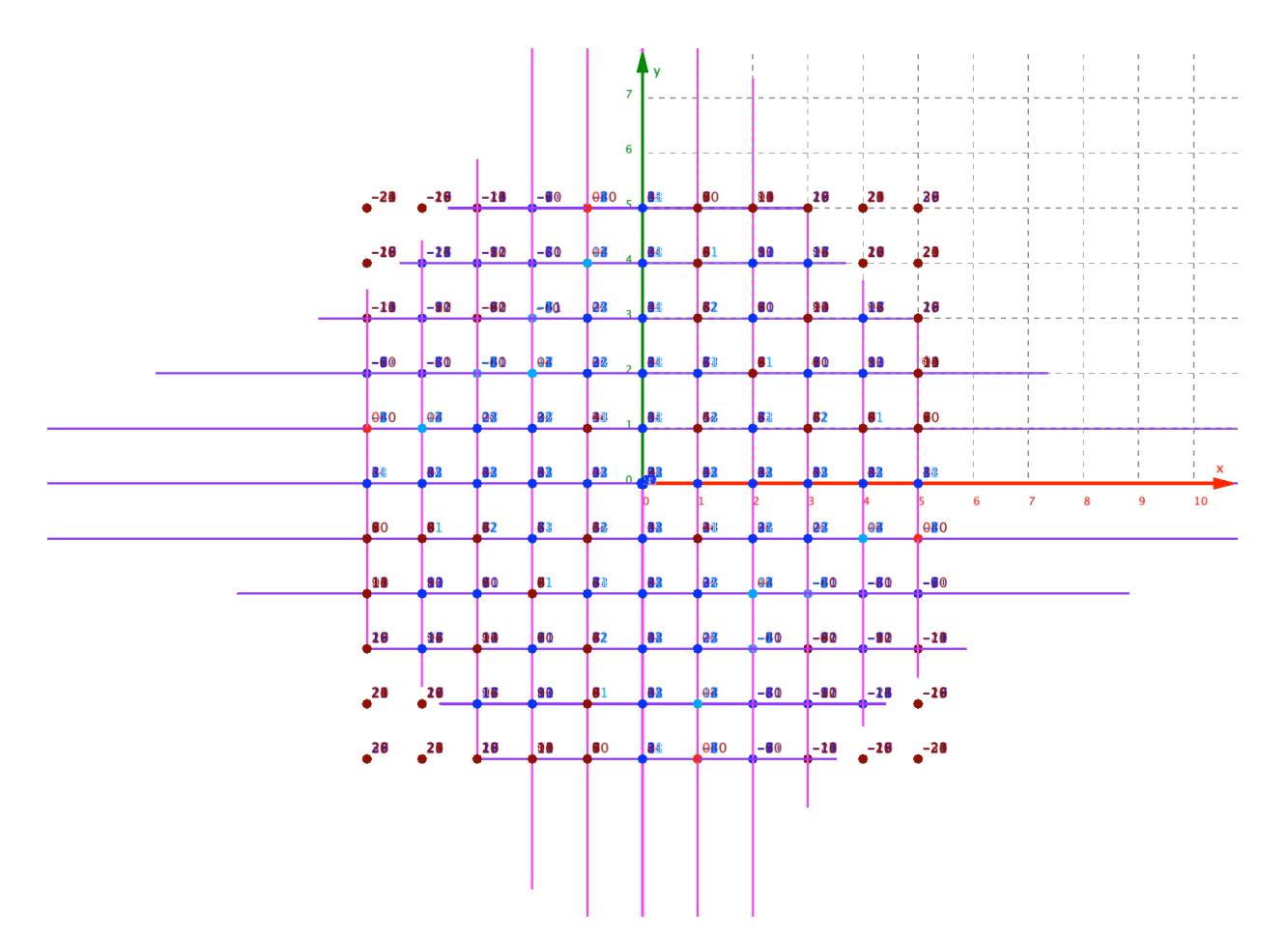

Figure 1. The ParaHyperCube  $a = 0$  with the lines of the Zeros view perpendicular to the XY plane. https://photos.app.goo.gl/GbHNYpukP2Pg9NT26

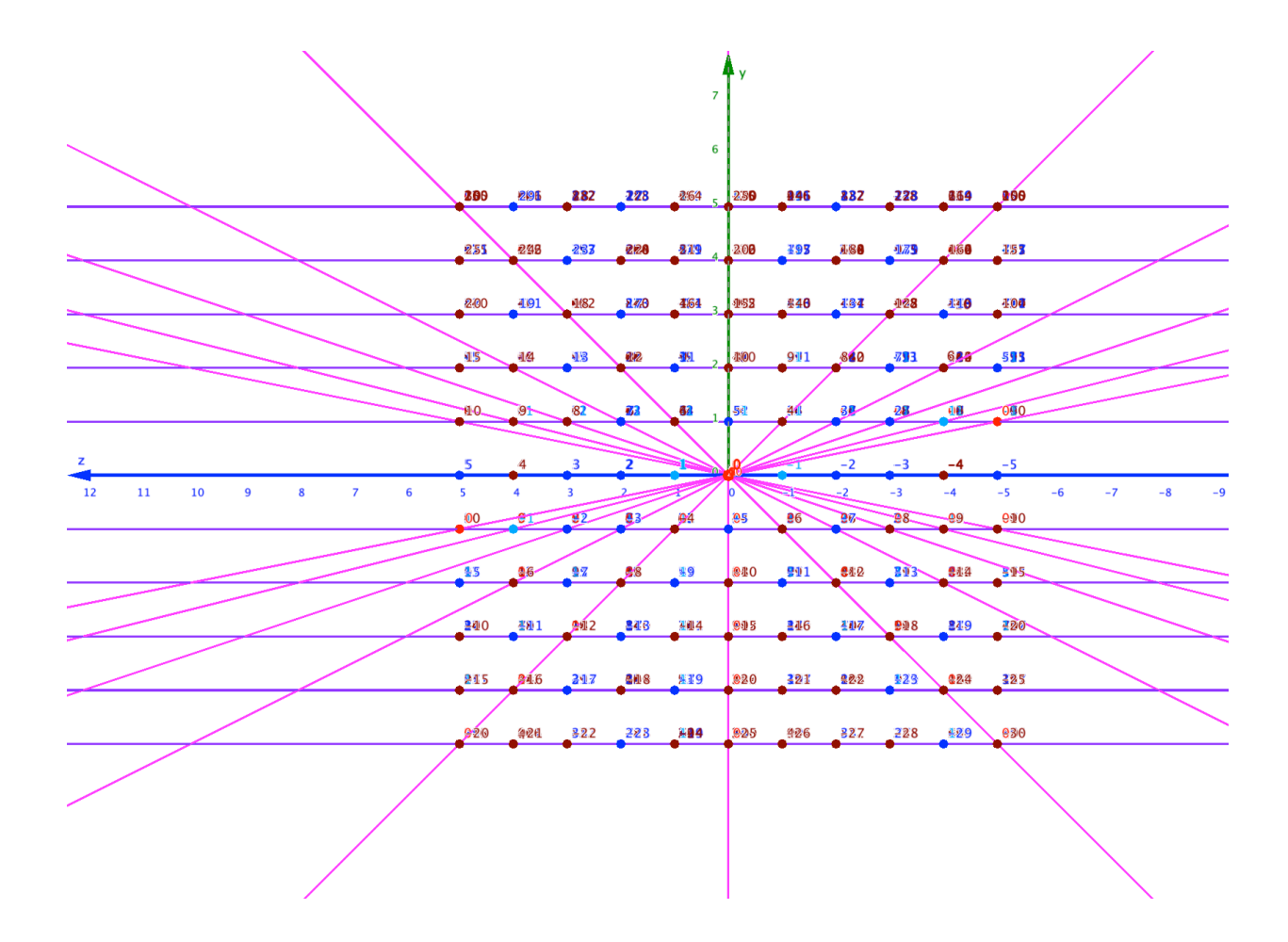

Figure 1. The ParaHyperCube  $a = 0$  with the lines of the Zeros view perpendicular to the YZ plane. https://photos.app.goo.gl/GbHNYpukP2Pg9NT26

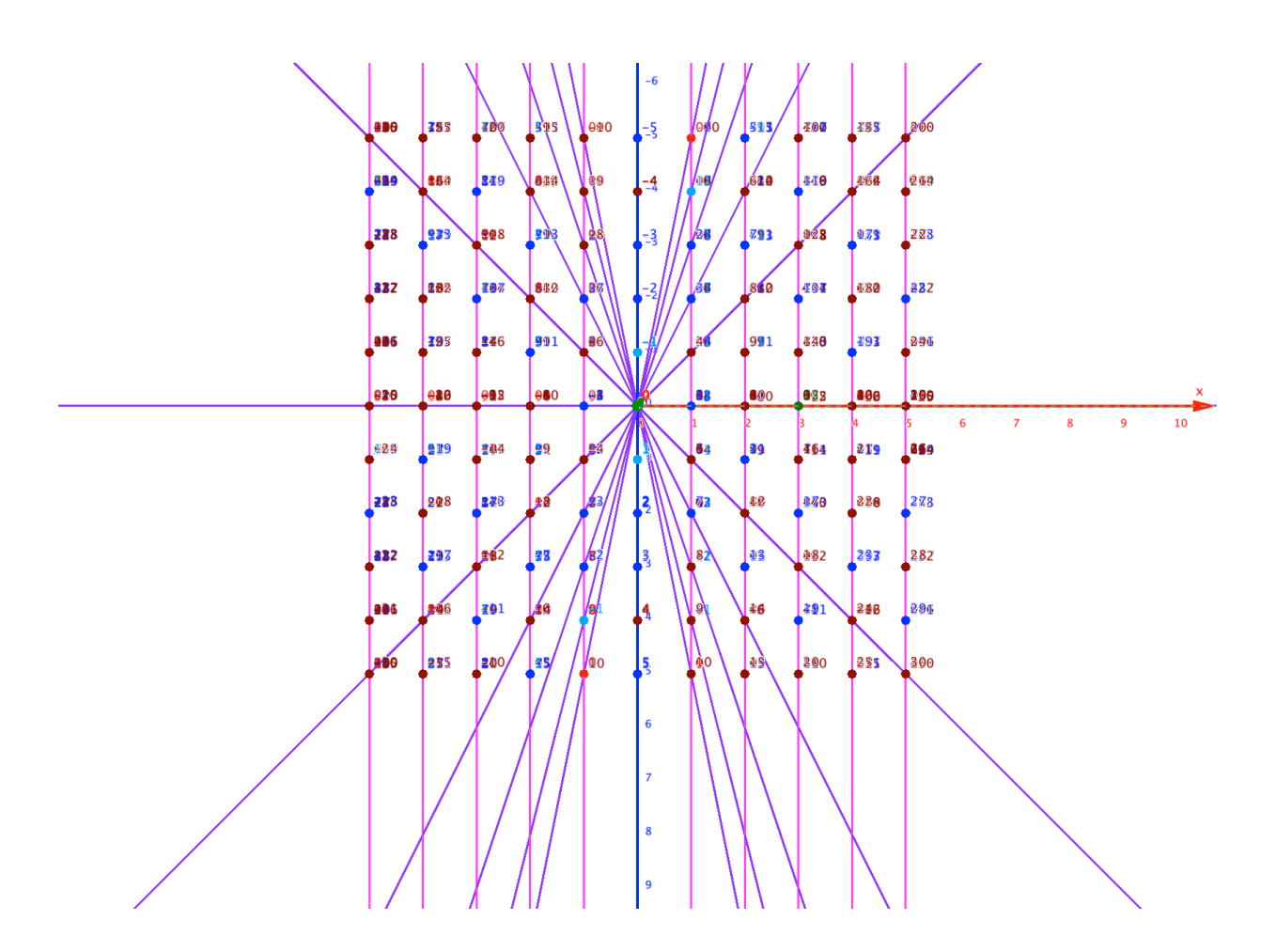

Figure 1. The ParaHyperCube  $a = 0$  with the lines of the Zeros view perpendicular to the ZX plane.

# **7 The adjustable hyperbolic-paraboloid framework of the integer numbers supporting all polynomials**

Now, when we join all the lines of Zeros in a single surface, we get a hyperbolic paraboloid surface. This was to be expected because all planes perpendicular to the Z-axis are hyperbolic like the FMT and all planes parallel to the Z-axis are parabolic like our initial prime number sequence reasoning.

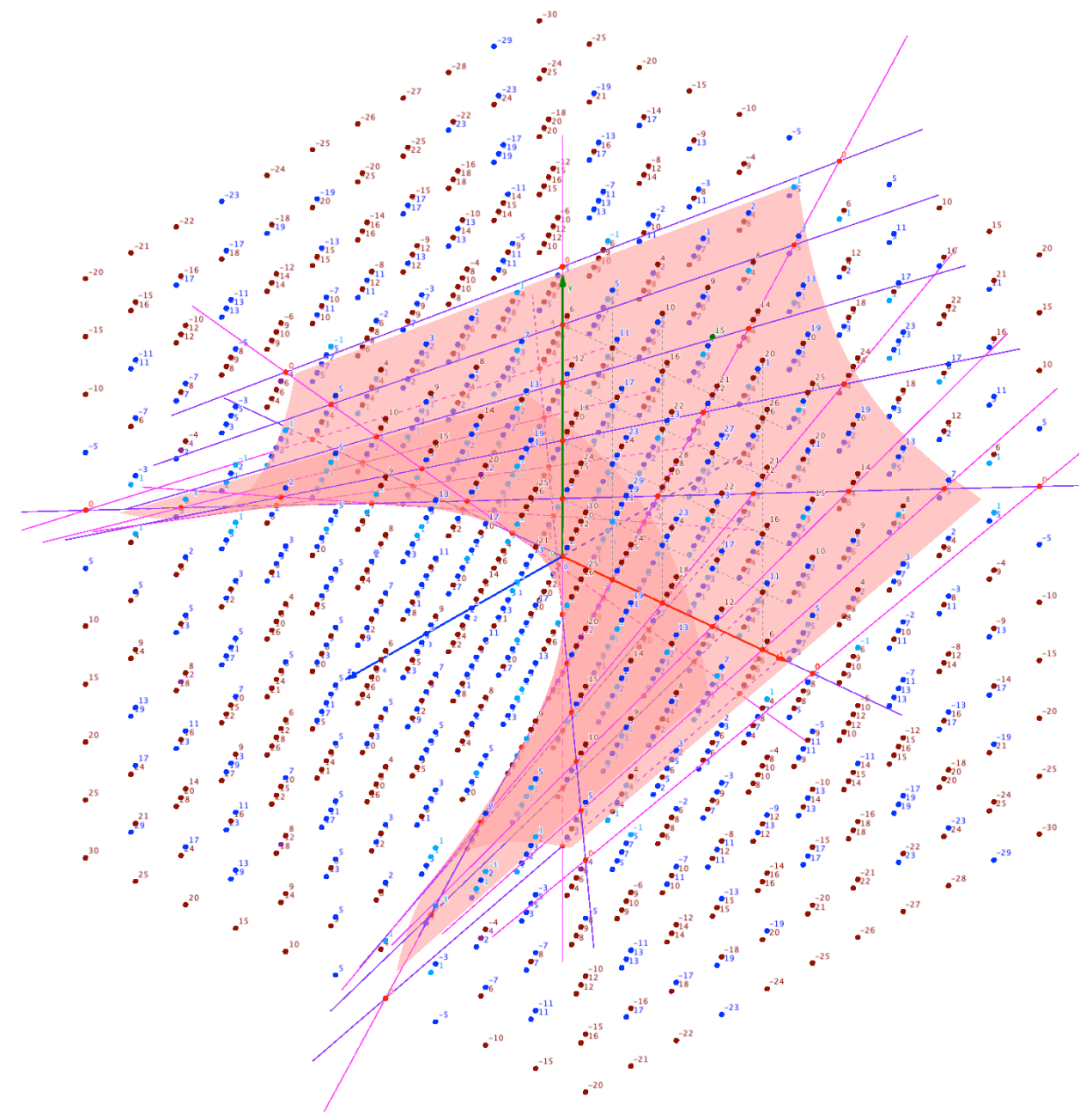

Figure 1. The ParaHyperCube  $a = 0$  with the lines of the Zeros forming a hyperbolicparaboloid surface. https://photos.app.goo.gl/SFJXpADZJekz3C1y8

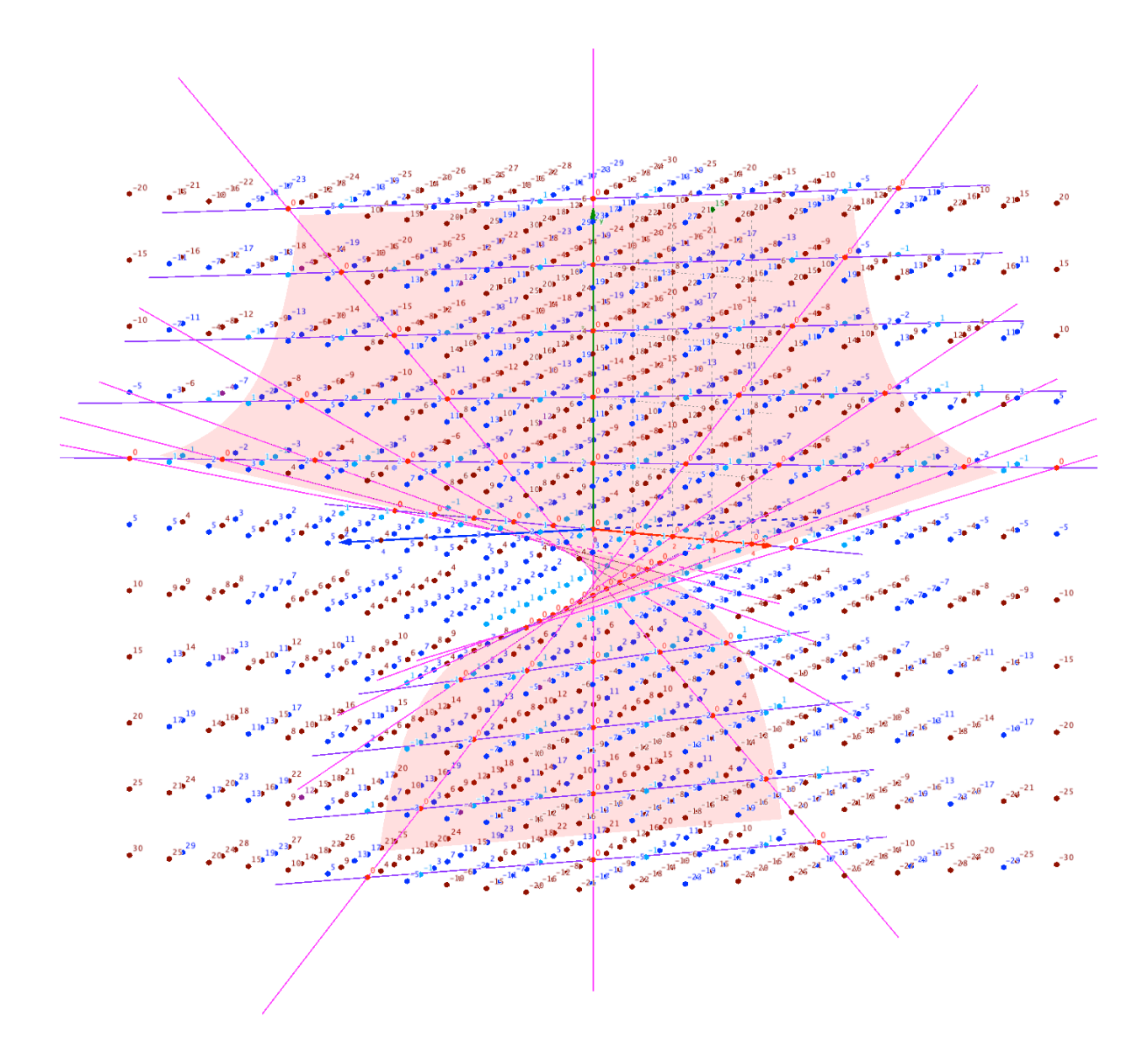

Figure 1. The ParaHyperCube  $a = 0$  with the lines of the Zeros forming a hyperbolicparaboloid surface.

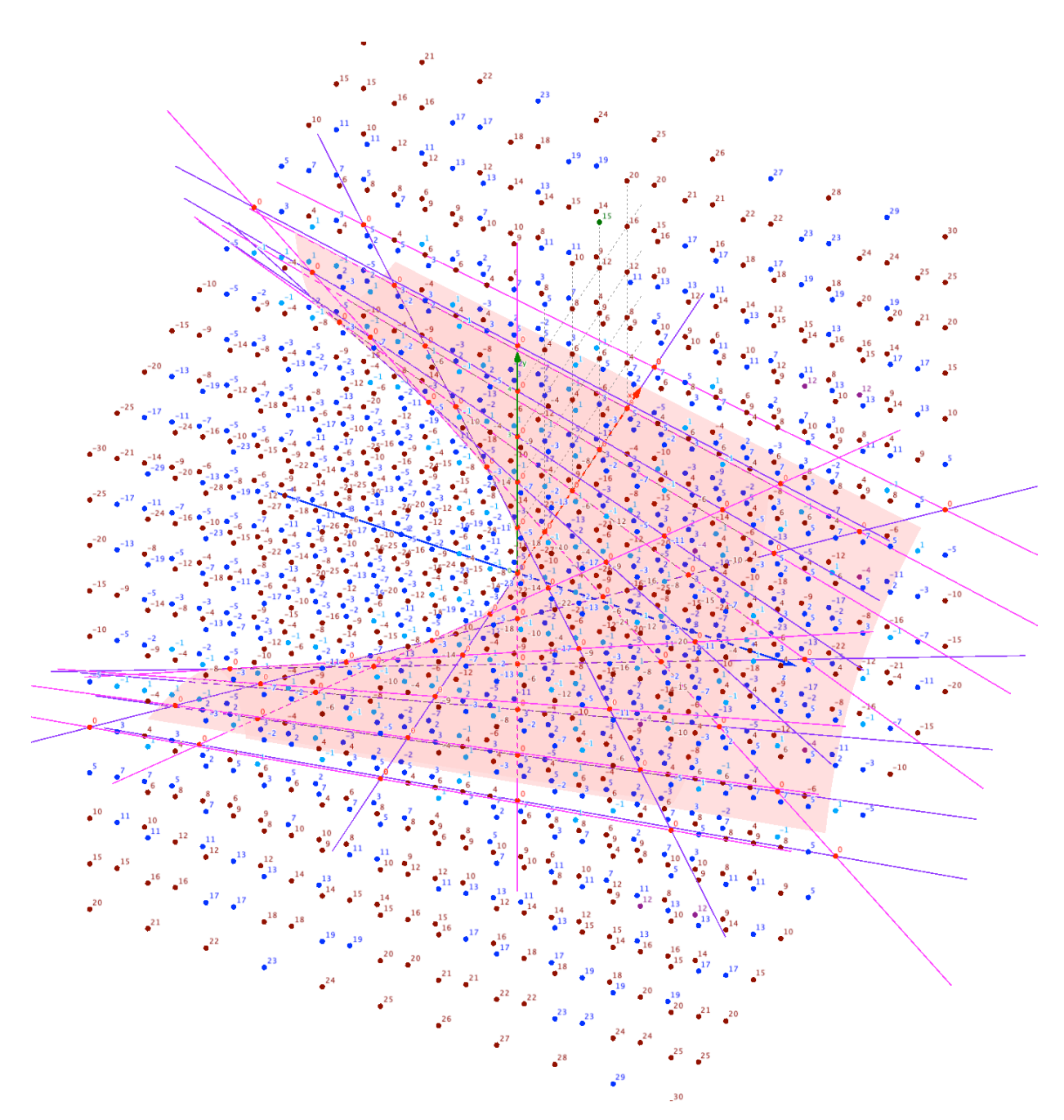

Figure 1. The ParaHyperCube  $a = 0$  with the lines of the Zeros forming a hyperbolicparaboloid surface.

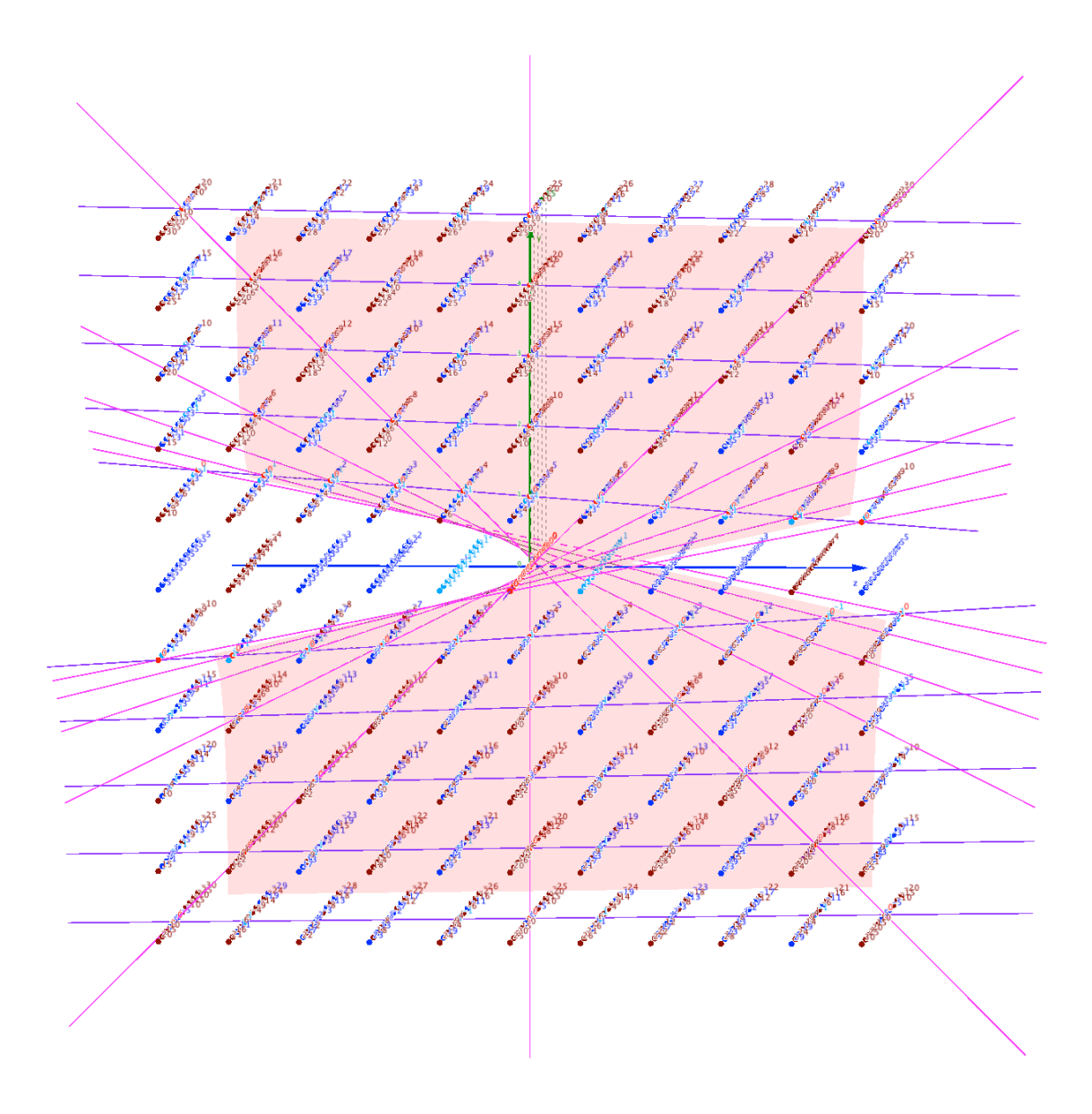

Figure 1. The ParaHyperCube  $a = 0$  with the lines of the Zeros forming a hyperbolicparaboloid surface.

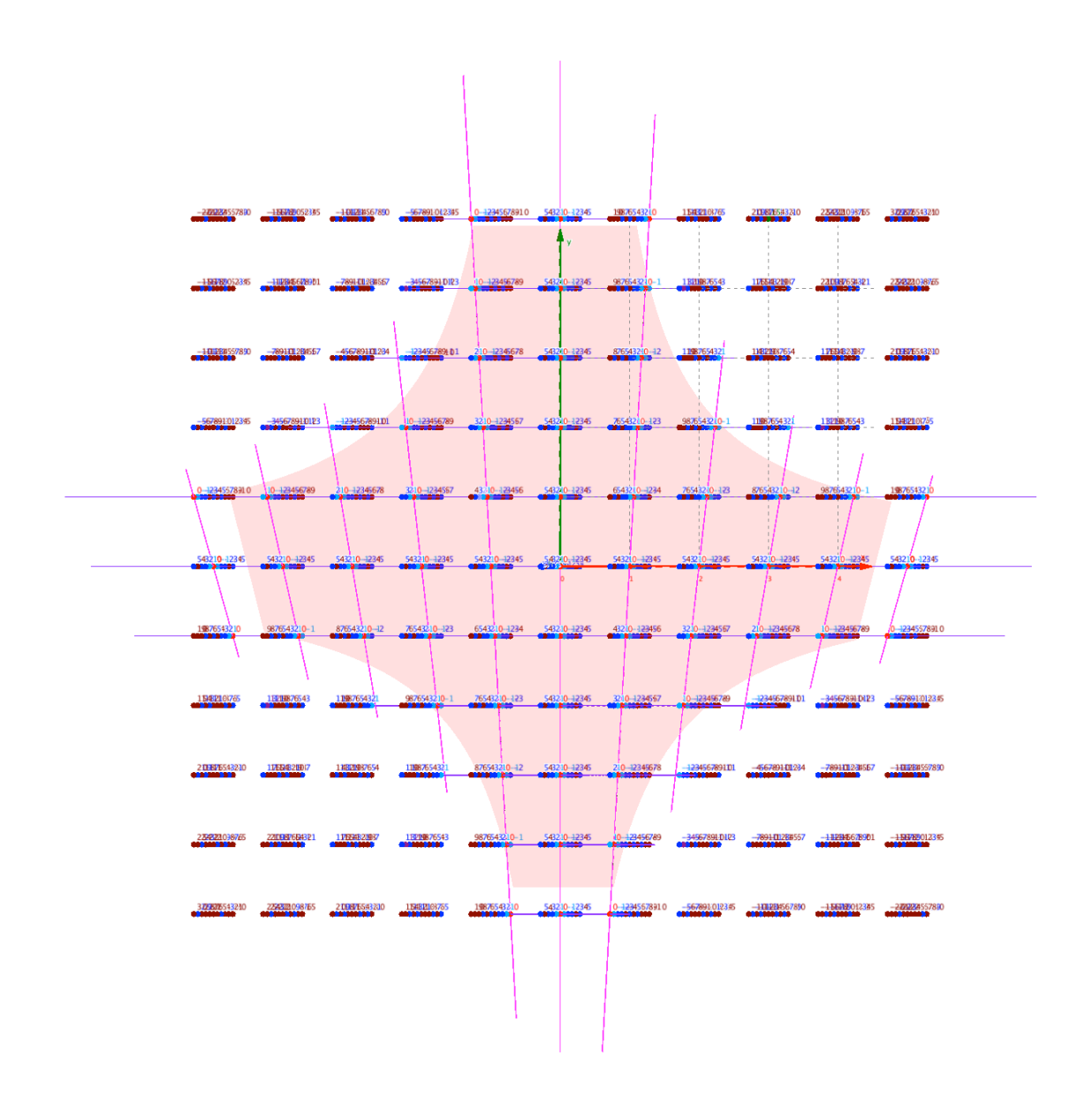

Figure 1. The ParaHyperCube  $a = 0$  with the lines of the Zeros forming a hyperbolicparaboloid surface.

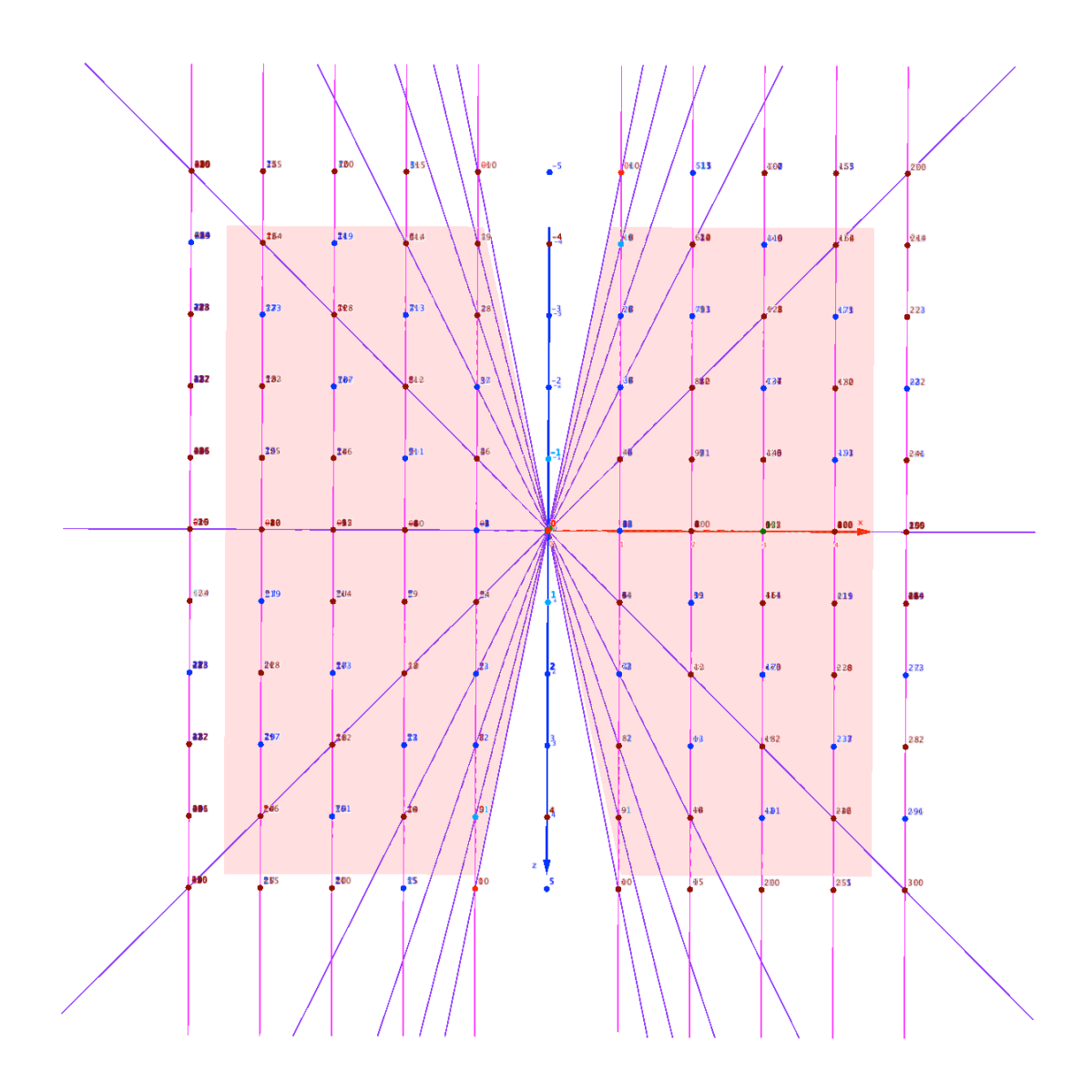

Figure 1. The ParaHyperCube  $a = 0$  with the lines of the Zeros forming a hyperbolicparaboloid surface.

# **8 The multi parallel paraboloid hyperbolic surfaces**

If we draw the lines for all the integers and then connect each one by a surface, we get parallel paraboloid hyperbolic surfaces.

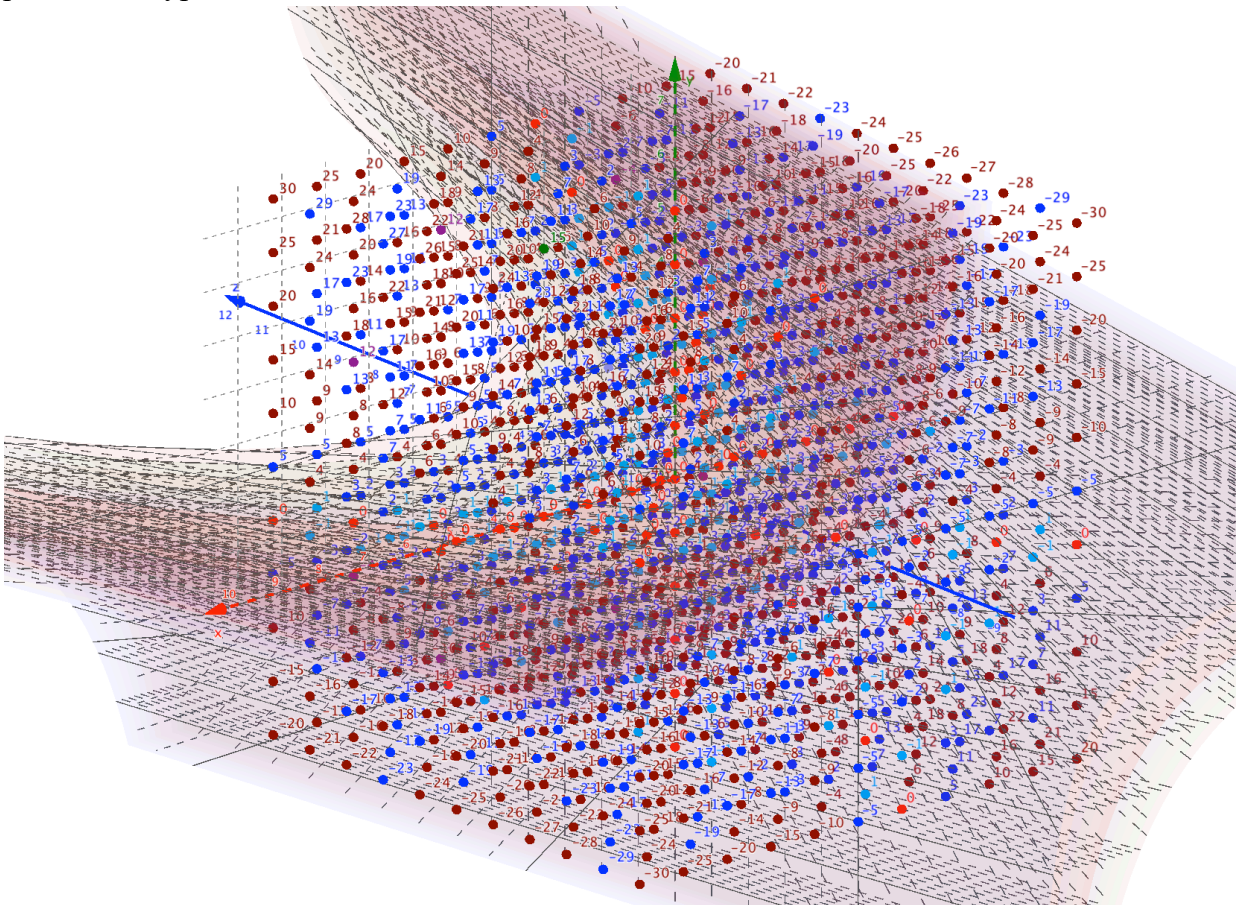

Figure 1. The multi parallel paraboloid hyperbolic surfaces. Each surface contains only one integer. In this figure, we show the 11 surfaces for the integers between -5 and 5. https://photos.app.goo.gl/YB7BsYDCmqZsxLdK9

#### **Acknowledgments**

I would like to thank all the essential support and inspiration provided by Mr. H. Bli Shem and my Family. Also, I would like to thank the editors of The On-Line Encyclopedia of Integer Sequences OEIS for their valuable comments on my submissions to the Encyclopedia. In direct and indirect ways, all were indispensable and helped me a lot to reach the current result.

#### **References**

- [1] N. J. A. Sloane, The On-Line Encyclopedia of Integer Sequences, available online at http://oeis.org.
- [2] NNTDM Conventions, notations, and abbreviations in studies.
- [3] NNTDM Paraboctys.
- [4] NNTDM Hyperboctys.
- [5] NNTDM The simplest polynomial equations, the inflection point, the recurrence equations up to degree 6, and the method of finite differences.